**UNIVERSIDAD DE SAN CARLOS DE GUATEMALA FACULTAD DE CIENCIAS ECONÓMICAS ESCUELA DE ESTUDIOS DE POSTGRADO MAESTRÍA EN ADMINISTRACIÓN FINANCIERA** 

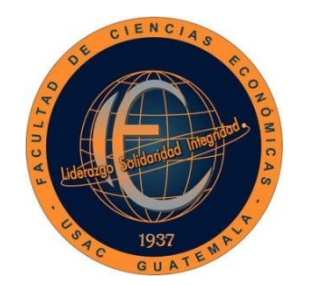

**ANÁLISIS DEL IMPACTO FINANCIERO EN LA UTILIZACIÓN DE SOFTWARE LIBRE COMPARADO CON SOFTWARE PROPIETARIO PARA LA GESTIÓN EN EMPRESAS COMERCIALES DISTRIBUIDORAS DE COMBUSTIBLE UBICADAS EN EL DEPARTAMENTO DE GUATEMALA, GUATEMALA**

**LICENCIADA OLGA BEATRIZ GONZÁLEZ FUENTES** 

**GUATEMALA, AGOSTO DE 2017** 

**UNIVERSIDAD DE SAN CARLOS DE GUATEMALA FACULTAD DE CIENCIAS ECONÓMICAS ESCUELA DE ESTUDIOS DE POSTGRADO MAESTRÍA EN ADMINISTRACIÓN FINANCIERA** 

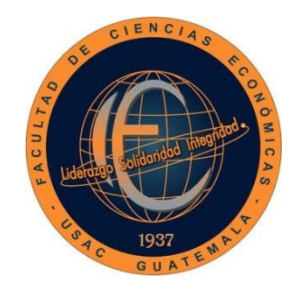

**"ANÁLISIS DEL IMPACTO FINANCIERO EN LA UTILIZACIÓN DE SOFTWARE LIBRE COMPARADO CON SOFTWARE PROPIETARIO PARA LA GESTIÓN EN EMPRESAS COMERCIALES DISTRIBUIDORAS DE COMBUSTIBLE UBICADAS EN EL DEPARTAMENTO DE GUATEMALA, GUATEMALA**"

Informe final de tesis para la obtención del Grado de Maestro en Ciencias, con base en el "Normativo de Tesis para Optar al Grado de Maestro en Ciencias", actualizado y aprobado por la Junta Directiva de la Facultad de Ciencias Económicas, en la resolución contenida en el Numeral 6.1, Punto SEXTO del Acta 15-2009 de la sesión celebrada el 14 de julio de 2009.

> **ASESOR: LIC. MBA. JUAN CARLOS GONZÁLEZ MENESES**

**AUTOR: LICENCIADA OLGA BEATRIZ GONZÁLEZ FUENTES** 

**GUATEMALA, AGOSTO DE 2017** 

# UNIVERSIDAD DE SAN CARLOS DE GUATEMALA FACULTAD DE CIENCIAS ECONÓMICAS HONORABLE JUNTA DIRECTIVA

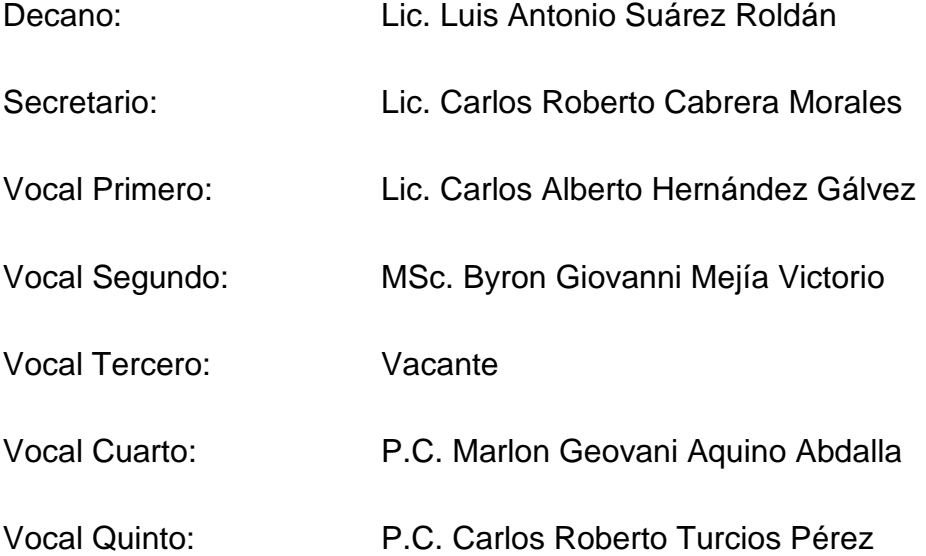

# JURADO EXAMINADOR QUE PRACTICÓ EL EXAMEN PRIVADO DE TESIS SEGÚN EL ACTA CORRESPONDIENTE

- Presidente: Lic. MSc. Juan de Dios Alvarado López
- Secretario: Dra. Zulma Violeta Florián Carbonell
- Examinador: Lic. MSc. Armando Melgar Retolaza

**ESCUELA DE ESTUDIOS DE POSTGRADO** 

Facultad de Ciencias Económicas - Universidad de San Carlos de Guatemala

# ACTA/EP No. 0094

# **ACTA No. 24-2017**

En la Sala de Reuniones del Edificio S-11 de la Escuela de Estudios de Postgrado, Facultad de Ciencias Económicas, Universidad de San Carlos de Guatemala, nos reunimos los infrascritos miembros del Jurado Examinador, el 18 de abril de 2017, a las 18:00 horas para practicar el EXAMEN GENERAL DE TESIS de la Licenciada Olga Beatriz González Fuentes, carné No. 100017188, estudiante de la Maestría en Administración Financiera de la Escuela de Estudios de Postgrado, como requisito para optar al grado de Maestro en Administración Financiera. El examen se realizó de acuerdo con el normativo de Tesis, aprobado por la Junta Directiva de la Facultad de Ciencias Económicas en el numeral 6.1, Punto SEXTO del Acta 15-2009 de la sesión celebrada el 14 de julio de 2009.-----------------------Cada examinador evaluó de manera oral los elementos técnico-formales y de contenido científico profesional del informe final presentado por el sustentante, denominado "ANÁLISIS DEL IMPACTO FINANCIERO EN LA UTILIZACIÓN DE SOFTWARE LIBRE COMPARADO CON SOFTWARE PROPIETARIO PARA LA GESTIÓN EN EMPRESAS COMERCIALES DISTRIBUIDORAS DE COMBUSTIBLE UBICADAS EN EL DEPARTAMENTO DE GUATEMALA, GUATEMALA", dejando constancia de lo actuado en las hojas de factores de evaluación proporcionadas por la Escuela. El examen fue **APROBADO** con una nota promedio de 70 puntos, obtenida de las calificaciones asignadas por cada integrante del jurado examinador. El Tribunal hace las siguientes recomendaciones: Que el sustentante incorpore las enmiendas señaladas dentro de los 45 días hábiles siguientes.

En fe de lo cual firmamos la presente acta en la Ciudad de Guatemala, a los dieciocho días del mes de abril del año dos mil diecisiete.

MSc. Juan de Dios Alvarado López Presidente

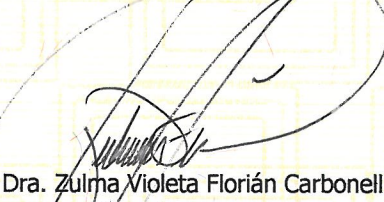

Sécretaria

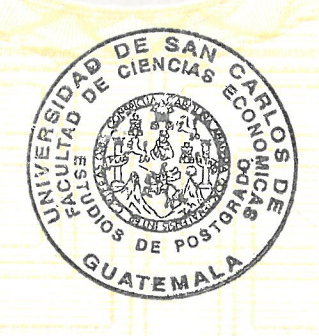

MSc. Armando Melgar Retolaza Vocal I

Licda. Olga Beatriz González Fuentes Postulante

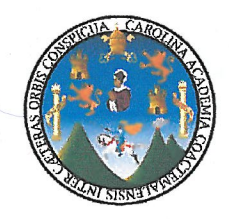

 $\rightarrow$ 

### UNIVERSIDAD DE SAN CARLOS DE GUATEMALA **FACULTAD DE CIENCIAS ECONÓMICAS** ESCUELA DE ESTUDIOS DE POSTGRADO

# **ADENDUM**

El infrascrito Presidente del Jurado Examinador CERTIFICA que la estudiante Olga Beatriz González Fuentes, incorporó los cambios y enmiendas sugeridas por cada miembro examinador del Jurado.

Guatemala, 21 de junio de 2017.

 $(f)$ 

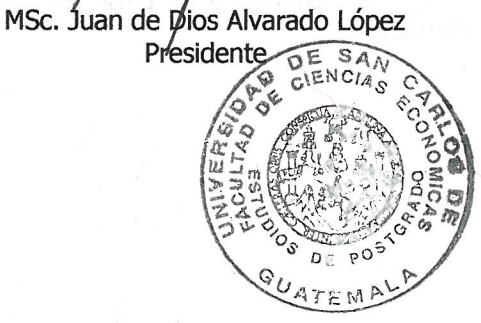

UNIVERSIDAD DE SAN CARLOS DE **GUATEMALA** 

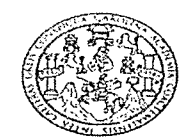

**FACULTAD DE CIENCIAS ECONOMICAS** EDIFICIO S-8 Ciudad Universitaria zona 12 GUATEMALA, CENTROAMERICA

#### **DECANATO** DE **FACULTAD ECONÓMICAS** LA DE **CIENCIAS** GUATEMALA, DIEZ DE OCTUBRE DE DOS MIL DIECISIETE.

Con base en el Punto CUARTO, inciso 4.1 subinciso 4.1.2 del Acta 17-2017 de la sesión celebrada por la Junta Directiva de la Facultad el 27 de septiembre de 2017, se conoció el Acta Escuela de Estudios de Postgrado No. 24-2017 de aprobación del Examen Privado de Tesis, de fecha 18 de abril de 2017 y el trabajo de Tesis de Maestría en Administración Financiera: "ANÁLISIS DEL IMPACTO FINANCIERO EN LA UTILIZACIÓN DE SOFTWARE LIBRE COMPARADO CON SOFTWARE **PROPIETARIO PARA LA GESTIÓN** EN EMPRESAS **COMERCIALES** DISTRIBUIDORAS DE COMBUSTIBLE UBICADAS EN EL DEPARTAMENTO DE GUATEMALA, GUATEMALA", que para su graduación profesional presentó la Licenciada OLGA BEATRIZ GONZÁLEZ FUENTES, autorizándose su impresión.

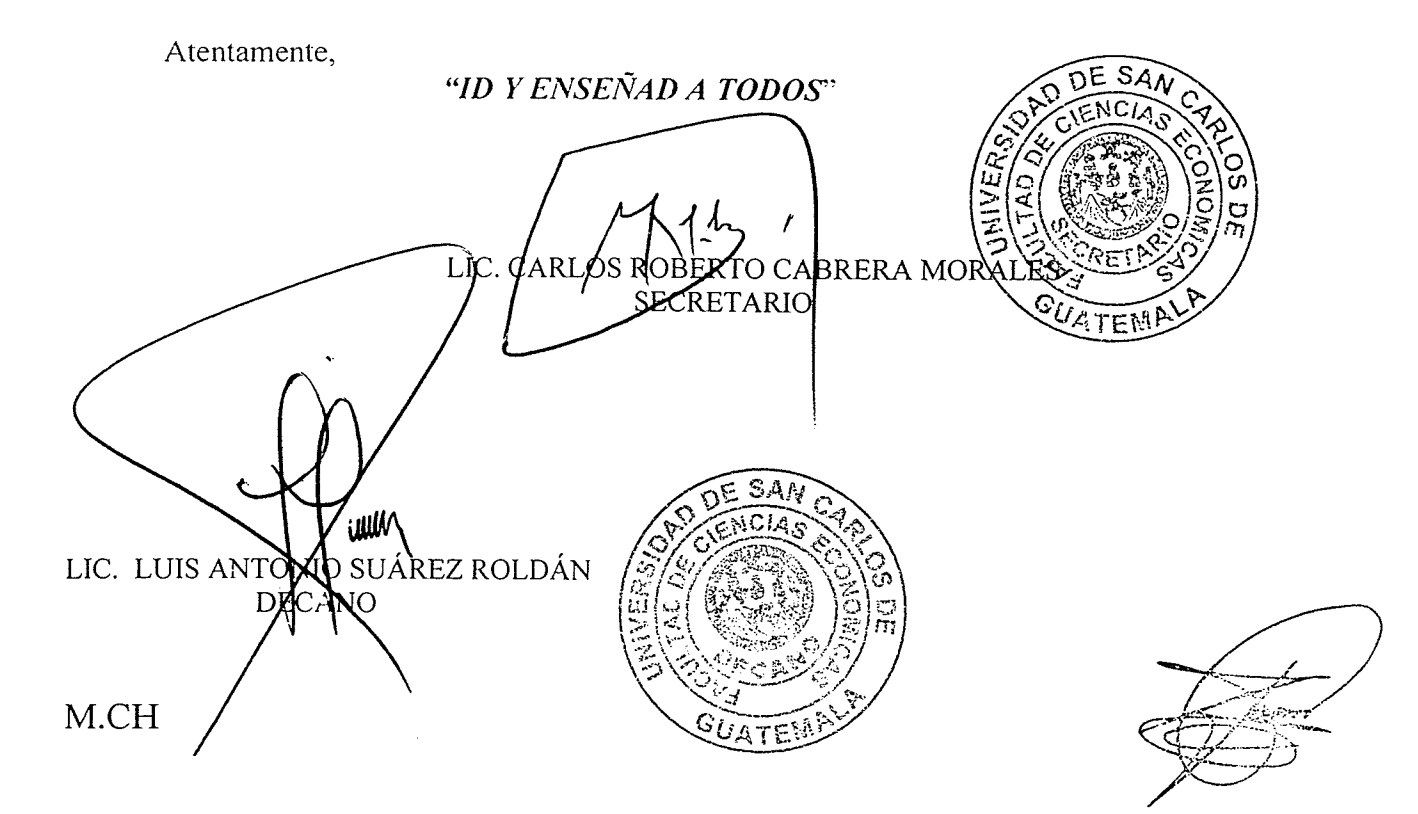

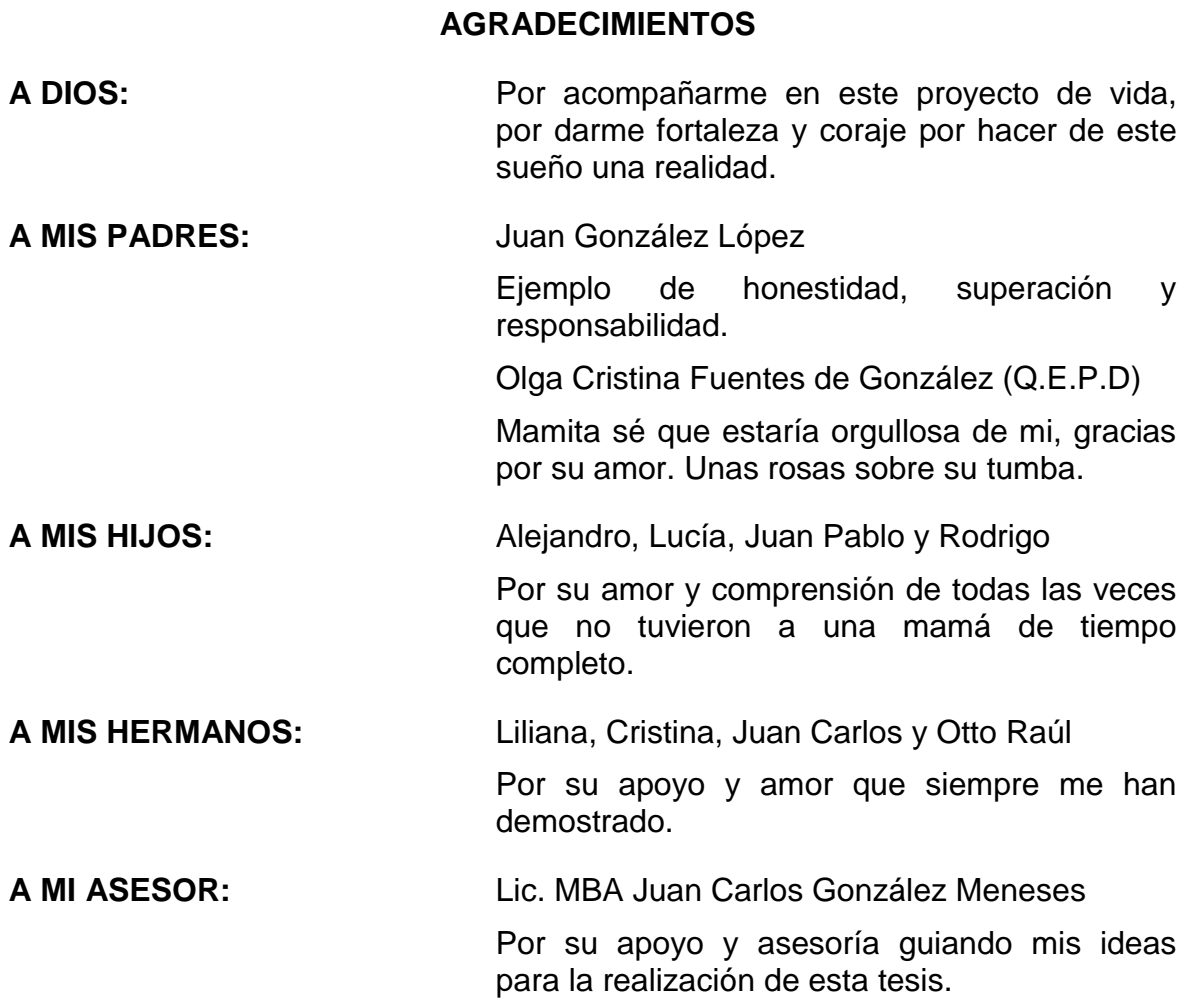

# **A LA ESCUELA DE ESTUDIOS DE POSTGRADO:**

Por esforzarse en la formación y excelencia de nuevos maestros.

# **A MI QUERIDA UNIVERSIDAD DE SAN CARLOS DE GUATEMALA:**

Por abrir sus puertas para mi formación académica y desarrollo profesional.

**A MIS AMIGOS:** Gracias por su amistad sincera y por proporcionarme su apoyo cuando he desfallecido.

# **CONTENIDO**

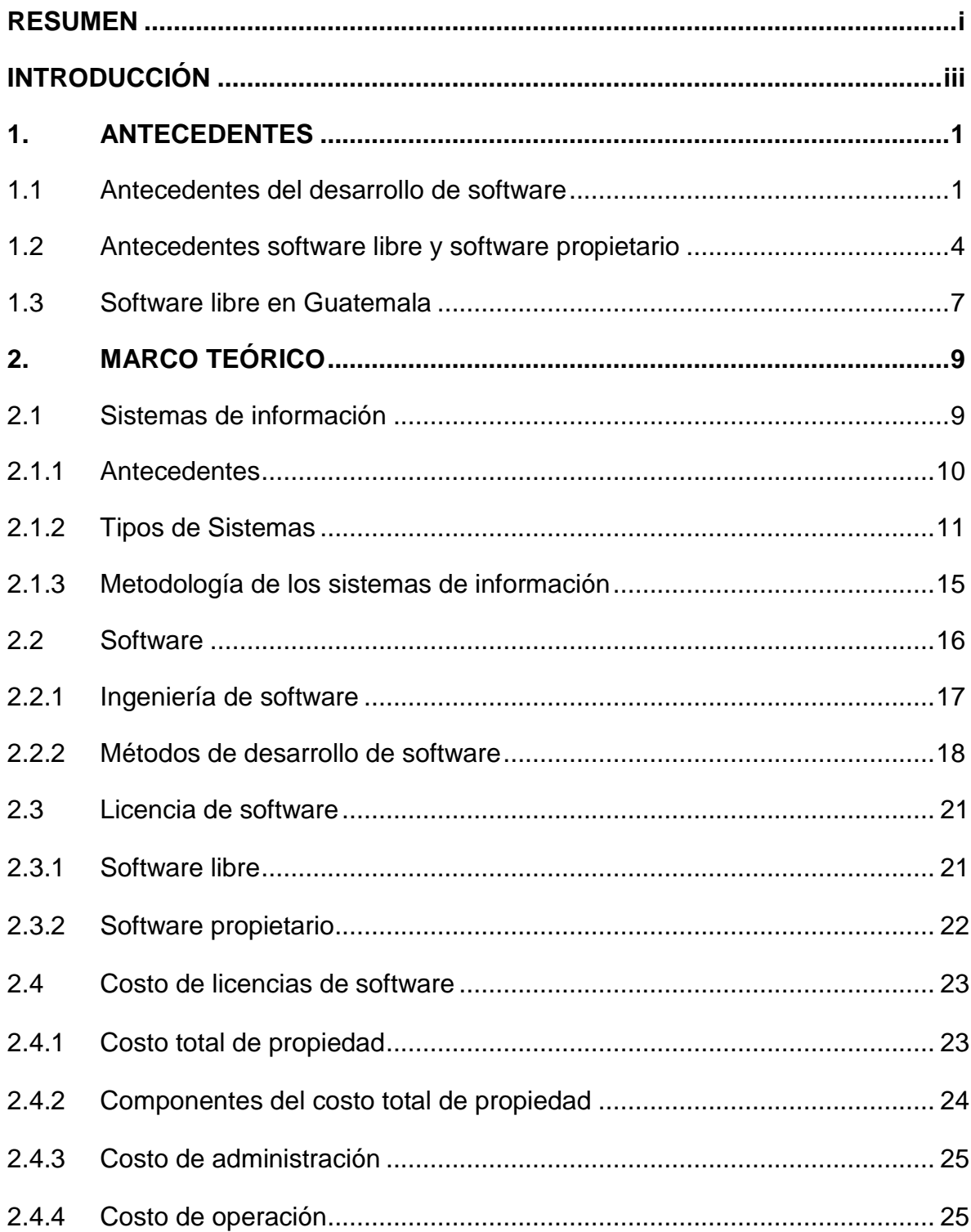

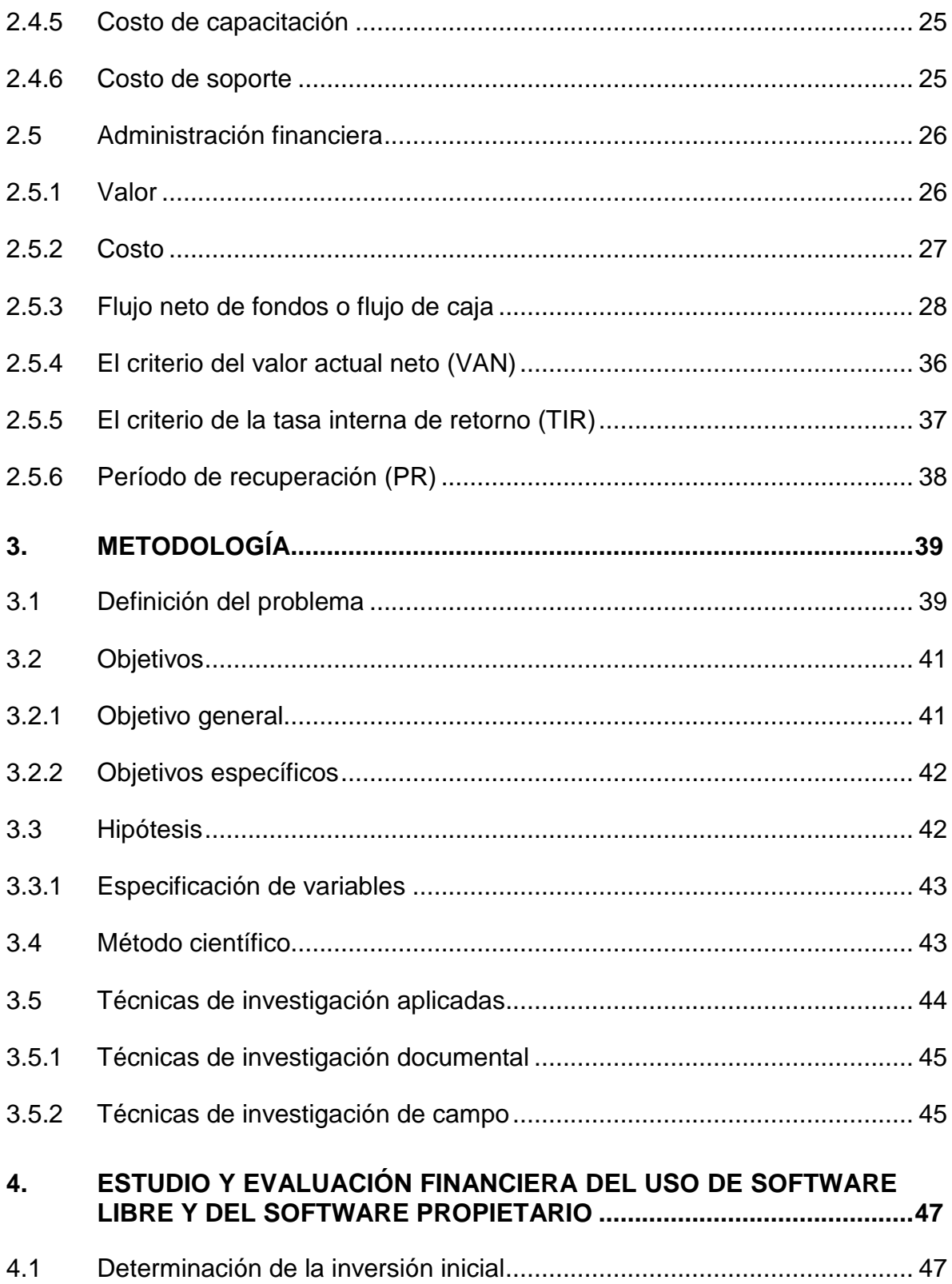

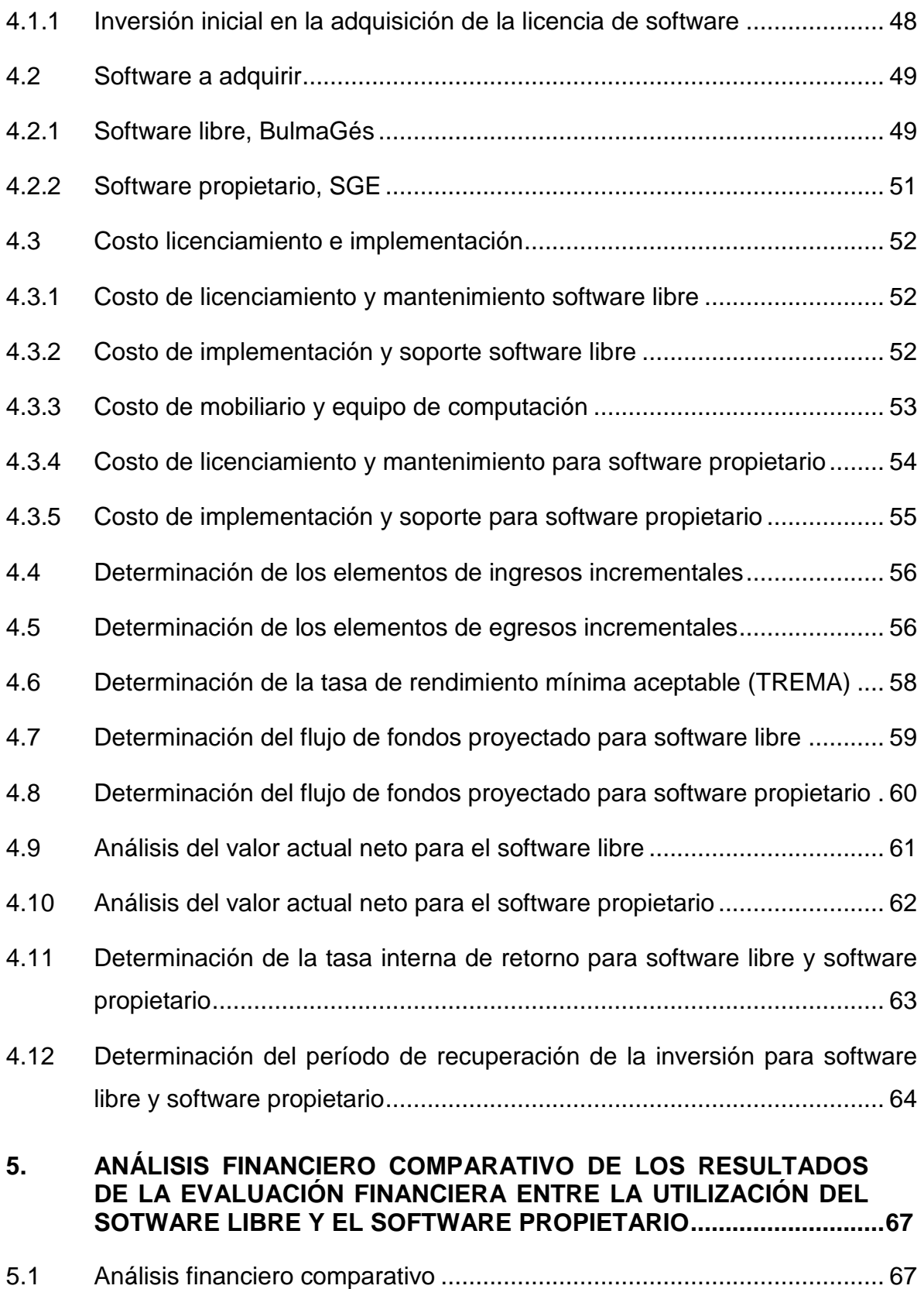

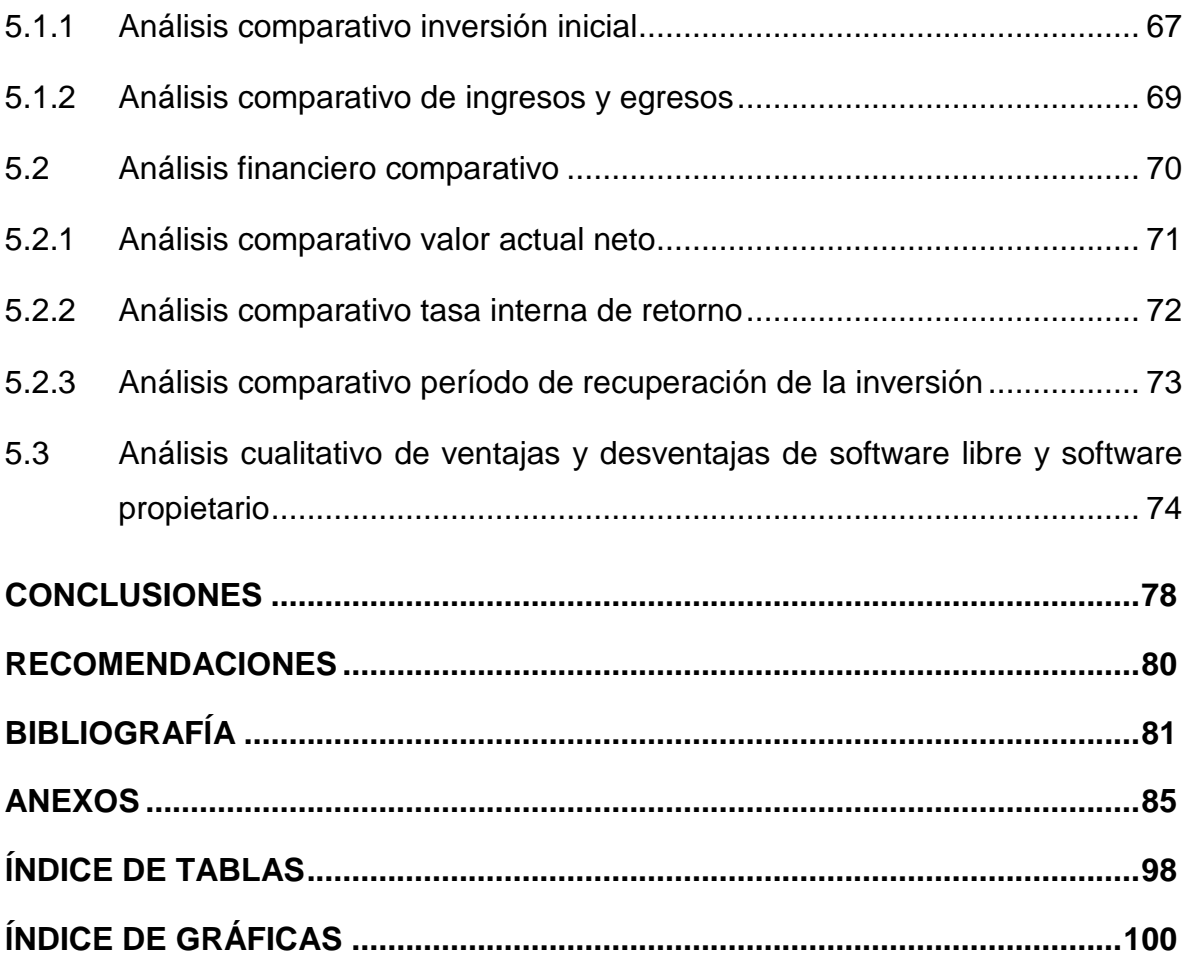

#### **RESUMEN**

<span id="page-11-0"></span>En el departamento de Guatemala, las estaciones de servicio o gasolineras, son establecimientos con instalaciones y equipo para almacenar y expender combustibles derivados del petróleo, para uso automotriz, que funcionan de conformidad con el Decreto 109-97 del Congreso de la República, Ley de Comercialización de Hidrocarburos. El Ministerio de Energía y Minas a través de la Dirección General de Hidrocarburos, se encargan de garantizar el abastecimiento de productos petroleros, así como de fiscalizar y controlar todo lo concerniente al origen o procedencia, calidad y cantidad exacta de los productos petroleros que se comercialicen.

El problema de investigación que se ha detectado en estaciones de servicio del departamento de Guatemala, se refiere a las tecnologías de la información (TI), en vista de que por el alto nivel competitivo que existe en el sector, es imprescindible que las empresas realicen la automatización de sus sistemas de información administrativa y financiera, para apoyar la adecuada toma de decisiones, aumentar la eficiencia de operación y la satisfacción del cliente consumidor. Para el efecto se requiere de la adquisición y utilización del software adecuado para el manejo eficiente de datos e información, para cada una de las tareas relacionadas con administración, ventas, cobros, contabilidad, entre otros. Para el efecto, las opciones disponibles son la utilización de software libre o el uso de software propietario, por lo que se requiere de la realización de un análisis financiero comparativo para seleccionar la mejor opción.

La presente investigación se realizó con base en la utilización del método científico que se concibe como un conjunto sistemático y empírico que se aplica al estudio de un problema; el método científico se aplicó en sus tres fases: indagatoria (recopilación de la información); demostrativa (comprobación de la hipótesis) y expositiva (presentación de resultados).

Los resultados más importantes y principales conclusiones, permitieron determinar que para la opción de utilización de software libre BulmaGés, es necesaria una inversión inicial total de Q.67,267.15. Los egresos incrementales incluyen implementación, soporte y capacitación, mobiliario y equipo de computación por un monto en el primer año de Q.30,000 y en los siguientes cuatro años de Q.18,000.00. Los ingresos incrementales se estiman en un 0.005% sobre la ganancia marginal de las ventas estimadas (Q.90,000.00) para ambas opciones. La tasa de rendimiento mínima aceptable (TREMA) se determinó en 18.33%. El resultado del valor actual neto (VAN), es de Q.146,075.30, con una tasa interna de retorno (TIR) de 94.52% y un período de recuperación de la inversión de un año.

La opción de utilización de software propietario, sistema de gestión empresarial (SGE), requiere una inversión inicial de Q. 103,267.15. El costo y mantenimiento de licencia ascienden a Q.41,400.00. Los egresos incrementales estimados para el año uno son de Q.54,300.00, de Q.35,400.00 para los siguientes dos años y Q.30,000.00 para los dos ultimos años. El resultado del valor actual neto (VAN), es de Q.55,317.60, una tasa interna de retorno (TIR) de 38.30% y un período de recuperación de la inversión de dos años, un mes y dos días.

El producto del análisis financiero comparativo determina que la opción de inversión en software libre BulmaGés es la que presenta los mejores resultados en las herramientas de evaluación financiera. El valor actual neto (VAN), de Q. 146,075.30 es mayor en Q. 90,757.70 a la opción de software propietario; la tasa interna de retorno (TIR), de 94.52% es mayor en 56.22 puntos porcentuales; y, el período de recuperación de la inversión de 1.06 años es mejor a los 2.09 años de la otra opción.

#### **INTRODUCCIÓN**

<span id="page-13-0"></span>Las estaciones de servicio o gasolineras, en el departamento de Guatemala, se encargan de expender combustibles derivados del petróleo a los distintos tipos de vehículos automotrices, automóviles, camiones, tráileres, motocicletas. La demanda de combustibles es constante, en vista de que diariamente circulan en la ciudad de Guatemala, alrededor de 1 millón 75 mil vehículos propios, transporte colectivo y taxis.

El auge que han tenido las estaciones de servicio de diferentes compañías tales como Shell, Texaco, Uno, Puma Energy, Blue Oil, Pacific Oil, entre otras, o estaciones independientes, hace indispensable de que hagan un uso intensivo de las tecnologías de información (TI), para el almacenamiento, protección, recuperación y procesamiento electrónico de datos, y para la creación de un sistema de información que apoye la toma de decisiones para mantener un nivel de competitividad adecuado y para la administración eficiente en los distintos niveles de actividades empresariales relacionadas con facturación, cartera de clientes, compras, ventas, registros contables, para la generación de información para la contabilidad administrativa, contabilidad financiera y contabilidad tributaria, entre otros, para el uso adecuado de los recursos disponibles y para maximizar los resultados de operación, en beneficio de los inversionistas.

Para el efecto, las estaciones de servicio requieren del uso de diferentes tipos de hardware, constituido por equipo de computación, e impresión, servidores, así como el uso de redes, y otras tecnologías de distribución de información, internet, entre otros; además, es imprescindible el uso de software, que consiste en el soporte lógico de un sistema informático para la realización de tareas específicas relacionadas con el giro normal de negocio de los expendedores de combustibles. Los componentes lógicos, consisten en aplicaciones informáticas, tales como procesadores de texto, sistema operativo, y aplicaciones para distintas actividades inherentes a la actividad de las estaciones de servicio que se dedican al expendio de combustibles derivados del petróleo.

Las opciones que se presentan para la adquisición y uso de software para el sector objeto de estudio, son la utilización de software libre o el uso de software propietario. El software libre se refiere a los programas informáticos que pueden ser copiados, ejecutados, distribuidos, mejorados de forma gratuita (en inglés free software); en tanto que el software propietario es privado, no se permite su libre utilización o modificación, en vista de que posee derechos de autor, por lo que para su utilización se requiere la adquisición de una licencia.

En vista de la incertidumbre que existe sobre la conveniencia de utilización del software libre o el software propietario, el problema de investigación financiero se refiere a la necesidad de realizar un análisis financiero comparativo, aplicando el principio del valor del dinero en el tiempo, proyección y descuento de flujos de caja y aplicación de diferentes herramientas de evaluación financiera: valor actual neto (VAN), tasa interna de retorno (TIR) y período de recuperación de la inversión (PR); asimismo, se plantea el análisis de ventajas y desventajas de cada una de las opciones de adquisición de software.

La Justificación de la presente investigación radica en la importancia que tienen las estaciones de servicio o gasolineras, para suplir la demanda de combustibles derivados del petróleo, tales como distintos tipos de gasolinas, diesel, gas licuado de petróleo, entre otros, principalmente para uso de los distintos tipos de vehículos particulares y comerciales que circulan diariamente en el área metropolitana; asimismo, es importante que las empresas expendedoras de combustibles, hagan un uso eficiente de las tecnologías de información (TI), para la automatización de sus procesos de negocio para mantener un adecuado nivel competitivo, para aumentar la eficiencia de operación, para la adecuada satisfacción al cliente y para maximizar la rentabilidad en beneficio de los inversionistas.

El objetivo general que se planteó en la presente investigación, es el siguiente: Realizar un análisis financiero comparativo y el análisis cualitativo de ventajas y desventajas, para determinar la mejor opción entre la utilización de software libre o software propietario, para estaciones de servicio o gasolineras, ubicadas en el departamento de Guatemala, aplicando el método de flujos descontados, el valor actual neto (VAN), y la tasa interna de retorno (TIR).

Los objetivos específicos, se refieren a lo siguiente: Realizar el estudio financiero de cada una de las opciones de software libre BulmaGés y de software propietario SGE, para determinar la inversión inicial, costos de licenciamiento, implementación, mobiliario y equipo, ingresos y egresos incrementales, flujos de fondos proyectados y tasa de rendimiento mínima aceptable (TREMA); llevar a cabo la evaluación financiera de las dos opciones de software libre BulmaGés y de software propietario, con base en flujos de fondos descontados, el valor actual neto (VAN), y la tasa interna de retorno (TIR); efectuar el análisis financiero comparativo del valor actual neto (VAN), y la tasa interna de retorno (TIR), para determinar la mejor opción entre el software libre BulmaGés y de software propietario SGE; realizar un análisis cualitativo de ventajas y desventajas del software libre y del software propietario, para complementar los criterios para la toma de decisiones de inversión.

La hipótesis formulada, es la siguiente: El análisis financiero comparativo y el análisis cualitativo de ventajas y desventajas, permite determinar la mejor opción entre la utilización de software libre o software propietario, para uso de estaciones de servicio o gasolineras, ubicadas en el departamento de Guatemala, aplicando el método de flujos descontados, y tomando en cuenta los resultados del valor actual neto (VAN), y la tasa interna de retorno (TIR).

La presente tesis consta de los siguientes capítulos: El capítulo Uno: Antecedentes, expone el marco referencial teórico y empírico de la investigación. El capítulo Dos: Marco Teórico, contiene la exposición y análisis, las teorías y enfoques teóricos y conceptuales utilizados para fundamentar la investigación y la propuesta de solución al problema. El capítulo Tres: Metodología, contiene la explicación en detalle del proceso realizado para resolver el problema de investigación.

El capítulo Cuatro: contiene la evaluación financiera para las dos opciones, utilización del software libre o software privado, determinando la inversión inicial, los elementos de ingreso y egreso incremental, el flujo neto de fondos proyectado, la tasa mínima aceptable -TREMA-, así mismo se realizan cálculos con la aplicación de fórmulas de las herramientas financieras para determinar el valor actual neto -VAN-, la tasa interna de retorno -TIR- y el período de recuperación de la inversión -PRI-.

El capítulo Cinco: contiene el análisis comparativo entre las opciones de utilización de software libre y de software propietario, determinando cuál de las dos opciones es favorable o rentable. Así mismo, se determina el análisis cualitativo de las ventajas y desventajas de cada una de las dos opciones de software.

Finalmente se presentan las conclusiones y recomendaciones de la investigación realizada.

## **1. ANTECEDENTES**

<span id="page-17-0"></span>Los Antecedentes constituyen el origen del trabajo realizado. Exponen el marco referencial teórico y empírico de la investigación relacionada con el estudio financiero entre el uso de software libre, comparado con el software propietario en estaciones de servicio o gasolineras en el departamento de Guatemala.

## <span id="page-17-1"></span>**1.1 Antecedentes del desarrollo de software**

De acuerdo con Pressman (2010), el software de computadora es el producto que construyen los programadores profesionales y al que después le dan mantenimiento durante un largo tiempo. Incluye programas que se ejecutan en una computadora de cualquier tamaño y arquitectura, contenido que se presenta a medida de que se ejecutan los programas de cómputo e información descriptiva tanto en una copia dura como en formatos virtuales que engloban virtualmente a cualesquiera medios electrónicos. La ingeniería de software está formada por un proceso, un conjunto de métodos (prácticas) y un arreglo de herramientas que permite a los profesionales elaborar software de cómputo de alta calidad.

Los ingenieros de software elaboran y dan mantenimiento al software, y virtualmente cada persona lo emplea en el mundo industrializado, ya sea en forma directa o indirecta. El software es importante porque afecta a casi todos los aspectos de nuestras vidas y ha invadido nuestro comercio, cultura y actividades cotidianas. La ingeniería de software es importante porque nos permite construir sistemas complejos en un tiempo razonable y con alta calidad. El software de computadora se construye del mismo modo que cualquier producto exitoso, con la aplicación de un proceso ágil y adaptable para obtener un resultado de mucha calidad, que satisfaga las necesidades de las personas que usarán el producto. En estos pasos se aplica el enfoque de la ingeniería de software. Desde el punto de vista de un ingeniero de software, el producto final es el conjunto de programas, contenido (datos) y otros productos terminados que constituyen el software de computadora. Pero desde la perspectiva del usuario, el producto final es la información resultante que de algún modo hace mejor al mundo en el que vive. (Pressman 2010).

De acuerdo con Fernández (2010), la evolución del software se dio en cuatro etapas:

### **Primera etapa**

En la primera etapa durante los años 1950 el hardware sufrió continuos cambio, mientras que el software se veía simplemente como un añadido. La programación de computadoras era un arte. No existían métodos, herramientas, técnicas, planificación, control. El software se realizaba prácticamente sin ninguna planificación, aunque empiezan a aparecer algunos principios de costes y planificación. Se utiliza en la mayoría de los sistemas una orientación por lotes.

La mayor parte del Hardware se dedicaba a la ejecución de un único programa que a su vez se dedicaba a una aplicación específica. El software se diseñaba a medida para cada aplicación y tenía una distribución relativamente pequeña. La mayoría del software se desarrollaba y utilizaba por la misma persona u organización. El diseño era un proceso implícito, ejecutado en la cabeza de alguien y la documentación no existía normalmente.

#### **Segunda etapa**

La multiprogramación, los sistemas multiusuarios, introdujeron nuevos conceptos de interacción hombre-máquina. Las técnicas interactivas abrieron un nuevo mundo de aplicaciones y nuevos niveles de sofisticación del hardware y software. Los avances en los dispositivos de almacenamiento en línea, condujeron a la primera generación de sistemas de gestión de base de datos. Se caracterizó por el uso del software como producto y llegada de las "casas de software".

Conforme creció el número de sistemas informáticos, comenzaron a extenderse las bibliotecas de software de computadoras. Los productos software comprados añadieron cientos de miles de nuevas sentencias. Todas estas sentencias fuente, tenían que ser corregidas cuando se detectaban fallos, se modificaban por cambios en los requerimientos del usuario o se adaptaban a un nuevo hardware que se había comprado. Estas actividades se llamaron colectivamente mantenimiento del software. El esfuerzo en el mantenimiento del Software comenzó a absorber recursos en una medida alarmante. La naturaleza personalizada de muchos programas los hacía virtualmente imposibles de mantener, por lo que comenzó una crisis del software.

#### **Tercera etapa**

Comenzó a mediados de los 70 y continúa a la fecha. El sistema distribuido incrementó notablemente la complejidad de los sistemas informáticos. La creciente demanda de acceso instantáneo a los datos, supusieron una fuerte presión sobre los desarrolladores de software. Se caracterizó también por la llegada y amplio uso de los microprocesadores y computadoras personales. El microprocesador, es una parte integral de un amplio espectro de productos: automóviles, hornos microondas, robots industriales. Las computadoras personales han sido la base para el crecimiento de muchas compañías de software. El Hardware se ha convertido en las computadoras personales en un producto, mientras el software marca la diferencia.

#### **Cuarta etapa**

La cuarta etapa está comenzando ahora, con las técnicas de la cuarta generación para el desarrollo de software. Los sistemas expertos y el software de inteligencia artificial se han trasladado del laboratorio a aplicaciones prácticas. La sofisticación del hardware ha dejado atrás nuestra capacidad de construir software que pueda explotar el potencial del hardware. La capacidad de construir nuevos programas no puede descansar, debido a la demanda de nuevos programas. La capacidad de mantener los programas existentes está amenazada por el mal diseño y el uso de recursos inadecuados. Como respuesta a la crisis del software aparece la Ingeniería del software.

#### <span id="page-20-0"></span>**1.2 Antecedentes software libre y software propietario**

La definición más formal de software es atribuida a IEEE Software Engineering Standard 729-1993: La suma total de los programas de cómputo, procedimientos, reglas, documentación y datos asociados que forman parte de las operaciones de un sistema de cómputo. Según esta definición el concepto de software va más allá de los programas de cómputo en sus distintas formas: código fuente, binario o código ejecutable, además de su documentación. Es decir, el software es todo lo intangible. Software es también conocido como equipamiento lógico, es decir el conjunto de programas que puede ejecutar el hardware para la realización de las tareas de computación a las que se destina. Se trata del conjunto de instrucciones que permite la utilización del computador (pc, personal computer). El software es la parte intangible de la computadora, es decir, programas, aplicaciones. (Sánchez 2006).

El software no libre también es llamado software propietario, software privativo, software privado o software con propietario. Se refiere a cualquier programa informático en el que los usuarios tienen limitadas las posibilidades de usarlo, modificarlo o redistribuirlo (con o sin modificaciones), o que su código fuente no está disponible o el acceso a ´este se encuentra restringido. En el software no libre una persona física o jurídica (por nombrar algunos: compañía, corporación, fundación) posee los derechos de autor sobre un software negando o no otorgando, al mismo tiempo, los derechos de usar el programa con cualquier propósito; de estudiar cómo funciona el programa y adaptarlo a las propias necesidades (donde el acceso al código fuente es una condición previa); de distribuir copias; o de mejorar el programa y hacer públicas las mejoras (para esto el acceso al código fuente es un requisito previo). (Sánchez 2006).

El software libre es aquel que puede ser distribuido, modificado, copiado y usado; por lo tanto, debe venir acompañado del código fuente para hacer efectivas las libertades que lo caracterizan. Dentro de software libre hay, a su vez, matices que es necesario tener en cuenta. Por ejemplo, el software de dominio público significa que no está protegido por el copyright, por lo tanto, podrían generarse versiones no libres del mismo, en cambio el software libre protegido impide a los redistribuidores incluir algún tipo de restricción a las libertades propias del software así concebido, es decir, garantiza que las modificaciones seguirán siendo software libre. El software libre es una cuestión de libertad, no de precio. (Sánchez 2006).

González, (2004), indica que el movimiento del software libre inició desde la década de los años 1980 haciendo campaña a favor de la libertad de los usuarios de ordenador. En 1984 comenzó el proyecto GNU y un año más tarde creó la Free Software Foundation (FSF) y definió el concepto de "copyleft". Este último es un concepto jurídico opuesto a copyright, ideado para regularizar la concepción de libertad de expresión asociada al software libre y determinar los límites, diferentes de los propios del software propietario, en los que se encuadran las operaciones de distribución, producción y utilización del software considerado libre. Se marcaba así un antes y un después en el uso y disfrute del software, abriendo una brecha en un sector en el cual la tónica general había sido que determinadas empresas, amparadas en las leyes de propiedad intelectual y con apoyo de los gobiernos en muchos casos, había visto una gran oportunidad de negocio en la venta de software con grandes restricciones de uso, cubriendo con sus creaciones necesidades generalistas de una gran masa de usuarios.

González (2004), explica que el mercado informático tiende al monopolio de producto en todos sus ámbitos. Los usuarios quieren rentabilizar el esfuerzo realizado en aprender cómo funciona un programa, las empresas quieren encontrar gente formada en el uso de su software, y todos quieren que los datos que gestionan puedan ser entendidos por los programas de las empresas y personas con las que se relacionan. Por eso cualquier iniciativa dedicada a romper una situación de facto donde un producto domina claramente el mercado está destinada a producir más de lo mismo: si tiene éxito, vendrá otro producto a ocupar ese hueco, y en breve se tendrá un nuevo monopolio. Sólo los cambios tecnológicos producen, durante un tiempo, la inestabilidad suficiente como para que nadie domine claramente.

Pero la situación donde un producto domina el mercado hasta el punto de constituirse en un monopolio de facto no es necesariamente indeseable. En realidad, lo preocupante es lo que conlleva: cuando un producto domina el mercado, solo hay una empresa que lo controle. El software libre ofrece una alternativa a esta situación: los productos libres pueden estar promovidos por una empresa en concreto, pero esta empresa no los controla, o al menos no hasta los extremos a los que nos tiene acostumbrados el software propietario. En el mundo del software libre, un monopolio de producto no implica necesariamente un monopolio de empresa. Por el contrario, sea el que sea el producto que domine el mercado muchas empresas pueden competir en proporcionarlo, mejorarlo, adaptarlo a las necesidades de sus clientes y ofrecer servicios alrededor de él. (Gonzáles 2004).

El software libre está pasando de ser minoritario, a ser empleado de forma generalizada por millones de personas alrededor del mundo. Durante mucho tiempo (y la informática no tiene tantos años de historia) monopolios como el de Windows han sido prácticamente la única opción en la que las personas habían depositado su confianza. En los últimos años, se aprecia un cambio de paradigma y hay empresas y gobiernos (España, Venezuela, Ecuador, Uruguay, Corea, Italia, Francia, etc.) que han decidido apostar por modelos de negocio basados en la creación de soluciones libres y en la utilización de programas producidos bajo este signo para resolver las transacciones de sus procesos de gestión. La alta calidad de los programas y la posibilidad de ahorrar grandes cantidades de dinero en la adquisición de licencias, entre otras razones, han favorecido la elección de la nueva estrategia. (González 2004).

### <span id="page-23-0"></span>**1.3 Software libre en Guatemala**

Según Soberanis (2010), es posible encontrar productos de software liberados bajo la modalidad de software libre para casi todas las necesidades demandadas en las organizaciones. Entre los beneficios del uso del software libre, se pueden mencionar la multitud de productos de software que puede ser combinado y adaptado, sin necesidad de partir de cero en el desarrollo, esto, asegura su disponibilidad inmediata y bajo coste para el interesado. Gracias a la capacidad y bondades que ofrecen las licencias de software libre para ver, modificar y redistribuir el código fuente de las aplicaciones; cualquier empresa, le puede dar soporte técnico de calidad, sin recurrir a los creadores dela aplicación como tal.

En Guatemala, se comenzaron a utilizar productos de software libre, desde principios de la década de 1990, y a partir de la conexión a Internet (1995) su uso se comenzó a difundir en forma sostenida. Pero fue en 1997 cuando la industria del software en Guatemala da un giro dramático cuando se tomó la decisión de apoyar el movimiento de Linux y el software libre, por medio de las primeras comunidades entusiastas de este movimiento. (Soberanis 2010).

En agosto de 1999, surgieron las primeras empresas dedicadas a brindar servicios de capacitación y soporte en software libre como es el caso de Sky Linux, que presentó Linux a nivel nacional, en la Convención de Informática que se lleva a cabo cada año organizada por la ADIG (Asociación de Informática de Guatemala) y la Asociación de Gerentes de Guatemala (AGG). El uso del software libre se ha visto incrementado, derivado de una evidente reducción de costes de propiedad, en comparación con el software que es directamente adquirido de un proveedor. (Soberanis 2010).

Conforme las empresas adquieren nuevos conocimientos y se van familiarizando con las ventajas del uso de software libre, las aplicaciones de software libre reemplazarán gradualmente al software convencional propietario. La mejor

estrategia para las empresas en el uso de software libre depende de cada circunstancia particular y necesidad especial de las empresas; sin embargo, la incorporación de productos de software libre en proyectos de inversión en las empresas, difícilmente sigue alguna política, metodología o modelo, en tal sentido, sólo queda la recomendación personal de los usuarios experimentados o el conocimiento azaroso de productos y distribuciones adecuadas a nuestras necesidades; esta situación, es común en todos los ámbitos, tanto el académico y gubernamental como el administrativo. (Soberanis 2010).

A pesar de la esperada gratuidad del software libre, se ha generado una polémica sobre el verdadero costo de usar estos productos; adicionalmente, han de considerarse otros aspectos y parámetros vinculados con los procesos de decisión en las organizaciones. Las organizaciones se encuentran con un universo de posibilidades de análisis, con respecto al uso de esta clase de productos. El ambiente del software libre, carece de entidades posicionados como referentes, a pesar de algunos intentos o de la imposición de estándares de facto; en contrapartida con el universo del software propietario, donde los usuarios tienen un proveedor identificable, que certifica la calidad del producto y asegura el soporte y actualización de la solución que ofrece. (Soberanis 2010).

### **2. MARCO TEÓRICO**

<span id="page-25-0"></span>El Marco teórico contiene la exposición y análisis de las teorías y enfoques teóricos y conceptuales utilizados para fundamentar la investigación relacionada con el estudio financiero entre el uso de software libre, comparado con el software propietario en estaciones de servicio o gasolineras en el departamento de Guatemala.

#### <span id="page-25-1"></span>**2.1 Sistemas de información**

Los sistemas de información se definen como una disposición de personas, actividades, datos, redes y tecnología integrados entre sí con el propósito de apoyar, mejorar las operaciones cotidianas de una empresa, así como satisfacer las necesidades de información para la resolución de problemas y la toma de decisiones por parte de los directivos de una empresa. (Whitten et al. 2003). Los sistemas de información se desarrollan para diferentes fines dependiendo de las necesidades de los usuarios humanos y la empresa.

Laudon y Laudon (2012), definen a un sistema de información como: Un conjunto de componentes interrelacionados que permiten capturar, procesar, almacenar y distribuir la información para apoyar la toma de decisiones y el control en una institución. Los sistemas de información pueden contener datos acerca de personas, lugares y cosas importantes dentro de la institución y el entorno que la rodea.

Bologna y Walsh (1997), definen a las tecnologías de la información como aquellas herramientas y métodos empleados para recabar, retener, manipular o distribuir información. La tecnología de la información se encuentra generalmente asociada con las tecnologías afines aplicadas a la toma de decisiones.

Ciborra (2002), señala que un sistema de información (SI) es un conjunto organizado de elementos que interactúan entre sí para procesar la mayoría de datos referentes a: personas, actividades o técnicas de trabajo y recursos materiales en general. Normalmente, el termino es usado de manera errónea como sinónimo de sistema de información informático, estos son el campo de estudio de la tecnología de la información (IT), y aunque puedan formar parte de un sistema de información (como recurso material), por sí solos no se pueden considerar como sistemas de información, este concepto es más amplio que el de sistema de información informático. No obstante, un sistema de información puede estar basado en el uso de computadoras

### <span id="page-26-0"></span>**2.1.1 Antecedentes**

La información en sí no se consideraba como un activo de importancia para la empresa. En la mayoría de las instituciones, la información era considerada como un subproducto y caro resultado de los negocios. Con el transcurso del tiempo, los sistemas han llegado a jugar un papel más importante en la vida de las instituciones. Los primeros sistemas implicaban grandes cambios técnicos relativamente fáciles de alcanzar. Posteriormente, los sistemas implicaban control y comportamiento administrativo. Finalmente, los sistemas influyeron en actividades funcionales centrales relativas a productos, mercados, proveedores y clientes. (Laudon y Laudon, 2012).

Según Chiavenato (2006), la teoría de sistemas se fundamenta en tres premisas básicas:

- Los sistemas existen dentro de sistemas: cada sistema existe dentro de otro más grande.
- Los sistemas son abiertos: es consecuencia del anterior. Cada sistema que se examine, excepto el menor o mayor, recibe y descarga algo en los otros sistemas, generalmente en los contiguos. Los sistemas abiertos se caracterizan por un proceso de cambio infinito con su entorno, que son los

otros sistemas. Cuando el intercambio cesa, el sistema se desintegra, esto es, pierde sus fuentes de energía.

 Las funciones de un sistema dependen de su estructura: para los sistemas biológicos y mecánicos esta afirmación es intuitiva. Los tejidos musculares por ejemplo, se contraen porque están constituidos por una estructura celular que permite contracciones.

Los sistemas de información anteriormente generaban cambios técnicos que afectaban a pocas personas que estaban inmersas dentro de la empresa, a diferencia de los actuales ya que estos involucran a una mayor parte de la institución.

## <span id="page-27-0"></span>**2.1.2 Tipos de Sistemas**

Los sistemas de información, según Laudon y Laudon (2012), se dividen en:

- Sistemas de nivel operativo: Sistemas de información que hacen el seguimiento de las actividades y las transacciones elementales de la organización.
- Sistemas de nivel de conocimientos: Sistemas de información en los que se apoyan los trabajadores del conocimiento y de la información en una institución.
- Sistemas de nivel gerencial: Son sistemas de información en los que se apoya el seguimiento, control y toma de decisiones y las actividades administrativas de los administradores de nivel medio.
- Sistema de nivel estratégico: Sistemas de información que apoyan a las actividades de planeación a largo plazo de los niveles de dirección de la institución.

Kendall y Kendall (2011) divide los sistemas de información en:

- Sistemas de procesamiento de transacciones (TPS): Son sistemas de información computarizados desarrollados para procesar grandes cantidades de información para las transacciones de negocios rutinarias, como nomina e inventario. Un TPS elimina el tedio de las transacciones operacionales necesarias y reduce el tiempo que se requería para realizarlas en forma manual, aunque la mayoría de las personas aún introducen los datos en forma manual en los sistemas computarizados.
- Sistemas de automatización de oficina y sistemas de manejo de conocimiento: En el nivel de conocimiento de la organización hay dos clases de sistemas. Los sistemas de automatización de oficinas (OAS) brindan apoyo a las personas que trabajan con datos no para crear conocimiento sino para analizar la información y transformar los datos o manipularlos de cierta forma antes de compartirlos o diseminarlos de manera formal a través de la organización y, algunas veces, más allá. Los aspectos más conocidos de los sistemas OAS son el procesamiento de palabras, las hojas de cálculo, el diseño gráfico por computadora, la planificación electrónica y la comunicación a través de correo de voz, correo electrónico (e-mail) y teleconferencias. Los sistemas de trabajo de conocimiento (KWS) brindan apoyo a profesionales como científicos, ingenieros y médicos, ayudándoles a crear conocimiento (a menudo en equipos) y a integrarlo a su organización o la sociedad.
- Sistemas de información administrativa (MIS): Sistemas no reemplazan a los sistemas de procesamiento de transacciones. Los MIS son sistemas de información computarizada que trabajan debido a la interacción resuelta entre gentes y computadoras. Requieren que las gentes, el software y el hardware trabajen al unísono. Los sistemas de información gerencial producen información que es usada en la toma de decisiones.
- Sistemas de apoyo a decisiones (DSS): Una clase de más alto nivel en los sistemas de información computarizada son los sistemas de apoyo a decisiones (DSS). Es similar al sistema de información gerencial tradicional en que ambos dependen de una base de datos como fuente. Un sistema de apoyo a decisiones se aparta del sistema de información gerencial tradicional en que enfatiza el apoyo a la toma de decisiones en todas sus fases, estos sistemas están más hechos a la medida de la persona o grupo que los usa.
- Sistemas expertos e inteligencia artificial (AI): Los sistemas expertos usan los enfoques del razonamiento de la AI para resolver los problemas que les plantean los usuarios de negocios. Los sistemas expertos son un caso muy especial de un sistema de información, cuyo uso ha sido factible para los negocios a partir de la reciente y amplia disponibilidad de hardware y software tal como las microcomputadoras y sistemas expertos. Un sistema experto, también llamado sistema basado en conocimiento, captura en forma afectiva y usa el conocimiento de un experto para resolver un problema particular experimentado en una organización.

Ciborra (2002). Señala que existen diferentes tipos de sistemas de información y se aplican según el área o la actividad de trabajo que se realiza:

Desde el punto de vista empresarial:

- Sistema de procesamiento de transacciones (TPS) Gestiona la información referente a las transacciones producidas en una empresa u organización.
- Sistemas de información gerencial (MIS). Orientados a solucionar problemas empresariales en general.
- Sistemas de soporte a decisiones (DSS). Herramienta para realizar el análisis de las diferentes variables de negocio con la finalidad de apoyar el proceso de toma de decisiones.
- Sistemas de información ejecutiva (EIS). Herramienta orientada a usuarios de nivel gerencial, que permite monitorizar el estado de las variables de un área o unidad de la empresa a partir de información interna y externa a la misma.
- Sistemas de automatización de oficinas (OAS). Aplicaciones destinadas a ayudar al trabajo diario del administrativo de una empresa u organización.
- Sistema experto (SE).- Emulan el comportamiento de un experto en un dominio concreto.
- Sistema Planificación de Recursos (ERP). Integran la información y los procesos de una organización en un solo sistema. Estos sistemas de información no surgieron simultáneamente en el mercado; los primeros en aparecer fueron los TPS, en la década de los 60, y los últimos fueron los SE, que alcanzaron su auge en los 90 (aunque estos últimos tuvieron una tímida aparición en los 70 que no cuajó, ya que la tecnología no estaba suficientemente desarrollada).

Desde el punto de vista del entorno de aplicación:

- Entorno transaccional: Una transacción es un suceso o evento que crea/modifica los datos. El procesamiento de transacciones consiste en captar, manipular y almacenar los datos, y también, en la preparación de documentos; en el entorno transaccional, por tanto, lo importante es qué datos se modifican y cómo, una vez ha terminado la transacción. Los TPS son los SI típicos que se pueden encontrar en este entorno.
- Entorno decisional: Este es el entorno en el que tiene lugar la toma de decisiones; en una empresa, las decisiones se toman a todos los niveles y en todas las áreas (otra cosa es si esas decisiones son estructuradas o no), por lo que todos los SI de la organización deben estar preparados para asistir en esta tarea, aunque típicamente, son los DSS los que encargan de esta

función. Si el único SI de una compañía preparado para ayudar a la toma de decisiones es el DSS, éste debe estar adaptado a todos los niveles jerárquicos de la empresa.

#### <span id="page-31-0"></span>**2.1.3 Metodología de los sistemas de información**

Existen variedad de metodologías, algunos autores le dan enfoques diferentes que tienen gran utilidad en la elaboración de un sistemas de información, sin embargo los más utilizados son el diseño estructurado y el ciclo de vida, las cuales son los más utilizados. Whitten et al. (2003), mencionan que una metodología es una versión amplia y detallada de un ciclo de vida completo del desarrollo de sistemas que incluye: (1) tareas paso a paso de cada fase; (2) funciones individuales y en grupo desempeñadas en cada tarea; (3) productos resultantes y normas de calidad para cada tarea, y (4) técnicas de desarrollo, que se utilizaran en cada tarea. Una auténtica metodología debe acompañar al ciclo de vida completo del desarrollo de sistemas, incluido el soporte de sistemas. La mayor parte de las metodologías modernas incluye el uso de varias técnicas de desarrollo.

Las metodologías comerciales disponibles en el mercado constan de procedimientos paso a paso, funciones individuales y en grupo, productos resultantes, normas de calidad, técnicas preferidas y herramientas para la complementación del ciclo de vida completo del desarrollo de sistemas, teniendo como ejemplos de las metodologías comerciales más populares las siguientes: Cara, The Guide, Navigator, Pride, Sdm, Spectrum. Los centros de información más avanzados han decidido invertir, cada vez más, en metodologías comerciales para aprovechar plenamente las técnicas más extendidas de la actualidad y la tecnología sobre la que se basan dichas técnicas. (Whitten et al. 2003).

Kendall y Kendall (2011), señala que entre las alternativas de metodologías más populares se encuentran: Elaboración de prototipos, ETHICS, el enfoque de campeón de proyecto, la metodología de Soft System y Multiview. La elaboración de prototipos, establecida en otras disciplinas, fue proporcionada como una respuesta a los tiempos de desarrollo largos, asociados con el enfoque del ciclo de vida de desarrollo de sistemas y a la incertidumbre que frecuentemente rodea los requerimientos de los usuarios. ETHICS fue introducido como una metodología socio técnica que combina soluciones sociales y técnicas.

Laudon y Laudon (2012), señalan dos tipos de enfoques contemporáneos:

- Enfoque Técnico: Los enfoques técnicos a los sistemas de información dominaron el campo en sus primeros años. Las disciplinas que contribuyeron para este enfoque, son la ciencia de la computación, la de la administración y la investigación de operaciones. Se apoya en una base matemática, los modelos normativos para el estudio de los sistemas de información, así como la tecnología física y las capacidades formales de los sistemas.
- Enfoque Conductual: Una parte creciente del campo de los sistemas de información se relacionan con las cuestiones y problemas conductuales. Muchos de esos problemas como el uso, implantación y diseño creativo de los sistemas no pueden expresarse sin el uso de los modelos normativos empleados en el enfoque técnico.

## <span id="page-32-0"></span>**2.2 Software**

El software tiene un papel dual. Es un producto y al mismo tiempo es el vehículo para entregar un producto. En su forma de producto, brinda el potencial de cómputo incorporado en el hardware de cómputo o, con más amplitud, en una red de computadoras a las que se accede por medio de un hardware local. Ya sea que resida en un teléfono móvil u opere en el interior de una computadora central, el software es un transformador de información que produce, administra, adquiere, modifica, despliega o transmite información que puede ser tan simple como un solo bit o tan compleja como una presentación con multimedios generada a partir de datos obtenidos de decenas de fuentes independientes. Como vehículo utilizado para distribuir el producto, el software actúa como la base para el control de la computadora (sistemas operativos), para la comunicación de información (redes) y para la creación y control de otros programas (herramientas y ambientes de software). (Pressman 2010).

Para O'Brien (2006), el software, es el conjunto de los programas de cómputo, procedimientos, reglas, documentación y datos asociados que forman parte de las operaciones de un sistema de computación.

Según Domínguez, (2005), software:

- Es el conjunto de programas, procedimientos y documentos relacionados con el sistema hardware.
- Es la herramienta de que se vale el usuario para obtener el resultado esperado de un procesamiento de datos**.**

Según Pressman (2010), El software es: 1) instrucciones (programas de cómputo) que cuando se ejecutan proporcionan las características, función y desempeño buscados; 2) estructuras de datos que permiten que los programas manipulen en forma adecuada la información, y 3) información descriptiva tanto en papel como en formas virtuales que describen la operación y uso de los programas.

## <span id="page-33-0"></span>**2.2.1 Ingeniería de software**

Aunque hay algunas similitudes entre el desarrollo de software y la fabricación de hardware, las dos actividades son diferentes en lo fundamental. En ambas, la alta calidad se logra a través de un buen diseño, pero la fase de manufactura del hardware introduce problemas de calidad que no existen (o que se corrigen con facilidad) en el software. Ambas actividades dependen de personas, pero la relación entre los individuos dedicados y el trabajo logrado es diferente por completo. Las dos actividades requieren la construcción de un "producto", pero los enfoques son distintos. Los costos del software se concentran en la ingeniería.

Esto significa que los proyectos de software no pueden administrarse como si fueran proyectos de manufactura. (Pressman 2010).

La ingeniería de software es la aplicación de un enfoque sistemático, disciplinado y cuantificable al desarrollo, operación y mantenimiento de software; es decir, la aplicación de la ingeniería al software. La ingeniería de software es una tecnología con varias capas: Herramientas, métodos, procesos y compromiso con la calidad. Cualquier enfoque de ingeniería, incluso la de software, debe basarse en un compromiso organizacional con la calidad. La administración total de la calidad, Six Sigma y otras filosofías similares alimentan la cultura de mejora continua, y es esta cultura la que lleva en última instancia al desarrollo de enfoques cada vez más eficaces de la ingeniería de software. El fundamento en el que se apoya la ingeniería de software es el compromiso con la calidad. (Pressman 2010).

El fundamento para la ingeniería de software es la capa proceso. El proceso de ingeniería de software es el aglutinante que une las capas de la tecnología y permite el desarrollo racional y oportuno del software de cómputo. El proceso define una estructura que debe establecerse para la obtención eficaz de tecnología de ingeniería de software. El proceso de software forma la base para el control de la administración de proyectos de software, y establece el contexto en el que se aplican métodos técnicos, se generan productos del trabajo (modelos, documentos, datos, reportes, formatos), se establecen puntos de referencia, se asegura la calidad y se administra el cambio de manera apropiada. (Pressman 2010).

## <span id="page-34-0"></span>**2.2.2 Métodos de desarrollo de software**

Los métodos de la ingeniería de software proporcionan la experiencia técnica para elaborar software. Incluyen un conjunto amplio de tareas, como comunicación, análisis de los requerimientos, modelación del diseño, construcción del programa, pruebas y apoyo. Los métodos de la ingeniería de software se basan en un conjunto de principios fundamentales que gobiernan cada área de la tecnología e incluyen actividades de modelación y otras técnicas descriptivas. (Pressman 2010).

Las herramientas de la ingeniería de software proporcionan un apoyo automatizado o semiautomatizado para el proceso y los métodos. Cuando se integran las herramientas de modo que la información creada por una pueda ser utilizada por otra, queda establecido un sistema llamado ingeniería de software asistido por computadora que apoya el desarrollo de software. En el contexto de la ingeniería de software, un proceso no es una prescripción rígida de cómo elaborar software de cómputo. Por el contrario, es un enfoque adaptable que permite que las personas que hacen el trabajo (el equipo de software) busquen y elijan el conjunto apropiado de acciones y tareas para el trabajo. Se busca siempre entregar el software en forma oportuna y con calidad suficiente para satisfacer a quienes patrocinaron su creación y a aquellos que lo usarán. (Pressman 2010).

La estructura del proceso establece el fundamento para el proceso completo de la ingeniería de software por medio de la identificación de un número pequeño de actividades estructurales que sean aplicables a todos los proyectos de software, sin importar su tamaño o complejidad. Además, la estructura del proceso incluye un conjunto de actividades sombrilla que son aplicables a través de todo el proceso del software. De acuerdo con Pressman (2010), una estructura de proceso general para la ingeniería de software consta de cinco actividades:

#### **2.2.2.1 Comunicación**

Antes de que comience cualquier trabajo técnico, tiene importancia crítica comunicarse y colaborar con el cliente (y con otros participantes). Se busca entender los objetivos de los participantes respecto del proyecto, y reunir los requerimientos que ayuden a definir las características y funciones del software.
#### **2.2.2.2 Planeación**

Cualquier viaje complicado se simplifica si existe un mapa. Un proyecto de software es un viaje difícil, y la actividad de planeación crea un "mapa" que guía al equipo mientras viaja. El mapa —llamado plan del proyecto de software— define el trabajo de ingeniería de software al describir las tareas técnicas por realizar, los riesgos probables, los recursos que se requieren, los productos del trabajo que se obtendrán y una programación de las actividades.

#### **2.2.2.3 Modelado**

Ya sea usted diseñador de paisaje, constructor de puentes, ingeniero aeronáutico, carpintero o arquitecto, a diario trabaja con modelos. Crea un "bosquejo" del objeto por hacer a fin de entender el panorama general —cómo se verá arquitectónicamente, cómo ajustan entre sí las partes constituyentes y muchas características más—. Si se requiere, refina el bosquejo con más y más detalles en un esfuerzo por comprender mejor el problema y cómo resolverlo. Un ingeniero de software hace lo mismo al crear modelos a fin de entender mejor los requerimientos del software y el diseño que los satisfará.

#### **2.2.2.4 Construcción**

Esta actividad combina la generación de código (ya sea manual o automatizada) y las pruebas que se requieren para descubrir errores en éste.

#### **2.2.2.5 Despliegue**

El software (como entidad completa o como un incremento parcialmente terminado) se entrega al consumidor que lo evalúa y que le da retroalimentación, misma que se basa en dicha evaluación.

Estas cinco actividades estructurales genéricas se usan durante el desarrollo de programas pequeños y sencillos, en la creación de aplicaciones web grandes y en la ingeniería de sistemas enormes y complejos basados en computadoras. Los detalles del proceso de software serán distintos en cada caso, pero las actividades estructurales son las mismas.

#### **2.3 Licencia de software**

Gómez (2005), es un contrato entre el desarrollador de un software sometido a propiedad intelectual y a derechos de autor y el usuario, en el cual se definen con precisión los derechos y deberes de ambas partes. Es el desarrollador, o aquél a quien éste haya cedido los derechos de explotación, quien elige la licencia según la cual distribuye el software.

#### **2.3.1 Software libre**

Stallman (2004), indica que software libre es aquel que puede ser distribuido, modificado, copiado y usado; por lo tanto, debe venir acompañado del código fuente para hacer efectivas las libertades que lo caracterizan. Dentro de software libre hay, a su vez, matices que es necesario tener en cuenta. Por ejemplo, el software de dominio público significa que no está protegido por el copyright, por lo tanto, podrían generarse versiones no libres del mismo, en cambio el software libre protegido con copyleft impide a los redistribuidores incluir algún tipo de restricción a las libertades propias del software así concebido, es decir, garantiza que las modificaciones seguirán siendo software libre. También es conveniente no confundir el software libre con el software gratuito, ́este no cuesta nada, hecho que no lo convierte en software libre, porque no es una cuestión de precio, sino de libertad. El software libre es una cuestión de libertad, no de precio. Para comprender este concepto, se debe pensar en la acepción de libre como en "libertad de expresión". En términos del citado autor el software libre se refiere a la libertad de los usuarios para ejecutar, copiar, distribuir, estudiar, cambiar y mejorar el software. Y se refiere especialmente a cuatro clases de libertad para los usuarios de software: 1. Libertad 0: la libertad para ejecutar el programa sea cual

sea nuestro propósito. 2. Libertad 1: la libertad para estudiar el funcionamiento del programa y adaptarlo a tus necesidades -el acceso al código fuente es condición indispensable para esto. 3. Libertad 2: la libertad para redistribuir copias y ayudar así a tu vecino. 4. Libertad 3: la libertad para mejorar el programa y luego publicarlo para el bien de toda la comunidad -el acceso al código fuente es condición indispensable para esto. Software libre es cualquier programa cuyos usuarios gocen de estas libertades.

#### **2.3.2 Software propietario**

Pérez (2014), define el software propietario como algo que dispone de un derecho de propiedad. El software propietario limita o prohíbe la reproducción, la distribución y/o la modificación. El permiso para realizar dichas tareas se encuentra en poder de la persona jurídica o física que es titular del software y que dispone de los correspondientes derechos de autor Los expertos explican que el concepto inglés *proprietary software* se asocia al control privado del programa informático. La traducción literal de la expresión a nuestro idioma hace que se pierda dicho sentido: sería más acorde hablar de *"software propiedad de…"*.

Al estar sujeto a los derechos de autor, la violación de las licencias vinculadas al software propietario puede constituir un delito. Si una persona adquiere un software propietario cuya distribución sin consentimiento está prohibida, y decide realizar varias copias de dicho programa para regalárselas a sus amigos, estará infringiendo los derechos de autor del titular del software. De acuerdo a las condiciones del software propietario, sus amigos deberían comprar sus propias licencias. La conducta que lleva a copiar y regalar este software, por lo tanto, es susceptible de un castigo legal.

El término software propietario o de código cerrado hace referencia a cualquier programa informático en el que los usuarios tienen limitadas las posibilidades de usarlo, modificarlo o redistribuirlo (con o sin modificaciones), o cuyo código fuente

no está disponible o el acceso a éste se encuentra restringido. Este concepto se aplica a cualquier software que no es libre o que sólo lo es parcialmente (semilibre), sea porque su uso, redistribución o modificación está prohibida, o requiere permiso expreso del titular del software.

En el software de código cerrado una persona física o jurídica (compañía, corporación, fundación, etc.) posee los derechos de autor sobre un software lo que le da la posibilidad de controlar y restringir los derechos del usuario sobre su programa. Esto implica por lo general que el usuario sólo tiene derecho a ejecutar el software y no dispone de acceso a su código fuente o aun teniendo acceso a él no tiene derecho a modificarlo ni distribuirlo.

De esta manera, un software sigue siendo de código cerrado aún si el código fuente es hecho público, cuando se mantiene la reserva de derechos sobre el uso, modificación o distribución. (por ejemplo, la versión comercial de SSH o el programa de licencias shared source de Microsoft).

Ejemplos de software comercial:

- Todas las distintas versiones de Microsoft Windows
- Algunas distribuciones de Linux como: Lindows, Xandros, RXART, Bellsoft, Libranet.

## **2.4 Costo de licencias de software**

Dependiendo del tipo de licencia de software, así son los costos o gastos en los que hay que invertir para la implementación y uso del mismo. (Saffirio, 2009). A continuación se presentan diversos tipos de costos.

## **2.4.1 Costo total de propiedad**

El costo total de propiedad, referenciado en adelante como TCO por sus siglas en inglés (Total Cost of Ownership), es un método de cálculo diseñado para ayudar a los usuarios y a los gestores empresariales, a determinar los costos directos e indirectos, así como los beneficios, relacionados con la compra de equipos o programas informáticos. El TCO ofrece un resumen final que refleja no sólo el costo de la compra sino aspectos del uso y mantenimiento. Esto incluye formación para el personal de soporte y para usuarios, el costo de operación, y de los equipos o trabajos de consultoría necesarios.

El análisis del costo total de propiedad fue creado por el Grupo Gartner en 1987 y desde entonces se ha desarrollado en diferentes metodologías y herramientas de software; por ejemplo, la compra de una computadora personal puede incluir la compra en sí misma, reparaciones, mantenimiento, actualizaciones, servicios y soporte, redes, seguridad, formación de usuarios y costos de licencias.

El concepto de TCO es muy usado en la industria automotriz. En este contexto, el TCO implica el costo de tener un vehículo, desde la compra al mantenimiento, acabando en la posterior venta como usado. Los estudios de TCO entre varios modelos ayudan a los usuarios a decidir qué vehículo adquirir.

## **2.4.2 Componentes del costo total de propiedad**

Los componentes que conforman el TCO son todos aquellos costos que intervienen como consecuencia de la introducción de una nueva tecnología. En principio, se pueden mencionar dos tipos de costos, los directos e indirectos. Los costos directos son aquellos costos, normalmente, conocidos y que implican una contraprestación económica.

Por su parte, los costos indirectos incluyen todos los costos que no tienen una identificación económica conocida, es decir, que pueden aparecer en mayor o menor medida, a lo largo de la vida de la tecnología, siendo, por lo general, bastante difíciles de identificar y calificar.

## **2.4.3 Costo de administración**

El costo de administración está definido por el costo anual que tiene todo el personal (interno y/o externo) para poder mantener el buen funcionamiento diario de la solución; desde la administración de usuarios y permisos, hasta las operaciones diarias de mantenimiento de respaldo.

## **2.4.4 Costo de operación**

Los costos de operación están construidos por aquellos factores de mantenimiento preventivo y correctivo, tanto de hardware como de software, como es el caso de limpieza del hardware (en caso de ser requerido), cambio de discos, memoria, actualización de software. Todos los gastos incurridos por pérdida de operación o soporte reactivo de la solución, caerían aquí, por ejemplo caídas por virus, intrusos y demás problemas.

#### **2.4.5 Costo de capacitación**

Los costos de capacitación abarcan los procesos educativos de enseñanza, formación e inducción dirigidos al perfeccionamiento o superación del trabajador para su desarrollo humano y profesional en función de las actividades de la empresa.

#### **2.4.6 Costo de soporte**

Los costos de soporte suponen a una empresa, pérdidas de productividad por parte de los usuarios mediante el uso de la tecnología, bien sea por el desconocimiento de su uso, o por una errónea utilización de la misma.

Los usuarios de las tecnologías en empresas normalmente se apoyan en los técnicos informáticos y en compañeros de trabajo para la resolución de problemas. Este hecho implica el conocimiento de la tecnología por parte de los usuarios de la empresa. La penetración del Software Libre en las empresas es todavía escasa como para comparar estos puntos. Hasta que se llegue a una penetración de mercado considerable, el Software Libre compara desfavorablemente ante el software propietario ante el aprendizaje casual. Las empresas siempre deberían tener en cuenta que la formación del usuario es una de las grandes claves para minimizar los costos derivados del aprendizaje casual.

#### **2.5 Administración financiera**

Gitman (2007), indica que la administración financiera se ocupa de las tareas del administrador financiero en la empresa de negocios. Los administradores financieros, administran activamente los asuntos financieros de cualquier tipo de empresa, financiera o no, privada o pública, grande o pequeña, lucrativa o sin fines de lucro. Realizan tareas financieras tan diversas como la planificación, la extensión de crédito a clientes, la evaluación de fuertes gastos propuestos y la recaudación de dinero para financiar las operaciones de la empresa. El administrador financiero actual participa en forma más activa en el desarrollo y la puesta en marcha de estrategias corporativas dirigidas al "crecimiento de la empresa" y el mejoramiento de su posición competitiva. Por consiguiente, muchos altos directivos proceden del área financiera.

#### **2.5.1 Valor**

Para Welsch et al. (2005), el valor es un concepto económico, subjetivo y abstracto, no es único y depende de la situación personal y particular de los individuos, y hace referencia a la apreciación por parte de las personas, de las cualidades de los objetos o cosas, por lo que es un concepto individual, particular y relativo de cada individuo. También se dice que es, la acción y efecto de señalar a una cosa el valor correspondiente a su estimación, es decir, ponerle precio.

#### **2.5.2 Costo**

Es el monto económico que representa la fabricación de cualquier componente o producto, o la prestación de cualquier servicio.

## **2.5.2.1 Costos directos**

Los costos directos son los costos que componen el mayor tanto por ciento del costo total de propiedad. En función de la tecnología que se esté implantando, el peso específico de cada uno de ellos cambiará. Si se analiza el costo total de propiedad en una instalación de diez computadoras personales en una unidad de negocio, los costos de mantenimiento y administración serán mínimos, mientras que el mayor costo está repercutido en los costos de software y hardware.

Los costos directos, se categorizan en cinco grandes grupos: software, hardware, costos de soporte, costos de administración y desinstalación del mismo.

Tanto en los costos de hardware como de software, se factoriza el precio de compra/licencias, así como las actualizaciones que del mismo se hagan durante el período del análisis. En los costos de soporte se incluyen los costos de instalación, mantenimiento, resolución de problemas, herramientas de soporte, libros, definiendo previamente si son internos (realizados por los técnicos de la empresa) o externos (contratados a una empresa exterior).

Por último, los costos de administración se componen de gestión del proyecto, desarrollo del sistema, administración del sistema (externa o interna), así como otros costos, por ejemplo, compra de herramientas de desarrollo.

## **2.5.2.2 Costos indirectos**

Costo Indirecto son aquellos costos que afectan al proceso productivo en general de uno o más productos, por lo que no se puede asignar directamente a un solo producto sin usar algún criterio de asignación.

Es decir, no se pueden asignar únicamente, a una unidad de referencia concreta. Sino a criterios más generales, que dependen en cierta manera del tipo de producción

Exceptuando los costos capacitación y formación impartida, los costos indirectos en el presente estudio son extremadamente difíciles de calcular pues se componen de costos que no dependen del bien producido.

#### **2.5.3 Flujo neto de fondos o flujo de caja**

Según Sapag y Sapag (2008), la proyección del flujo de caja constituye uno de los elementos más importantes del estudio de un proyecto, ya que la evaluación del mismo se efectuará sobre los resultados que se determinen en ella. La información básica para realizar esta proyección está contenida tanto en los estudios de mercado, técnico y organizacional, como en el cálculo de los beneficios. Al proyectar el flujo de caja será necesario incorporar información adicional relacionada, principalmente, con los efectos tributarios de la depreciación, de la amortización del activo nominal, del valor residual, de las utilidades y pérdidas.

El problema más común asociado con la construcción de un flujo de caja es que existen diferentes fines: uno para medir la rentabilidad del proyecto, otro para medir la rentabilidad de los recursos propios y un tercero para medir la capacidad de pago frente a los préstamos que ayudaron a su financiación. También se producen diferencias cuando el proyecto es financiado con deuda o mediante leasing. Por otra parte, la manera como se construye un flujo de caja también difiere si es un proyecto de creación de una nueva empresa, o si es uno que se evalúa en una empresa en funcionamiento. (Sapag y Sapag 2008).

## **2.5.3.1 Elementos del flujo de caja**

Según Sapag y Sapag (2008), el flujo neto de fondos de cualquier proyecto se compone de cuatro elementos básicos: a) los egresos iniciales de fondos, b) los ingresos y egresos de operación, c) el momento en que ocurren estos ingresos y egresos, y d) el valor de desecho o salvamento del proyecto.

## **2.5.3.1.1 Egresos iniciales**

Los egresos iniciales corresponden al total de la inversión inicial requerida para la puesta en marcha del proyecto. El capital de trabajo, si bien no implicará un desembolso en su totalidad antes de iniciar la operación, también se considerará como un egreso en el momento cero, ya que deberá quedar disponible para que el administrador del proyecto pueda utilizarlo en su gestión. La inversión en capital de trabajo puede producirse en varios períodos. Si tal fuese el caso, sólo aquella parte que efectivamente deberá estar disponible antes de la puesta en marcha se tendrá en cuenta dentro de los egresos iniciales.

## **2.5.3.1.2 Ingresos y egresos de operación**

Los ingresos y egresos de operación constituyen todos los flujos de entradas y salidas reales de caja. Es usual encontrar cálculos de ingresos y egresos basados en los flujos contables en estudio de proyectos, los cuales, por su carácter de causados o devengados, no necesariamente ocurren de manera simultánea con los flujos reales.

La diferencia entre devengados o causados reales se hace necesaria, ya que el momento en que realmente se hacen efectivos los ingresos y los egresos será determinante para la evaluación del proyecto, esta diferencia se hace mínima cuando se trabaja con flujos anuales, ya que las cuentas devengadas en un mes se hacen efectivas por lo general dentro del período anual.

#### **2.5.3.1.3 Momento en que ocurren los ingresos y egresos**

El flujo neto de fondos se expresa en momentos, el momento cero reflejará todos los egresos previos a la puesta en marcha del proyecto. Si se proyecta reemplazar un activo durante el período de evaluación, se aplicará la convención de que en el momento del reemplazo se considerará tanto el ingreso por la venta del equipo antiguo como el egreso por la compra del nuevo.

El horizonte de evaluación depende de las características de cada proyecto. Si el proyecto tiene una vida útil esperada posible de prever y si no es de larga duración, lo más conveniente es construir el flujo en ese número de años.

Un egreso que no es proporcionado como información por otros estudios y que debe incluirse en el flujo de caja del proyecto es el impuesto a las utilidades. Para su cálculo deben tomarse en cuenta algunos gastos contables que no constituyen movimientos de caja, pero que permiten reducir la utilidad contable sobre la cual deberá pagarse el impuesto correspondiente. Estos gastos, conocidos como gastos no desembolsables, están constituidos por las depreciaciones de los activos fijos, la amortización de activos intangibles y el valor libro o contable de los activos que se venden.

Aunque existen muchos métodos para calcular la depreciación, en los estudios de viabilidad generalmente se acepta la convención de que es suficiente aplicar el método de línea recta sin valor residual; es decir, supone que se deprecia todo el activo en proporción similar cada año. Lo anterior se justifica porque la depreciación no es un egreso de caja, luego sólo influye en la rentabilidad del proyecto por sus efectos indirectos sobre los impuestos. Al depreciarse todo el activo, por cualquier método se obtendrá una disminución en el gasto tributario, diferenciándose sólo el momento en que ocurre. Como el efecto es tan marginal, se opta por el método de línea recta, que además de ser más fácil de aplicar, es el que entrega el escenario más conservador.

Una clasificación usual de costos se agrupa, según el objeto del gasto, en costos de fabricación, gastos de operación, financieros y otros. Los costos de fabricación pueden ser directos o indirectos (estos últimos también conocidos como gastos de fabricación). Los costos directos están compuestos por los materiales directos y la mano de obra directa, que debe incluir las remuneraciones, la previsión social, las indemnizaciones, gratificaciones y otros desembolsos relacionados con un salario o sueldo. Los costos indirectos, por su parte, se componen por la mano de obra indirecta (jefes de producción, choferes, personal de reparación y mantenimiento, personal de limpieza, guardias de seguridad); los materiales indirectos (repuestos, combustibles y lubricantes, útiles de aseo), y los gastos indirectos, tales como energía (electricidad, gas, vapor), comunicaciones (teléfono, radio, fax, intercomunicadores), seguros, arriendos, depreciaciones.

Los gastos de operación están constituidos por los gastos de venta y los gastos generales y de administración. Los gastos de ventas están compuestos por los gastos laborales (sueldos, seguro social, gratificaciones y otros), las comisiones de ventas y cobranzas, la publicidad, los empaques, el transporte y el almacenamiento. Los gastos generales y de administración están compuestos por los gastos laborales, de representación, de seguros, de alquileres, de materiales y útiles de oficina, de depreciación de edificios administrativos y equipos de oficina, de impuestos y otros. En otros gastos, se agrupan la estimación de incobrables y un castigo por imprevistos, que usualmente corresponde a un porcentaje sobre el total de los gastos.

#### **2.5.3.1.4 Valor de desecho o salvamento del proyecto**

Si la empresa que se creará con el proyecto no tiene objetivos de permanencia en el tiempo, se puede aplicar la convención generalmente usada de proyectar los flujos a diez años, a la cual el valor de desecho refleja el valor remanente de la inversión (o el valor del proyecto) después de ese tiempo.

## **2.5.3.2 Estructura del flujo de caja**

Según Sapag y Sapag (2008), la construcción de los flujos netos de fondos puede basarse en una estructura general que se aplica a cualquier finalidad del estudio de proyectos. Para un proyecto que busca medir la rentabilidad de la inversión, el ordenamiento propuesto es el siguiente:

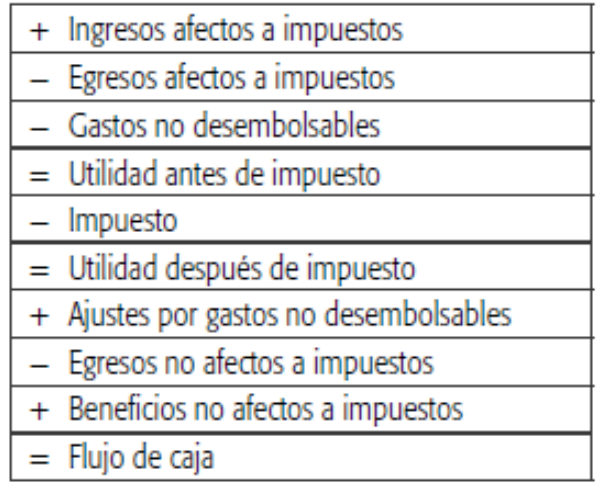

Fuente: Sapag y Sapag (2008).

Los ingresos y egresos afectos a impuesto son todos aquellos que aumentan o disminuyen la utilidad contable de la empresa. Gastos no desembolsables son los gastos que para fines de tributación son deducibles, pero que no ocasionan salidas de caja, como la depreciación, la amortización de los activos intangibles o el valor libro de un activo que se venda. Por no ser salidas de caja, se restan primero para aprovechar su descuento tributario, y se suman en el ítem Ajuste por gastos no desembolsables, con lo cual se incluye sólo su efecto tributario. Egresos no afectos a impuestos son las inversiones, ya que no aumentan ni disminuyen la riqueza de la empresa por el solo hecho de adquirirlos. Generalmente es sólo un cambio de activos (máquina por caja) o un aumento simultáneo de un activo con un pasivo (máquina y endeudamiento). Beneficios no afectos a impuesto son el valor de desecho del proyecto y la recuperación del capital de trabajo si el valor de

desecho se calculó por el mecanismo de valoración de activos, ya sea contable o comercial. (Sapag y Sapag 2008).

La recuperación del capital de trabajo no debe incluirse como beneficio cuando el valor de desecho se calcula por el método económico, ya que representa el valor del negocio funcionando. Ninguno está disponible como ingreso, aunque son parte del patrimonio explicado por la inversión en el negocio. (Sapag y Sapag 2008).

#### **2.5.3.3 Flujo de caja del inversionista**

Según Sapag y Sapag (2008), el flujo de caja permite medir la rentabilidad de toda inversión. Si se quisiera medir la rentabilidad de los recursos propios, deberá agregarse el efecto del financiamiento para incorporar el impacto del apalancamiento de la deuda. Como los intereses del préstamo son un gasto afecto a impuesto, deberá diferenciarse qué parte de la cuota pagada a la institución que otorgó el préstamo es interés y qué parte es amortización de la deuda, ya que el interés se incorporará antes de impuestos, mientras que la amortización, por no constituir cambio en la riqueza de la empresa, no está afecta a impuesto y debe compararse en el flujo después de haber calculado el impuesto. (Sapag y Sapag 2008).

Por último, deberá incorporarse el efectivo del préstamo para que, por diferencia, resulte el monto que debe asumir el inversionista. Para incorporar estos efectos, existen dos posibilidades con cada una de las cuales se logra el mismo resultado. La primera es adaptar la estructura expuesta, incorporando en cada etapa los efectos de la deuda; la segunda es realizar lo que algunos denominan flujo adaptado. (Sapag y Sapag 2008). La estructura general del flujo queda como se muestra a continuación:

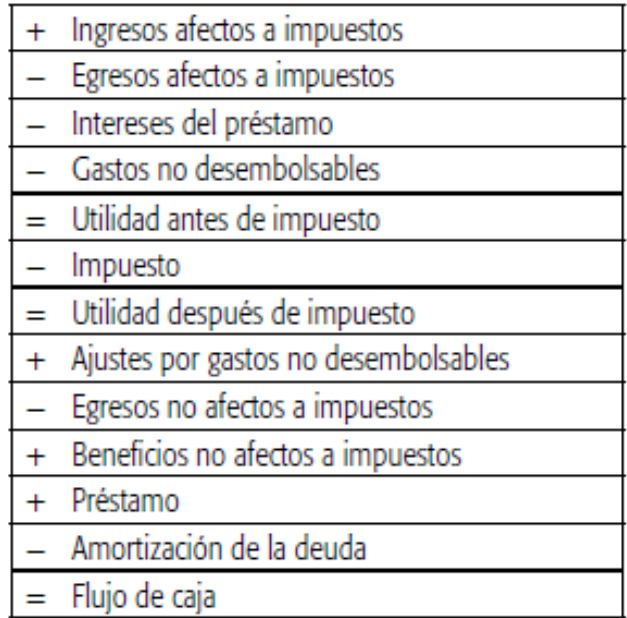

Fuente: (Sapag y Sapag 2008).

El monto de la cuota anual se calcula aplicando la siguiente ecuación:

$$
C = p \frac{i(1+i)^n}{(1+i)^n - 1}
$$

Donde *C* es el valor de la cuota, *P* el monto del préstamo, *i* la tasa de interés y *n* el número de cuotas en que se pagará el crédito.

Otra manera de obtener el flujo del inversionista es tomar el flujo de caja del proyecto y restarle el efecto neto de la deuda, calculado independientemente. Una fuente alternativa de financiamiento de las inversiones de un proyecto lo constituye el leasing, instrumento mediante el cual la empresa puede disponer de determinados activos con anterioridad a su pago. Si se incorpora la opción de leasing para financiar una parte de la inversión, en el momento cero aparecerá sólo la inversión que no es financiada con este mecanismo, observándose el mismo efecto que para el flujo del inversionista, es decir, ser tratado como un arrendamiento, la cuota total se resta antes de impuesto, con la cual la depreciación se reduce sólo a aquellos activos que se financian por la compra, compensando así el efecto tributario en ambos casos. (Sapag y Sapag 2008).

#### **2.5.3.4 Situación base con proyecto e incremental**

La estructura general de construcción de cualquier flujo de caja es la misma, cualquiera que sea el objeto de la inversión o la finalidad del estudio. Sin embargo, cuando el proyecto se evalúa para una empresa en marcha, se pueden presentar distintas situaciones que deben ser claramente comprendidas para poder emplear en forma correcta los criterios que incorporen las particularidades de cada una de esas situaciones.

Cuando se comparan proyectos con distintas vidas útiles, dos procedimientos destacan sobre el resto: evaluar todos los proyectos al plazo de término del que tiene la menor vida útil o calcular el costo anual equivalente de las opciones. En el primer caso, se asume que si el máximo tiempo que puede mantenerse una situación está dado por la opción de menor vida útil, la evaluación considerará la conveniencia de mantener esa opción por todo el resto de su vida útil o sustituirla hoy por otra. Es decir, si la empresa tuviera un equipo usado cuya vida útil es de cinco años más y su alternativa en el mercado tuviera una vida útil de ocho años, la evaluación supone que las opciones son cambiar hoy el equipo usado o hacerlo al cabo de cinco años, al término de su periodo esperado de uso. El valor de desecho de la alternativa de mayor duración reflejará los beneficios adicionales que podrían esperarse de su mayor vida útil.

En el segundo caso, se supone que las opciones de distinta vida útil son repetibles en el largo plazo, por lo que calcular un flujo promedio anual en que se consideren los costos de inversión, operación y capital, así como los beneficios de operación y remanentes de la inversión, es equivalente a evaluar ambas en el muy largo plazo. Cuando un proyecto mide la conveniencia de un reemplazo de activos,

generalmente será irrelevante el cambio en los niveles de capital de trabajo para financiar la operación del negocio. Pero cada vez que se evalúe y sea una ampliación de la capacidad como la internalización de algún proceso de la empresa o el outsourcing o abandono de alguna actividad realizada internamente, se deberá incluir, según corresponda, el incremento o la disminución de la inversión mantenida en capital de trabajo.

Una primera forma de determinar la conveniencia de una inversión que genere un cambio respecto de una situación existente es la que se realiza mediante la proyección de dos flujos de caja cuyos resultados deben ser comparados: uno para lo que se denomina la situación base, o sin proyecto, y otro para la situación con proyecto. En ambos casos, se deberá estimar el comportamiento del flujo de caja que efectivamente se espera que pueda ocurrir si se optara por seguir uno u otro curso de acción. Cuando las dos situaciones tienen variables comunes, estas podrán obviarse por ser irrelevantes para la decisión. Por ejemplo, si los ingresos son idénticos al elegir el sistema de transportes para la empresa, este ítem podrá omitirse en la situación base y en la situación con proyecto, y efectuar la comparación por el criterio de mínimo costo.

#### **2.5.4 El criterio del valor actual neto (VAN)**

En Sapag y Sapag (2008), indican que este criterio plantea que el proyecto debe aceptarse si su valor actual neto (VAN) es igual o superior a cero, donde el VAN es la diferencia entre todos sus ingresos y egresos expresados en moneda actual. Se puede expresar la formulación matemática de este criterio de la siguiente manera:

$$
VAN = \sum_{t=1}^{n} \frac{BN_t}{(1+i)^t} - I_0
$$

Donde BN<sub>t</sub> representa el beneficio neto del flujo en el periodo t. BN<sub>t</sub> puede tomar un valor positivo o negativo. Con Excel, en la opción Función, del menú Insertar, se selecciona Financieras en la Categoría de función y se elige VNA en el Nombre de la función. En el cuadro VNA se escribe el interés en la casilla correspondiente a Tasa y se selecciona el rango completo de valores que se desea actualizar (se excluye la inversión en este paso por estar ya actualizado su valor). Marcando la opción Aceptar, se obtiene el valor actual del flujo. Para calcular el VAN se suma la casilla donde está registrada con signo negativo la inversión.

#### **2.5.5 El criterio de la tasa interna de retorno (TIR)**

En Sapag y Sapag (2008), indican que el criterio de la tasa interna de retorno TIR, evalúa el proyecto en función de una única tasa de rendimiento por período, con la cual la totalidad de los beneficios actualizados son exactamente iguales a los desembolsos expresados en moneda actual. La TIR representa la tasa de interés más alta que un inversionista podría pagar sin perder dinero, si todos los fondos para el financiamiento de la inversión se tomaran prestados y el préstamo se pagara con las entradas en efectivo de la inversión a medida que se fuesen produciendo. La tasa interna de retorno puede calcularse aplicando la siguiente ecuación:

$$
\sum_{t=1}^{n} \frac{BN_t}{(1+r)^t} - I_0 = 0
$$

Comparando esta ecuación, puede apreciarse que este criterio es equivalente a hacer el VAN igual a cero y determinar la tasa que le permite al flujo actualizado ser cero. La tasa calculada así se compara con la tasa de descuento de la empresa. Si la TIR es igual o mayor que ésta, el proyecto debe aceptarse, si es menor, debe rechazarse. La consideración de aceptación de un proyecto con una TIR igual a la tasa de descuento se basa en los mismos aspectos que la tasa de aceptación de un proyecto con VAN igual a cero.

#### **2.5.6 Período de recuperación (PR)**

Sapag y Sapag (2008), uno de los criterios tradicionales de evaluación bastante difundido es el del período de recuperación (PR) de la inversión, mediante el cual se determina el número de períodos necesarios para recuperar la inversión inicial. El resultado se compara con el número de períodos aceptable por la empresa. Si los flujos fuesen idénticos y constantes en cada periodo, el cálculo se simplifica a la siguiente expresión:

$$
PR = \frac{I_0}{BN}
$$

Donde PR, periodo de recuperación, expresa el número de periodos necesarios para recuperar la inversión inicial I<sup>0</sup> cuando los beneficios netos generados por el proyecto en cada periodo son BN.

#### **3. METODOLOGÍA**

El presente capítulo contiene la Metodología de investigación que explica en detalle de qué y cómo se hizo para resolver el problema de la investigación relacionado con el estudio financiero entre el uso de software libre, comparado con el software propietario en estaciones de servicio o gasolineras en el departamento de Guatemala. El contenido incluye: La definición del problema; objetivo general y objetivos específicos; hipótesis y especificación de las variables; método científico; y, las técnicas de investigación documental y de campo, utilizadas. En general, la metodología presenta el resumen del procedimiento usado en el desarrollo de la investigación.

#### **3.1 Definición del problema**

En el departamento de Guatemala, las empresas comerciales que se dedican a la distribución de combustible se denominan estaciones de servicio o gasolineras, de conformidad con el artículo 2 del, Decreto 109-97 del Congreso de la República, Ley de Comercialización de Hidrocarburos. La cadena de comercialización de refiere a actividades relacionadas con la importación, exportación, almacenamiento, transporte, envasado, expendio y consumo de petróleo y productos petroleros.

Las estaciones de servicio o gasolineras, son establecimientos que poseen instalaciones y equipos en condiciones aptas para almacenar y expender principalmente combustibles derivados del petróleo, para uso automotriz; además, poseen equipo para el acopio de aceites lubricantes usados. Los expendedores pueden ser personas individuales o jurídicas autorizadas para operar una o más estaciones de servicio.

De acuerdo con estadísticas del Ministerio de Energía y Minas, el consumo de combustibles ha crecido en Guatemala. En el año 2016 hubo un consumo combinado de gasolina superior y regular de 12.36 millones de barriles, que equivalen a un crecimiento del 10.9% con respecto al año 2015. Con respecto al diesel, el consumo fue de 11.98 millones, con un crecimiento del 6%, con respecto a 2015.

Las estaciones de servicio, pertenecen a diferentes compañías tales como Shell, Texaco, Uno, Puma Energy, Blue Oil, Pacific Oil, entre otras, y también existen estaciones independientes.

El problema de investigación financiera en estaciones de servicio o gasolineras, se refiere a que no han hecho un uso intensivo de las tecnologías de información (TI), para la realización de actividades tales como el almacenamiento, protección, recuperación y procesamiento electrónico de datos, y para la creación de un sistema de información que apoye la toma de decisiones para mantener un nivel de competitividad adecuado y para la administración eficiente en los distintos niveles de actividades empresariales relacionadas con facturación, cartera de clientes, compras, ventas, registros contables, para la generación de información para la contabilidad administrativa, contabilidad financiera y contabilidad tributaria, entre otros, para el uso adecuado de los recursos disponibles y para maximizar los resultados de operación, en beneficio de los inversionistas. Para el efecto, las estaciones de servicio requieren del uso de diferentes tipos de hardware, constituido por equipo de computación, e impresión, servidores, así como el uso de redes, y otras tecnologías de distribución de información, internet, entre otros.

El enfoque de la presente investigación se refiere a que para el manejo de un sistema de información automatizado se requiere del uso de un software adecuado. Este sistema de software consiste el soporte lógico de un sistema informático para la realización de tareas específicas relacionadas con el giro normal de negocio de los expendedores de combustibles. Los componentes lógicos, consisten en aplicaciones informáticas, tales como procesadores de texto, sistema operativo, y aplicaciones para distintas actividades inherentes a la

actividad de las estaciones de servicio que se dedican al expendio de combustibles derivados del petróleo.

Para el efecto se dispone de dos opciones o tipos de software: Libre o propietario. El software libre se refiere a los programas informáticos que pueden ser copiados, ejecutados, distribuidos, mejorados de forma gratuita (en inglés free software); en tanto que el software propietario es privado, no se permite su libre utilización o modificación, en vista de que posee derechos de autor, por lo que para su utilización se requiere la adquisición de una licencia; sin embargo, existe incertidumbre con respecto a cuál de los dos tipos de software es el más aconsejable desde el punto de vista financiero.

En vista de lo anterior, la presente investigación se enfoca a la realización de un análisis financiero comparativo, aplicando el principio del valor del dinero en el tiempo, proyección y descuento de flujos de caja y aplicación de diferentes herramientas de evaluación financiera: valor actual neto (VAN), tasa interna de retorno (TIR) y período de recuperación de la inversión (PR); asimismo, se plantea el análisis cualitativo de ventajas y desventajas de cada una de las opciones de adquisición de software.

#### **3.2 Objetivos**

Los objetivos constituyen los propósitos o fines de la presente investigación.

## **3.2.1 Objetivo general**

Realizar un análisis financiero comparativo y el análisis cualitativo de ventajas y desventajas, para determinar la mejor opción entre la utilización de software libre o software propietario, para estaciones de servicio o gasolineras, ubicadas en el departamento de Guatemala, aplicando el método de flujos descontados, el valor actual neto (VAN), la tasa interna de retorno (TIR) y periodo de recuperación de la inversión (PRI).

## **3.2.2 Objetivos específicos**

- Realizar el estudio financiero de cada una de las opciones de software libre BulmaGés y de software propietario SGE, para determinar la inversión inicial, costos de licenciamiento, implementación, mobiliario y equipo, ingresos y egresos incrementales, flujos de fondos proyectados y tasa de rendimiento mínima aceptable (TREMA).
- Llevar a cabo la evaluación financiera de las dos opciones de software libre BulmaGés y de software propietario, con base en flujos de fondos descontados, el valor actual neto (VAN), la tasa interna de retorno (TIR) y periodo de recuperación de la inversión (PRI).
- Efectuar el análisis financiero comparativo del valor actual neto (VAN), la tasa interna de retorno (TIR) y periodo de recuperación de la inversión (PRI) para determinar la mejor opción entre el software libre BulmaGés y de software propietario SGE.
- Realizar un análisis cualitativo de ventajas y desventajas del software libre y del software propietario, para complementar los criterios para la toma de decisiones de inversión.

## **3.3 Hipótesis**

 El análisis financiero comparativo y el análisis cualitativo de ventajas y desventajas, permite determinar la mejor opción entre la utilización de software libre o software propietario, para uso de estaciones de servicio o gasolineras, ubicadas en el departamento de Guatemala, aplicando el método de flujos descontados, y tomando en cuenta los resultados del valor actual neto (VAN), la tasa interna de retorno (TIR) y periodo de recuperación de la inversión (PRI).

## **3.3.1 Especificación de variables**

La especificación de variables de la hipótesis, es la siguiente:

## **Variable Independiente**

Análisis financiero comparativo y análisis cualitativo de ventajas y desventajas, permite determinar la mejor opción entre la utilización de software libre o software propietario,

## **Variables dependientes**

- Resultados del valor actual neto (VAN), la tasa interna de retorno (TIR) y periodo de recuperación de la inversión (PRI).
- Resultados del análisis cualitativo de ventajas y desventajas del uso de software libre y software propietario.

## **3.4 Método científico**

El método científico es el fundamento de la presente investigación relacionada con el estudio financiero entre el uso de software libre, comparado con el software propietario en estaciones de servicio o gasolineras en el departamento de Guatemala.

Hernández, et al. (2014), indica que la investigación científica, es igual a cualquier tipo de investigación; sin embargo, la investigación científica es más rigurosa, organizada y se lleva a cabo cuidadosamente. La investigación científica se concibe como un conjunto sistemático y empírico que se aplican al estudio de un fenómeno; es dinámica, cambiante y evolutiva. Tiene tres enfoques: cuantitativa, cualitativa y mixta. Esta última combina las dos primeras, y cada una es importante, valiosa y respetable por igual.

El enfoque cuantitativo es secuencial y probatorio. Cada etapa precede a la siguiente y no se puede omitir ningún paso, el orden es muy riguroso, aunque se puede redefinir alguna fase. (Hernández et al. 2014)

El presente trabajo de investigación se basa en la utilización del método científico en sus tres fases, que se detallan a continuación:

- Indagatoria: Esta fase se realiza a través de la recopilación y análisis de información como fuente primaria, de la empresa comercial distribuidora de combustible en el departamento de Guatemala.
- Demostrativa: En esta fase se realiza la formulación y comprobación de la hipótesis, enfocada a la resolución de la problemática de la conveniencia en la implementación de software libre comparado con el software propietario, por medio del análisis y comparación.
- Expositiva: En esta fase, se presentan los resultados de la investigación, por medio del informe de tesis, en donde se expone la alternativa a la solución del problema planteado.

## **3.5 Técnicas de investigación aplicadas**

La técnica es indispensable en el proceso de la investigación científica, integra la estructura por medio de la cual se organiza la investigación, La técnica pretende los siguientes objetivos:

- Ordenar las etapas de la investigación.
- Aportar instrumentos para manejar la información.
- Llevar un control de los datos.
- Orientar la obtención de conocimientos.

Las técnicas de investigación documental y de campo aplicadas en la presente investigación, se refieren a lo siguiente:

## **3.5.1 Técnicas de investigación documental**

Las actividades se realizaron aplicando la técnica de investigación documental que sirven para la revisión de libros, documentos electrónicos, revistas, investigaciones realizadas por otras personas expertas en el tema, tesis y publicaciones relacionadas con la investigación y como base para obtener la fundamentación teórica de la investigación. Para el efecto, se realizaron resúmenes, subrayado de textos y elaboración de fichas bibliográficas.

El desarrollo de la investigación se realizó través de las siguientes etapas:

- Recopilación de información.
- Análisis de la información
- Redacción y presentación del informe

## **3.5.2 Técnicas de investigación de campo**

Las técnicas de investigación de campo, sirvieron de base para la recopilación de información técnica, administrativa, y financiera del sector objeto de estudio y del tema de investigación relacionado con el software libre y software propietario. La información recopilada se sometió a un proceso de análisis, para que sirviera de base para el análisis financiero comparativo.

El proceso de análisis comparativo, consistió en llevar a cabo el estudio financiero, para determinar costos de licenciamiento, de adquisición e implementación de software libro o propietario, adquisición de hardware, mobiliario y equipo, como base para la construcción del flujo de caja proyectado, y la tasa de rendimiento mínima aceptable (TREMA).

 Con base en el estudio financiero, se llevó a cabo la evaluación financiera de cada una de las opciones de software libre y software propietario, aplicando los criterios de valor actual neto (VAN), la tasa interna de retorno (TIR) y periodo de recuperación de la inversión (PRI).

A continuación se realizó el análisis financiero comparativo para determinar la mejor opción entre el software libre o el software propietario, complementándolo con un análisis cualitativo de ventajas y desventajas del software libre y del software propietario, para complementar los criterios para la toma de decisiones de inversión.

# **4. ESTUDIO Y EVALUACIÓN FINANCIERA DEL USO DE SOFTWARE LIBRE Y DEL SOFTWARE PROPIETARIO**

A continuación se presentan los resultados del estudio y evaluación financiera relacionada con el uso de software libre y software propietario, en estaciones de servicio o gasolineras en el departamento de Guatemala.

## **4.1 Determinación de la inversión inicial**

La inversión en servidores, equipo de computación e impresores, se presenta a continuación.

## **Tabla 1: Inversión inicial en equipo de computación Expresado en quetzales**

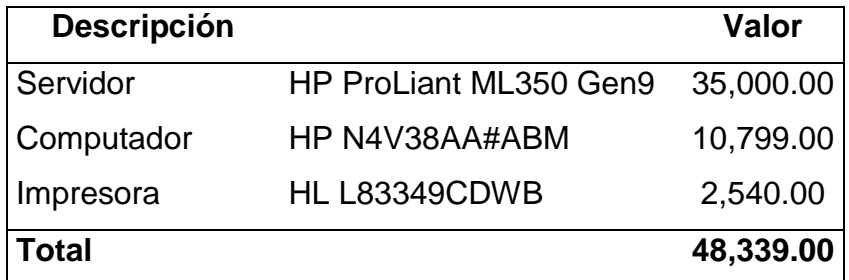

Fuente: elaboración propia con base en información obtenida de la investigación.

Para seleccionar el equipo de cómputo a utilizar en este proyecto, se analizaron las características presentadas que llenen los requisitos necesarios, seleccionándose el Servidor HP ProLiant ML350 Gen9 con valor de treinta y cinco mil quetzales (Q.35,000.00); computador HP N4V38AA#ABM con valor de diez mil setecientos noventa y nueve quetzales (Q.10,799.00) y la impresora HL L83349CDWB con un valor de dos mil quinientos cuarenta quetzales (Q.2,540.00). El total de inversión en equipo de computación es de Q.48,339.00.

## **Tabla 2: Inversión inicial en mobiliario**

#### **Expresado en quetzales**

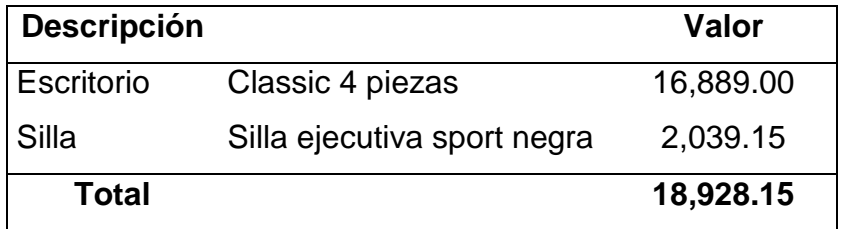

Fuente: elaboración propia con base en información obtenida de la investigación.

El mobiliario seleccionado es el escritorio Classic 4 piezas, con valor de dieciséis mil ochocientos ochenta y nueve quetzales (Q.16,889.99) y aunque su costo es mayor que el de la otra cotización, es más completo; la silla que se selecciona es la silla ejecutiva sport negra con valor de dos mil treinta y nueve con quince centavos (Q.2,039.15) por tener el costo más bajo, y cumple con las necesidades que se requieren. El total de inversión en mobiliario es de dieciocho mil novecientos veintiocho con quince centavos (Q.18,928.15).

## **4.1.1 Inversión inicial en la adquisición de la licencia de software**

Con relación a la licencia del software propietario, por considerarse activo intangible, forma parte de la inversión inicial. El costo de licencia del software propietario es de treinta y seis mil quetzales (Q.36,000.00), y se cotizó solamente con un proveedor por la experiencia y tipo de clientes que hacen uso de los diferentes sistemas que provee la empresa. (Anexo uno).

Con base en la información presentada en las tablas anteriores, se elabora la tabla que corresponde a la inversión inicial, que se presenta a continuación:

# **Tabla 3: Inversión Inicial**

## **Expresado en quetzales**

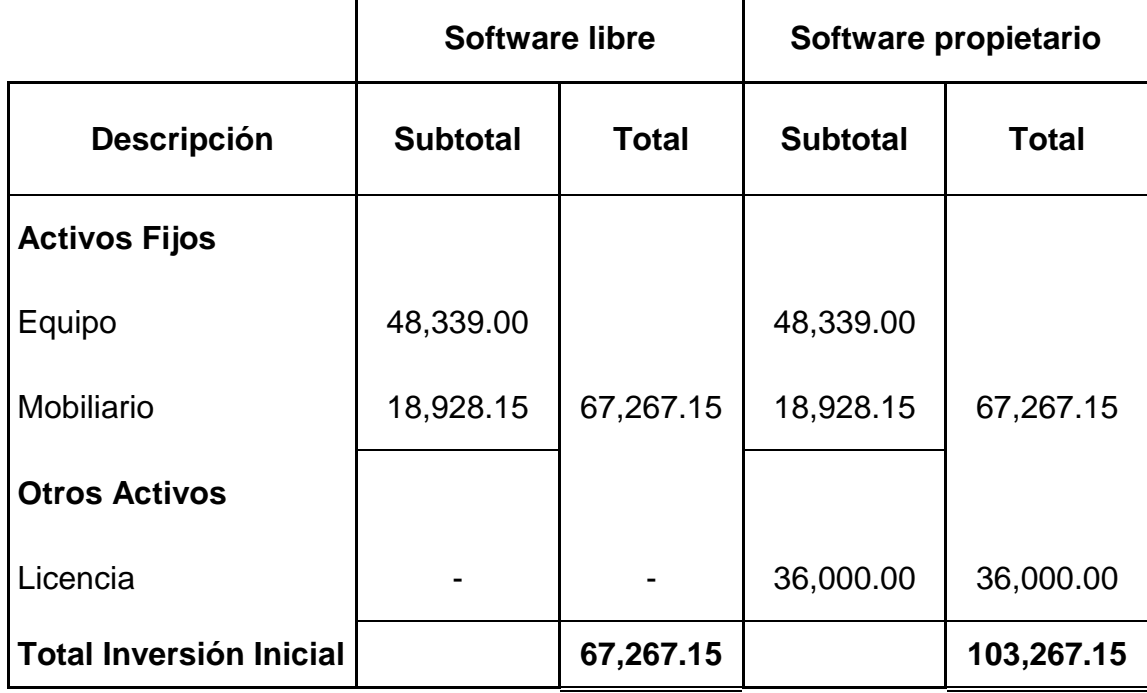

Fuente: elaboración propia con base en información obtenida de la investigación.

## **4.2 Software a adquirir**

El software que se decidió adquirir es el que más se adecua a las necesidades y que proporciona mayor concordancia con el software propietario.

## **4.2.1 Software libre, BulmaGés**

El sistema BulmaGés es una aplicación modular que pretende cubrir las necesidades de gestión empresarial de cualquier pequeña y mediana empresa dentro del entorno del software libre.

Cuenta básicamente con tres módulos básicos, sin embargo tiene otros que podrían irse incorporando y elaborándose de acuerdo a las necesidades de los usuarios. Estos módulos son: Contabilidad (BulmaCont), facturación (BulmaFact) y terminal punto de venta (BulmaTPV).

Cada uno de estos módulos está diseñado para funcionar de forma conjunta, si bien pueden funcionar cada uno por separado sin necesitar la instalación o ejecución de los demás salvo en los casos lógicos de dependencia.

BulmaGés ofrece la máxima calidad de una completa herramienta de gestión integrada configurable para adaptarse a las necesidades de la empresa mediante un sistema de módulos y aplicaciones en función del sector en el que se opere y del tamaño de la organización.

BulmaGés funciona sobre cualquier plataforma (Linux, Windows, etc.) y puede ser ejecutado local y a control remoto, sin límites de licencias, empresas o usuarios.

BulmaGés es también completamente configurable y adaptable gracias a su condición de licencia publica general por sus siglas en inglés-GPL o GNU-, lo que garantiza la máxima adaptabilidad y una mayor independencia informática de su empresa.

Este software libre de contabilidad puede ser utilizado desde la base de datos Linux, 100% español, compatible con el plan contable vigente en Latinoamérica, junto a otros sistemas fiscales y, abarcando toda la gestión empresarial, desde la gestión de cuentas hasta los centros de costo y el balance jerárquico, pasando por el libre de registro de IVA y listados de pérdidas y ganancias.

En realidad, esta iniciativa pone énfasis en la importancia del uso de aplicaciones GNU/Linux a nivel empresarial, reduciendo gastos en cuanto a la adquisición de programas de gestión empresarial. El resultado de esta propuesta ha sido una aplicación de contabilidad sencilla, rápida y eficaz.

Válida para múltiples empresas y múltiples usuarios, ofrece balances configurables, gráficas y estadísticas de movimiento, un corrector contable, asientos predefinidos, un sistema de gestión de usuarios y de apuntes, junto a los libros oficiales de contabilidad, además de ofrecer plantillas predefinidas.

## **Gráfica 1: Proyecto BulmaGés**

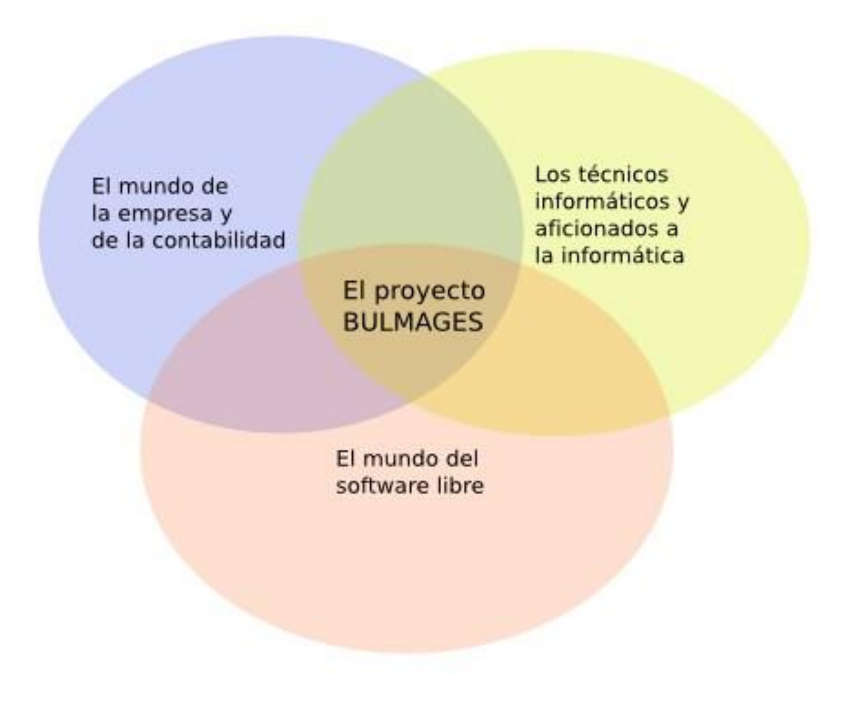

Fuente: Fernández, (2009).

## **4.2.2 Software propietario, SGE**

Para el desarrollo del proyecto de automatización utilizando un software propietario, la empresa Sistemas Alternativos presentó una cotización que se muestra en el anexo dos, el cual propone la implementación del software denominado SGE- Sistema de Gestión Empresarial y aunque consta de más módulos, tienen la misma funcionalidad y características que el software libre BulmaGés.

De acuerdo a la cotización presentada por la empresa Sistemas Alternativos, en el apartado de características del sistema, indica el equipo que es necesario para la implementación del mismo, para ello se toman los rubros del mobiliario y equipo que servirán para la implementación del software libre.

Los módulos básicos que contiene dicho software son: Inventarios, facturación, cuentas por cobrar, cuentas por pagar, módulo de contabilidad y bancos, asimismo, se indica en la cotización de dicha empresa que con el tiempo se pueden ir agregando más módulos de acuerdo a los requerimientos y necesidades de las empresas que utilizan sus sistemas.

La misión de la compañía se basa en proveer a empresas en crecimiento herramientas de software para mejorar sus procesos administrativos, financieros y contables con el objeto de ayudar a tomar mejores decisiones administrativas, operativas y financieras como también dar apoyo a los controles y procesos de sus clientes, esto basado en ofrecer servicios y productos de calidad.

A continuación se presenta el análisis financiero para determinar la conveniencia de la utilización de cualquiera de los dos software.

#### **4.3 Costo licenciamiento e implementación**

A continuación se presenta el detalle de costos y gastos para el desarrollo del proyecto.

#### **4.3.1 Costo de licenciamiento y mantenimiento software libre**

Para el sistema BulmaGés no existe el costo de licencia, pues es de libre acceso y de fácil implementación.

#### **4.3.2 Costo de implementación y soporte software libre**

El software libre no tiene costo por considerarse de fácil implementación y viene con manuales incluidos; sin embargo, para este estudio se considera necesario un costo de implementación, soporte y capacitación del software libre BulmaGés, calculándose aproximadamente un costo de treinta mil quetzales anuales, por considerarse tener a una persona en planta que conozca de este software, que preste el apoyo necesario y que no estará de tiempo completo, pero que dará la capacitación y realizará la implementación del sistema.

De acuerdo a consultas que se realizaron con profesionales expertos en este tipo de software indicaron que el costo de implementación es de cuatrocientos quetzales (Q.400.00) la hora por módulo, el sistema consta de tres módulos que conlleva dos horas cada uno. La capacitación la realiza el mismo profesional a cuatrocientos quetzales (Q.400.00) la hora y es necesario ocho horas por módulo y el costo mensual de soporte será de un mil quinientos (Q.1,500.00) mensuales, por dos días cada semana a razón de tres horas. El costo total se presenta a continuación.

**Tabla 4: Costos de implementación, soporte y capacitación para software libre Expresado en quetzales**

| <b>Descripción</b> | <b>Software Libre</b> |
|--------------------|-----------------------|
| Implementación     | 2,400.00              |
| Soporte            | 18,000.00             |
| Capacitación       | 9,600.00              |
| <b>Total</b>       | 30,000.00             |

Fuente: elaboración propia con base en información obtenida de la investigación.

## **4.3.3 Costo de mobiliario y equipo de computación**

La tabla cinco muestra el monto del mobiliario y equipo que son necesarios para la implementación de un sistema de información financiera y que cumplan con las características para la implementación del software, realizadas de acuerdo a las cotizaciones obtenidas. (Ver anexos dos, tres y cuatro)

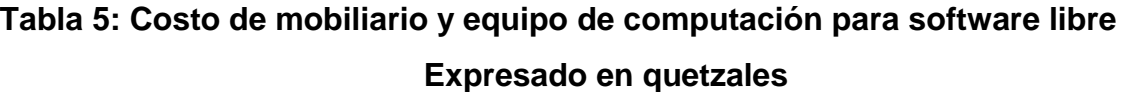

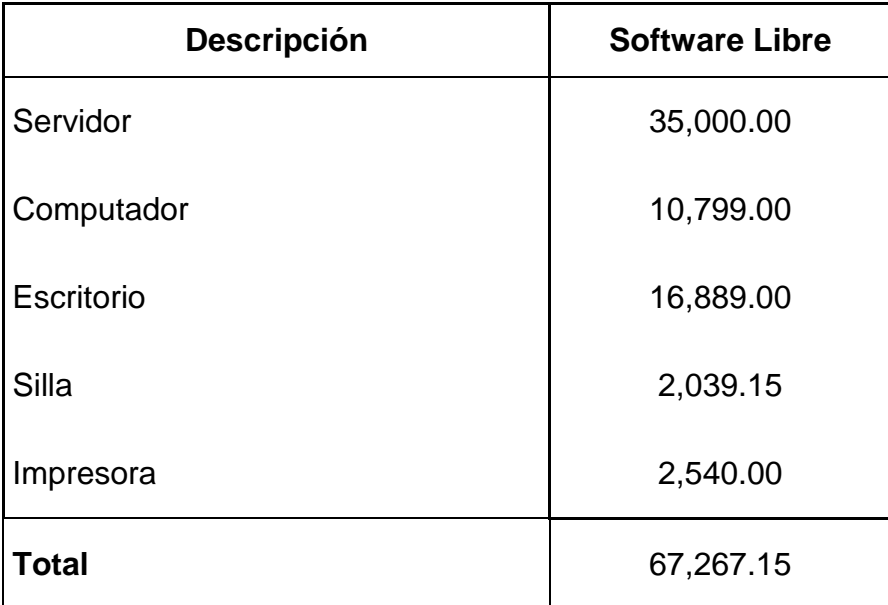

Fuente: elaboración propia con base en información obtenida de la investigación.

## **4.3.4 Costo de licenciamiento y mantenimiento para software propietario**

Para determinar el costo de licenciamiento y mantenimiento de licencia del software propietario, se tomó la cotización presentada por el proveedor Sistemas Alternativos que tiene características muy parecidas al sistema BulmaGés. (Anexo uno)

Dicha cotización indica que la licencia es pagadera por única vez, pero el mantenimiento de la misma tiene un costo para los tres primeros años, a partir del cuarto ya no tiene costo, este mantenimiento representa el 15% sobre el valor de la licencia.

# **Tabla 6: Costo de licenciamiento y mantenimiento para licencia software Propietario**

## **Expresado en quetzales**

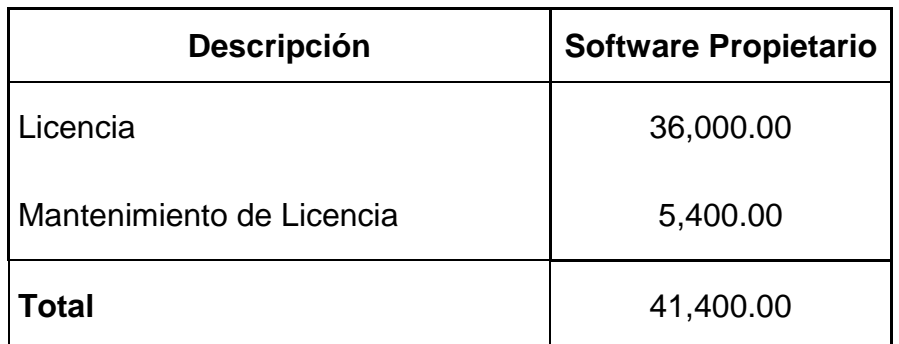

Fuente: elaboración propia con base en información obtenida de la investigación.

## **4.3.5 Costo de implementación y soporte para software propietario**

El costo por servicios de implementación y soporte del software que se propone, se calcula de acuerdo a lo que el proveedor indica en su cotización (anexo dos) que para la implementación del software propietario denominado SGE-Sistema de Gestión Empresarial tiene un costo de dieciocho mil novecientos quetzales (Q.18,900.00) que incluye la capacitación a razón de un costo de cuatrocientos cincuenta quetzales (Q.450.00) la hora, la cotización supone el servicio de especialista y su capacitación al usuario por los seis módulos a razón de siete horas cada uno.

Para el soporte proponen en su cotización y que de acuerdo a su experiencia un monto anual de treinta mil quetzales (Q.30,000.00) ya sea remotamente, en chat, o presencial cuando así lo requiera el cliente.
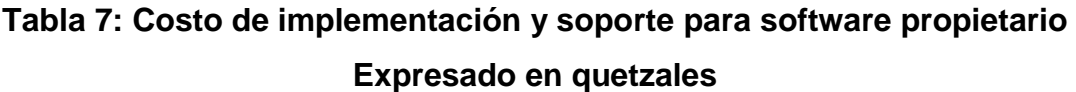

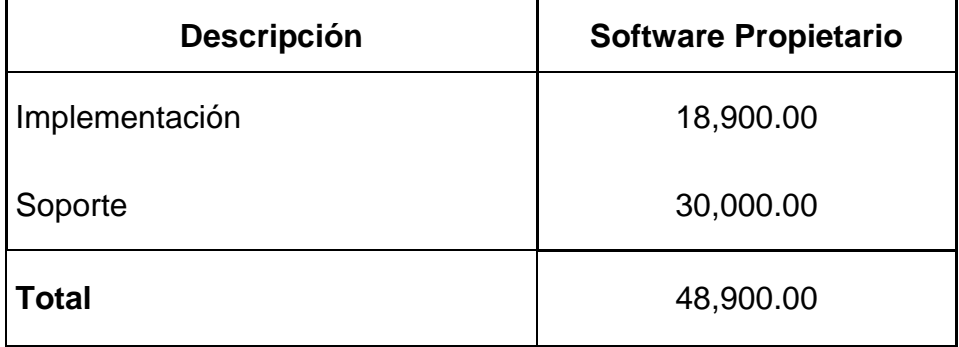

### **4.4 Determinación de los elementos de ingresos incrementales**

Los ingresos incrementales son los mismos para las dos opciones de software libre y software propietario. Estos ingresos representan el 0.005% sobre el margen de utilidad de las ventas estimadas. Este monto asciende a noventa mil quetzales (Q.90,000.00).

#### **4.5 Determinación de los elementos de egresos incrementales**

Los egresos incrementales están integrados básicamente por los costos de soporte tanto para el software libre como para el software propietario para los cinco años que se proyectan, con relación al mantenimiento de licencia el costo se genera unicamente en el software propietario, para los primeros tres años, para los dos años siguientes ya no hay costo. Sin embargo para el año uno los egresos lo generan los costos de implementación y capacitación. En las siguientes tablas se presentan los egresos para cada uno.

| <b>Descripción</b>           | Año 1     | Año 2     | Año 3     | Año 4     | Año 5     |
|------------------------------|-----------|-----------|-----------|-----------|-----------|
| Implementación               | 2,400.00  |           |           |           |           |
| Soporte                      | 18,000.00 | 18,000.00 | 18,000.00 | 18,000.00 | 18,000.00 |
| Capacitación                 | 9,600.00  |           |           |           |           |
| Mantenimiento de<br>Licencia |           |           |           |           |           |
| <b>Total Egresos</b>         | 30,000.00 | 18,000.00 | 18,000.00 | 18,000.00 | 18,000.00 |

**Tabla 8: Egresos incrementales para software libre Expresado en quetzales**

Para el software propietario, los egresos son los siguientes.

**Tabla 9: Egresos incrementales para software propietario**

### **Expresado en quetzales**

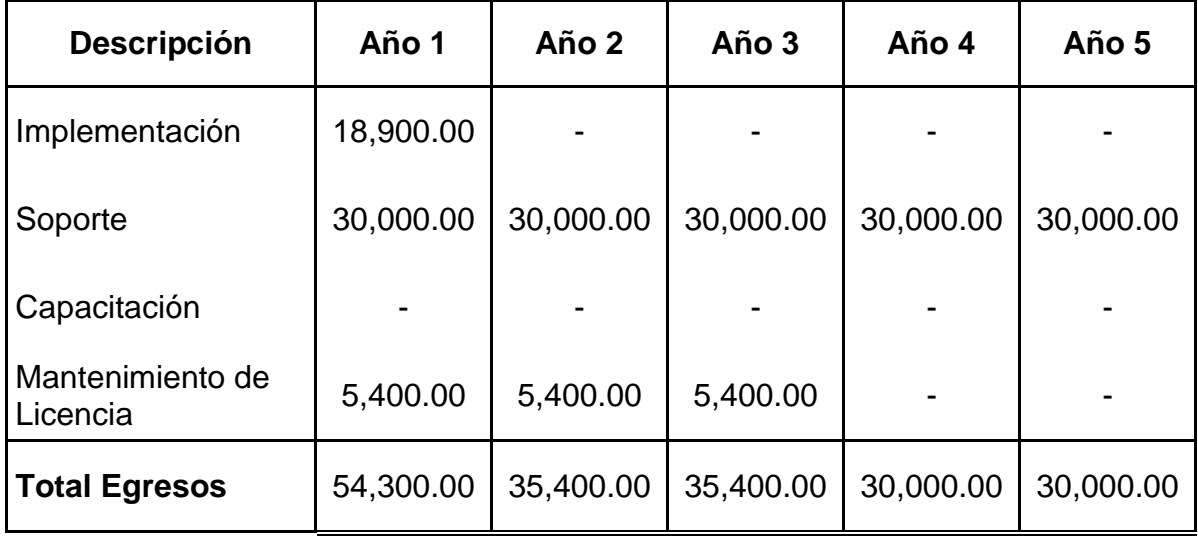

Fuente: elaboración propia con base en información obtenida de la investigación.

#### **4.6 Determinación de la tasa de rendimiento mínima aceptable (TREMA)**

Para determinar la tasa mínima que deberían aceptar en la implementación de este proyecto, independientemente de cualquiera de los dos software que se decida, se consideraron varios factores importantes como: la inflación, la tasa activa del sistema bancario en Guatemala, la prima de riesgo la que considera aspectos financieros, económicos, de gobierno y de mercado.

Para obtener una estimación razonable de la inflación, se determinó un promedio de la misma a lo largo de 5 años, con base en las publicaciones que se encuentran en la página del Banco de Guatemala.

| Año            | Variación<br>Interanual |  |  |
|----------------|-------------------------|--|--|
| 2011           | 3.86                    |  |  |
| 2012           | 6.21                    |  |  |
| 2013           | 3.8                     |  |  |
| 2014           | 4.34                    |  |  |
| 2015           | 3.42                    |  |  |
| Promedio anual | 4.33                    |  |  |

**Tabla 10: Inflación anual promedio** 

Fuente: elaboración propia con base en información obtenida del Banco de Guatemala.

La tasa activa bancaria no se tomó en cuenta para determinar la Trema, porque en la inversión inicial se financia con fondos propios. Con relación a la prima de riesgo país, la Organización para la Cooperación y el Desarrollo Económico –

OCDE–, por medio de la División del Crédito a las Exportaciones, confirmó en octubre del año 2015 la calificación de Riesgo País para Guatemala, otorgándole grado 4, debido a la estabilidad macroeconómica e institucional del país.

**Tabla 11: Determinación de la tasa de rendimiento mínima aceptable (TREMA)**

| <b>Factor</b>        | Porcentaje |  |  |
|----------------------|------------|--|--|
| Inflación            | 4.33       |  |  |
| Riesgo país          | 4.00       |  |  |
| Costo de oportunidad | 10.00      |  |  |
| <b>TREMA</b>         | 18.33      |  |  |

Fuente: elaboración propia con base en información obtenida de la investigación.

#### **4.7 Determinación del flujo de fondos proyectado para software libre**

Con base en los costos desarrollados en las tablas anteriores, se construyó el flujo de fondos proyectados. En ingresos, se considera un impacto financiero positivo del proceso de sistematización informático del 0.005% de incremento en la ganancia marginal de las ventas estimadas. El resultado de este cálculo es de noventa mil quetzales (Q.90,000.00) anuales. La proyección se realiza por un período de cinco años.

# **Tabla 12: Proyección del flujo de fondos para software libre**

**AÑO Descripción 0 1 2 3 4 5 Ingresos** 90,000.00 90,000.00 90,000.00 90,000.00 90,000.00 **Costos y gastos** Implementación -2,400.00 Soporte 18,000.00 18,000.00 18,000.00 18,000.00 18,000.00 - - - - Capacitación -9,600.00 **Inversión inicial -67,267.15 Flujos neto -67,267.15 60,000.00 72,000.00 72,000.00 72,000.00 72,000.00**

**Expresado en quetzales**

Fuente: elaboración propia con base en información obtenida de la investigación.

# **4.8 Determinación del flujo de fondos proyectado para software propietario**

El flujo de fondos proyectado para la opción de software propietario, presenta los siguientes resultados.

|                              | <b>AÑO</b>    |           |                |           |           |           |
|------------------------------|---------------|-----------|----------------|-----------|-----------|-----------|
| <b>Descripción</b>           | $\bf{0}$      | 1         | $\overline{2}$ | 3         | 4         | 5         |
| <b>Ingresos</b>              |               | 90,000    | 90,000         | 90,000    | 90,000    | 90,000    |
| <b>Costos</b><br>y<br>gastos |               |           |                |           |           |           |
| Mantenimiento<br>de Licencia |               | $-5,400$  | $-5,400$       | $-5,400$  |           |           |
| Soporte                      |               | $-30,000$ | $-30,000$      | $-30,000$ | $-30,000$ | $-30,000$ |
| Implementación               |               | $-18,900$ |                |           |           |           |
| Inversión                    | $-103,267.15$ |           |                |           |           |           |
| <b>Flujos neto</b>           | $-103,267.15$ | 35,700    | 54,600         | 54,600    | 60,000    | 60,000    |

**Tabla 13: Proyección del flujo de fondos para software propietario Expresado en quetzales**

#### **4.9 Análisis del valor actual neto para el software libre**

Con base en los resultados obtenidos en la proyección del flujo de fondos se determina el valor actual neto, tal como se indica en el marco teórico, se recurrió a la planilla Excel para realizar el cálculo, luego de obtener esos resultados que se muestran en la tabla catorce, se le resta el valor de la inversión inicial en el año cero y se le aplica el 18.33% como tasa de rendimiento mínima aceptable para obtener el valor actual neto

#### **Tabla 14: Valor actual neto para software libre**

#### **Expresado en quetzales**

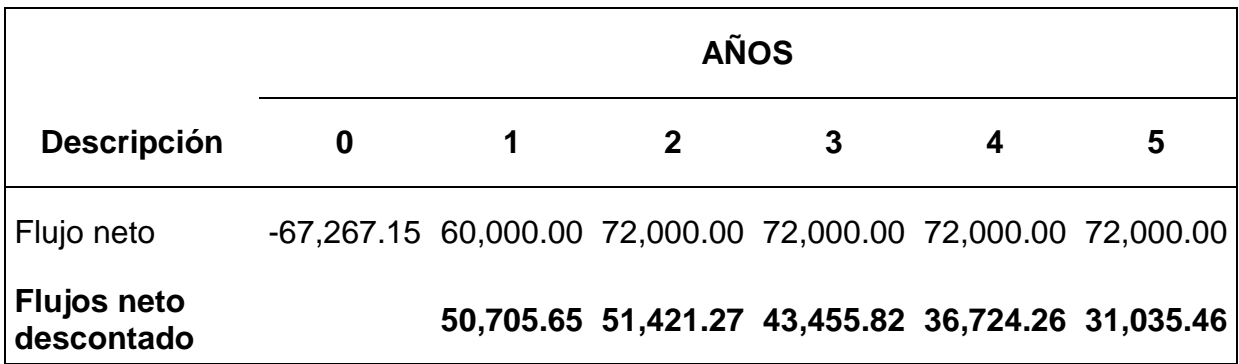

Fuente: elaboración propia con base en información obtenida de la investigación.

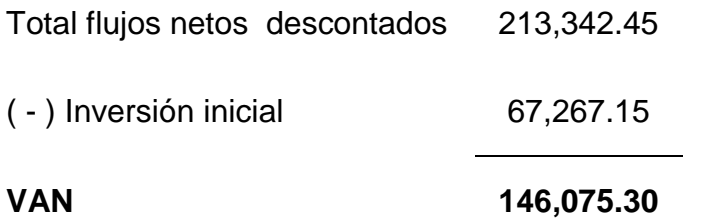

A la sumatoria del total de flujos descontados, se le resta la inversión inicial para determinar que el valor actual neto es positivo, con un valor de Q. 146,075.30, lo cual hace aceptable la inversión.

### **4.10 Análisis del valor actual neto para el software propietario**

De la misma manera que se realizó el cálculo del valor actual neto del software libre, se determina el VAN del software propietario a través de la plantilla de Excel, y con el mismo porcentaje de tasa de rendimiento mínima aceptable y luego de obtener el flujo descontado para cada año se realiza la sumatoria y se le resta la inversión para obtener el resultados del mismo.

#### **Tabla 15: Valor actual neto para software propietario**

#### **Expresado en quetzales**

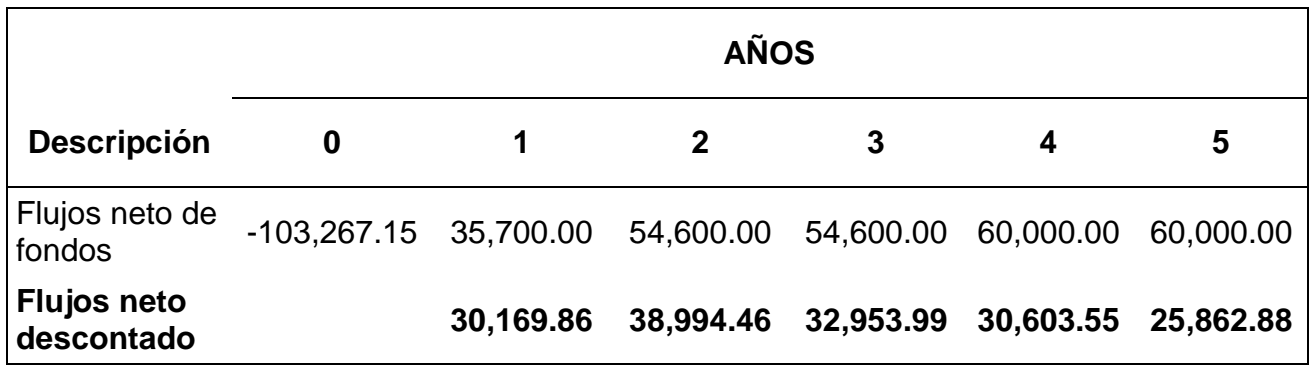

Fuente: elaboración propia con base en información obtenida de la investigación.

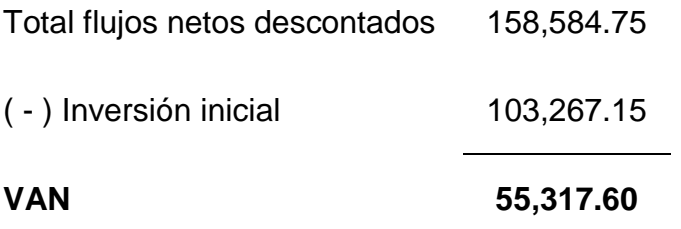

El resultado del valor actual neto para la opción de software propietario es positivo, con un valor de Q. 55,317.60.

## **4.11 Determinación de la tasa interna de retorno para software libre y software propietario**

Tomando como base el flujo de fondos tanto para el software libre como para el software propietario, se realiza el cálculo de la tasa interna de retorno con la aplicación de fórmulas en Excel, obteniéndose una TIR de 94.52% para el software libre y TIR de 38.30% para el software propietario.

# **4.12 Determinación del período de recuperación de la inversión para software libre y software propietario**

Para calcular y determinar el período de recuperación de la inversión se consideran los flujos de fondos acumulados y el monto de la inversión inicial, los cálculos se realizan tanto para el software libre como para el software propietario. A continuación se presentan los datos y los pasos para obtener los resultados correspondientes.

**Tabla 16: Período de recuperación de la inversión para software libre Expresado en quetzales**

| Año            | <b>Inversión</b><br><b>Inicial</b> | Flujo neto de<br>fondos | Flujo neto<br>acumulado |
|----------------|------------------------------------|-------------------------|-------------------------|
| 1              | 67,267.15                          | 60,000.00               | 60,000.00               |
| $\overline{2}$ |                                    | 72,000.00               | 132,000.00              |
| 3              | ი                                  | 72,000.00               | 204,000.00              |
| 4              | ი                                  | 72,000.00               | 276,000.00              |
| 5              | ი                                  | 72,000.00               | 348,000.00              |

Fuente: elaboración propia con base en información obtenida de la investigación.

Para determinar el período de recuperación de inversión para el software libre se realizó el siguiente proceso:

- Se toma el período anterior a la recuperación total de la inversión inicial de Q.67,267.15, para este caso el año 1.
- Se calculó el costo no recuperado al principio del año uno: 67,267.12-  $60,000.00 = 7,267.12$
- Los flujos de fondos del año 1 son de 60,000.00 y la inversión inicial asciende a 67,267.
- Se divide el costo no recuperado 7,267.12 entre el flujo de fondos proyectado del año siguiente año 2, 132,000.00: 7,267.12/132,000.00 = 0.055
- Se suma al período anterior al de la recuperación total (1) el valor calculado en el paso anterior (0.055)
- El período de recuperación de la inversión, para este proyecto y de acuerdo a sus flujos de fondos proyectados es de 1.055
- 1.055 representa un año y fracción. 0.055 se multiplica por 12 meses y da 0.0066 esto representa menos de un día.
- La recuperación de la inversión es de un año.

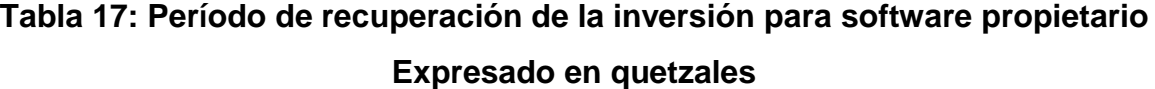

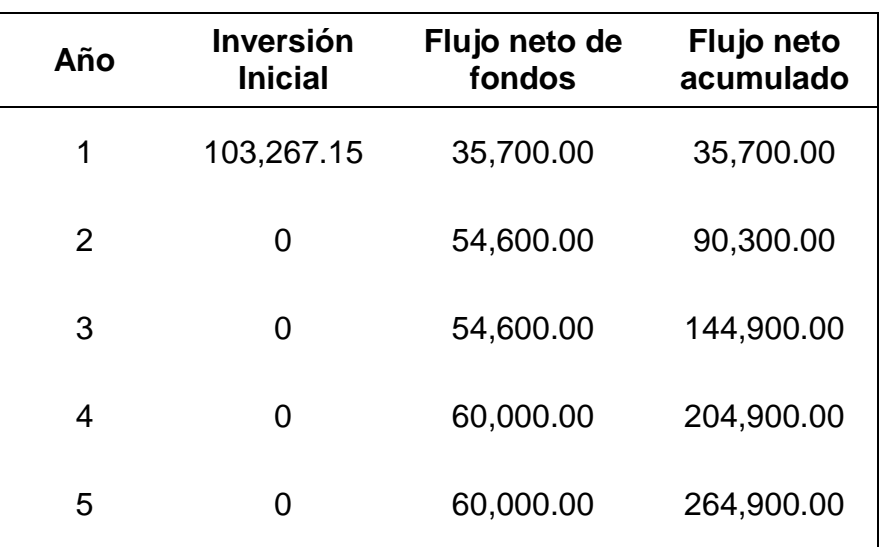

Determinación del período de recuperación de la inversión de la opción de software libre:

- Se toma el período anterior a la recuperación total, para este caso año 2
- Se calculó el costo no recuperado al principio del año uno: 103,267.15 (-)  $90,300.00 = 12,967.15$
- Los flujos de fondos del año 2 es de 90,300 y la inversión inicial asciende a 103,267.15.
- Se divide el costo no recuperado 12,967.15 entre el flujo de fondos proyectado del año siguiente año 3, 144,900.00: 12,967.15/144,900 = 0.089
- Se suma al período anterior al de la recuperación total (2) el valor calculado en el paso anterior (0.089)
- El período de recuperación de la inversión, para este proyecto y de acuerdo a sus flujos de fondos proyectados es de 2.089.
- 2.089 representa dos años, y el 0.089 se multiplica por 12 meses y da 1.074 esto representa un mes.
- El valor 0.074 se multiplica por 30 días y da como resultado 2.22
- La recuperación de la inversión es de dos años, un mes y dos días.

# **5. ANÁLISIS FINANCIERO COMPARATIVO DE LOS RESULTADOS DE LA EVALUACIÓN FINANCIERA ENTRE LA UTILIZACIÓN DEL SOTWARE LIBRE Y EL SOFTWARE PROPIETARIO**

El presente capítulo presenta los resultados de la investigación relacionada con el análisis financiero comparativo del valor actual neto (VAN), la tasa interna de retorno (TIR) y periodo de recuperación de la inversión (PRI) para determinar la mejor opción entre el software libre BulmaGés y de software propietario SGE; asimismo, presenta el análisis cualitativo de ventajas y desventajas del software libre y del software propietario, para complementar los criterios de la toma de decisiones de inversión.

### **5.1 Análisis financiero comparativo**

El análisis financiero comparativo se realiza con el propósito de demostrar la conveniencia y beneficios de la utilización e implementación de un software libre comparado con un software propietario.

### **5.1.1 Análisis comparativo inversión inicial**

La inversión inicial requerida para la implementación del software se presenta en la tabla dieciocho y para sus análisis se realiza gráfica para una mejor ilustración, está conformado por activos fijos y otros activos.

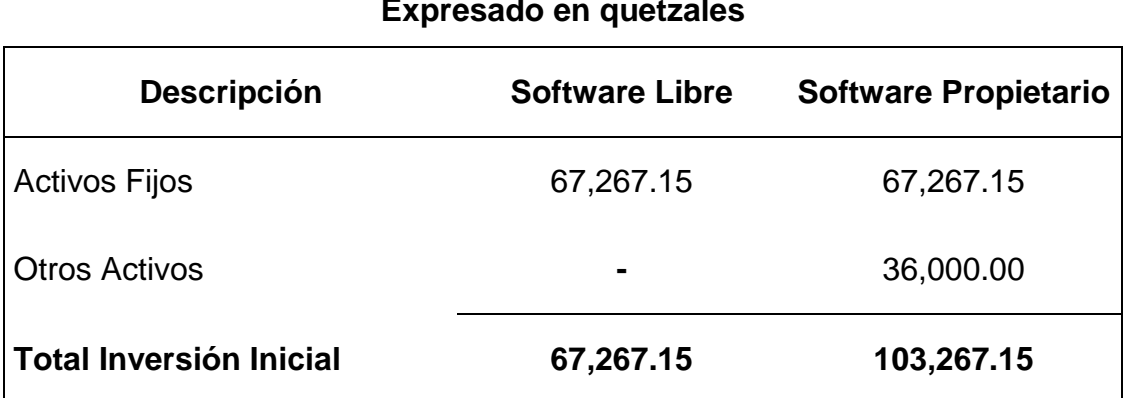

# **Tabla 18: Análisis comparativo de inversión inicial**

### **Expresado en quetzales**

Fuente: elaboración propia con base en información obtenida de la investigación.

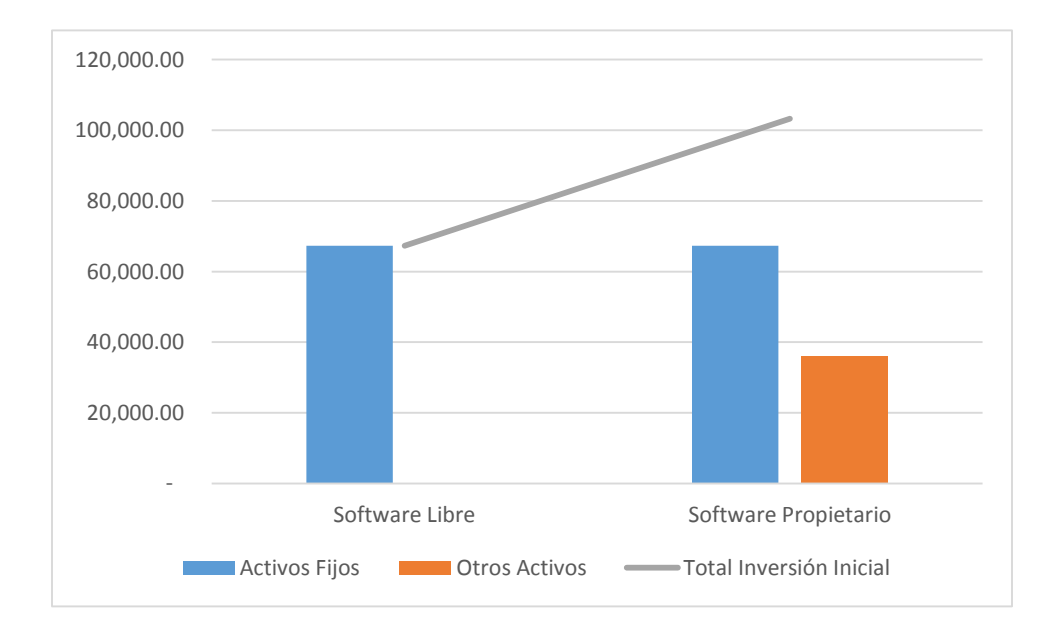

# **Gráfica 2: Análisis comparativo de la inversión inicial Expresado en quetzales**

Fuente: elaboración propia con base en información obtenida de la investigación.

El software propietario requiere una inversión inicial mayor que el software libre. Las necesidades de activos fijos son las mismas, por lo que la diferencia está reflejada en que el software propietario requiere otros activos que corresponde a la adquisición de la licencia para adquirir el derecho de uso.

Con base en este resultado el software libre representa la mejor opción para la implementación porque tiene un monto de inversión inicial menor.

### **5.1.2 Análisis comparativo de ingresos y egresos**

Para realizar el análisis y determinar el impacto financiero entre ingresos y egresos que representa la implementación de un software, se utilizaron como base los datos que se presentaron en los flujos de fondos para cada software; los ingresos tanto para el software libre como para el software propietario son los mismos. Con relación a los egresos, existen diferencias que se derivan del costo de licenciamiento y gastos de mantenimiento.

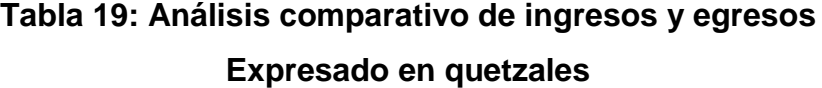

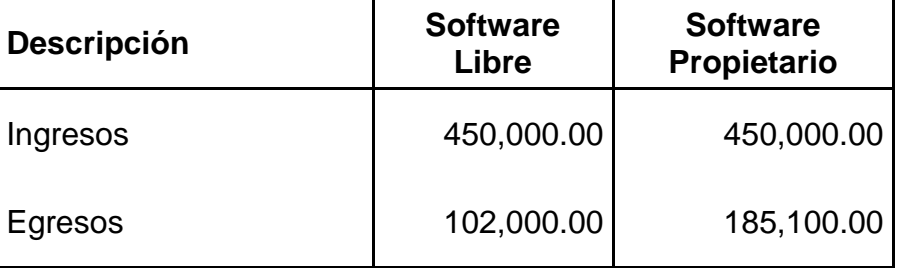

Fuente: elaboración propia con base en información obtenida de la investigación.

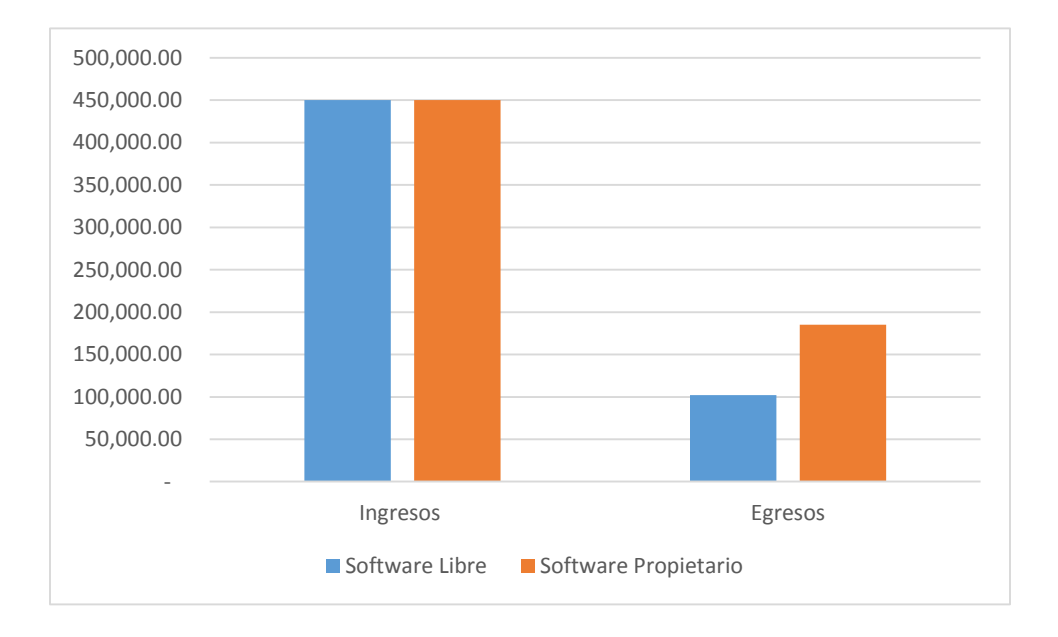

# **Gráfica 3: Análisis comparativo de ingresos y egresos Expresado en quetzales**

Fuente: elaboración propia con base en información obtenida de la investigación.

Con los resultados obtenidos en la tabla de análisis comparativo de ingresos y egresos de los dos software, se puede apreciar que los ingresos representan el mismo impacto financiero, mientras que en los egresos la gráfica muestra que los egresos del software propietario son mayores que los del software libre.

Por lo anterior, el software libre tiene menor impacto financiero negativo que el software propietario. Por tal razón la mejor opción es el software libre.

#### **5.2 Análisis financiero comparativo**

Luego de las operaciones efectuadas aplicando las formulas correspondientes para determinar los indicadores financieros como el VAN, TIR y PRI tanto para el software libre como para el software propietario y que fueron presentados en el capítulo cuatro, se realizó el comparativo de dichos indicadores que se muestran en la siguiente tabla:

| <b>Descripción</b>                         | <b>Software Libre</b> | <b>Software Propietario</b> |
|--------------------------------------------|-----------------------|-----------------------------|
| <b>Valor Actual Neto</b>                   | Q. 146,075.30         | Q. 55,317.60                |
| Tasa Interna de Retorno                    | 94.52%                | 38.30%                      |
| Período de Recuperación de la<br>Inversión | $1.06$ años           | $2.09$ años                 |
| <b>RESULTADOS</b>                          | Aceptable             | Aceptable                   |

**Tabla 20: Análisis financiero comparativo**

Los resultados obtenidos, demuestran que la implementación de cualquiera de los dos software es aceptable; sin embargo, la opción con software libre presenta los mejores resultados en el valor actual neto, tasa interna de retorno y período de recuperación de la inversión.

### **5.2.1 Análisis comparativo valor actual neto**

Los resultados obtenidos en los cálculos para determinar del valor actual neto, demuestran que los dos proyectos tienen un VAN positivo y que pueden ser ejecutados; sin embargo, el software libre proporciona un VAN positivo mayor, que está por encima de ciento cuarenta mil quetzales, entre tanto el VAN positivo del software propietario está por debajo de los sesenta mil quetzales.

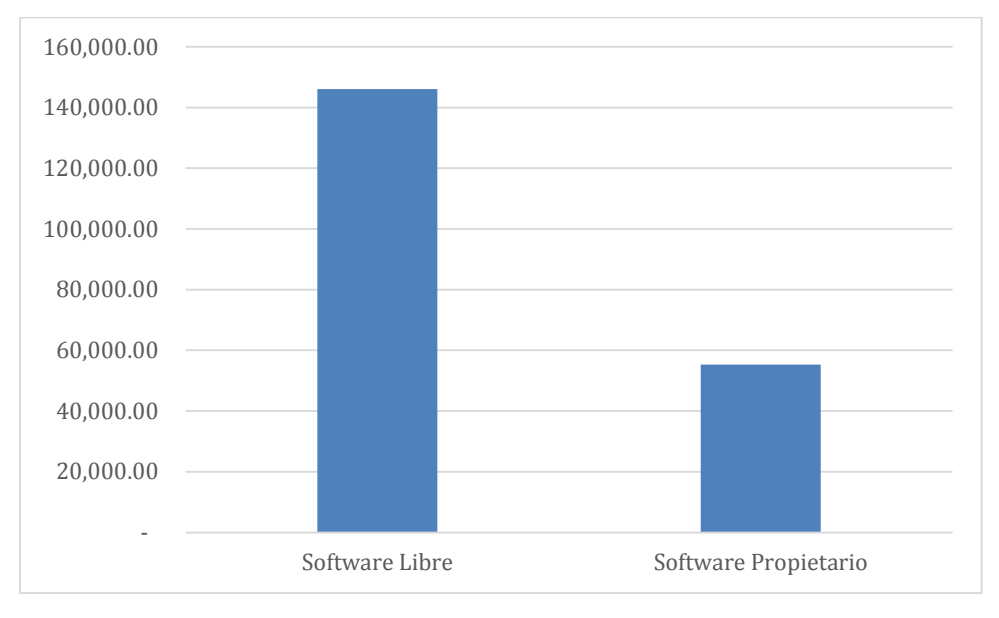

**Gráfica 4: Análisis comparativo del valor actual neto (VAN) Expresado en quetzales**

Con base en los resultados anteriores la opción que es más aceptable es la implementación del software libre.

#### **5.2.2 Análisis comparativo tasa interna de retorno**

Los resultados obtenidos en los cálculos para determinar la TIR, demuestran que ambas opciones tienen una tasa de retorno mayor a la TREMA que es de 18.33%. Con la opción del software libre, se obtiene una TIR de 94.52%, que es mayor a la TIR del 38.30% del software propietario.

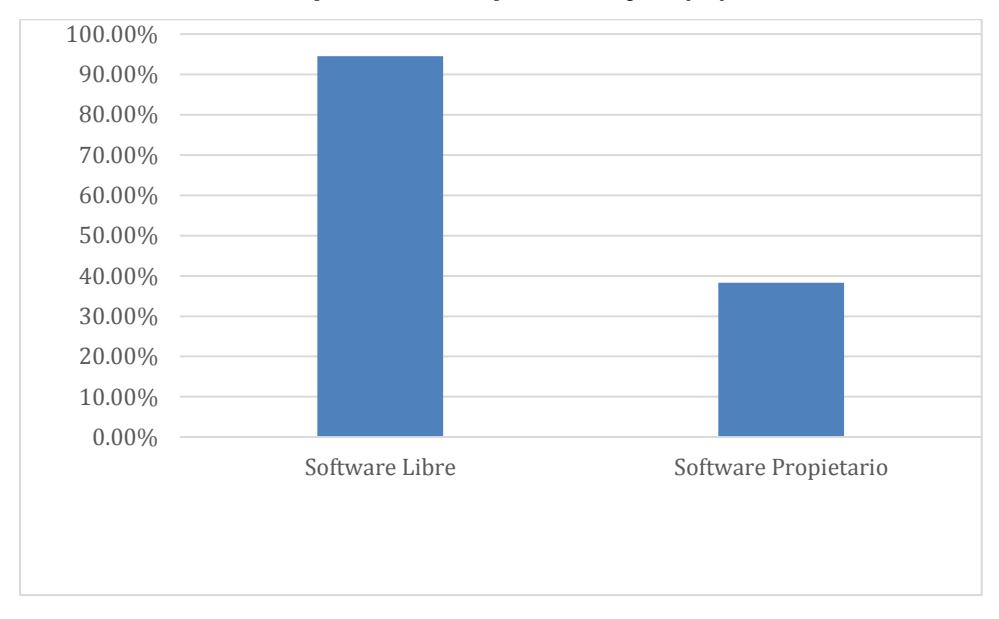

**Gráfica 5: Análisis comparativo de la tasa interna de retorno (TIR) Expresado en porcentajes (%)**

#### **5.2.3 Análisis comparativo período de recuperación de la inversión**

Los resultados obtenidos en el cálculo para determinar el período de recuperación de la inversión es más rápida la implementación de un software libre comparada con un software propietario. En el software libre la inversión se recupera en un año, mientras que en el software propietario la recuperación es en dos años, un mes y dos días.

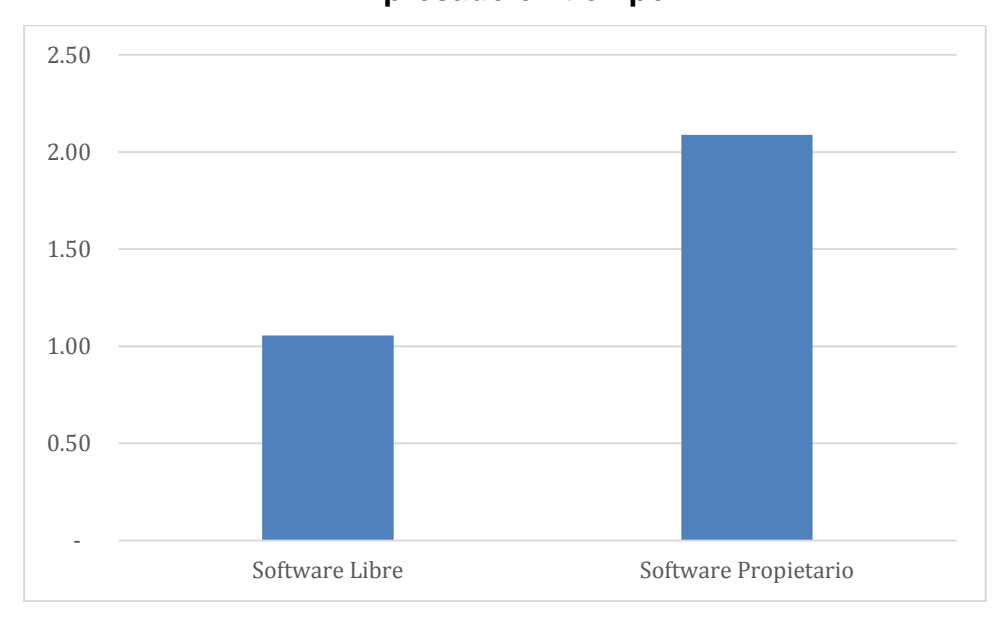

**Gráfica 6: Análisis comparativo del período de recuperación de la inversión Expresado en tiempo**

Con base en los resultados obtenidos en el cálculo del período de recuperación de la inversión y de acuerdo a la gráfica anterior, el proyecto que más convendría implementar es el software libre, por la recuperación más rápida, aunque los dos son aceptables.

# **5.3 Análisis cualitativo de ventajas y desventajas de software libre y software propietario**

Luego de realizar la investigación se pueden determinar las ventajas y desventajas en la utilización tanto del software libre como del software propietario, aunque claro está que también los libros de textos enmarcan las ventajas y desventajas en la tabla siguiente se presenta un comparativo que surge después del análisis realizado.

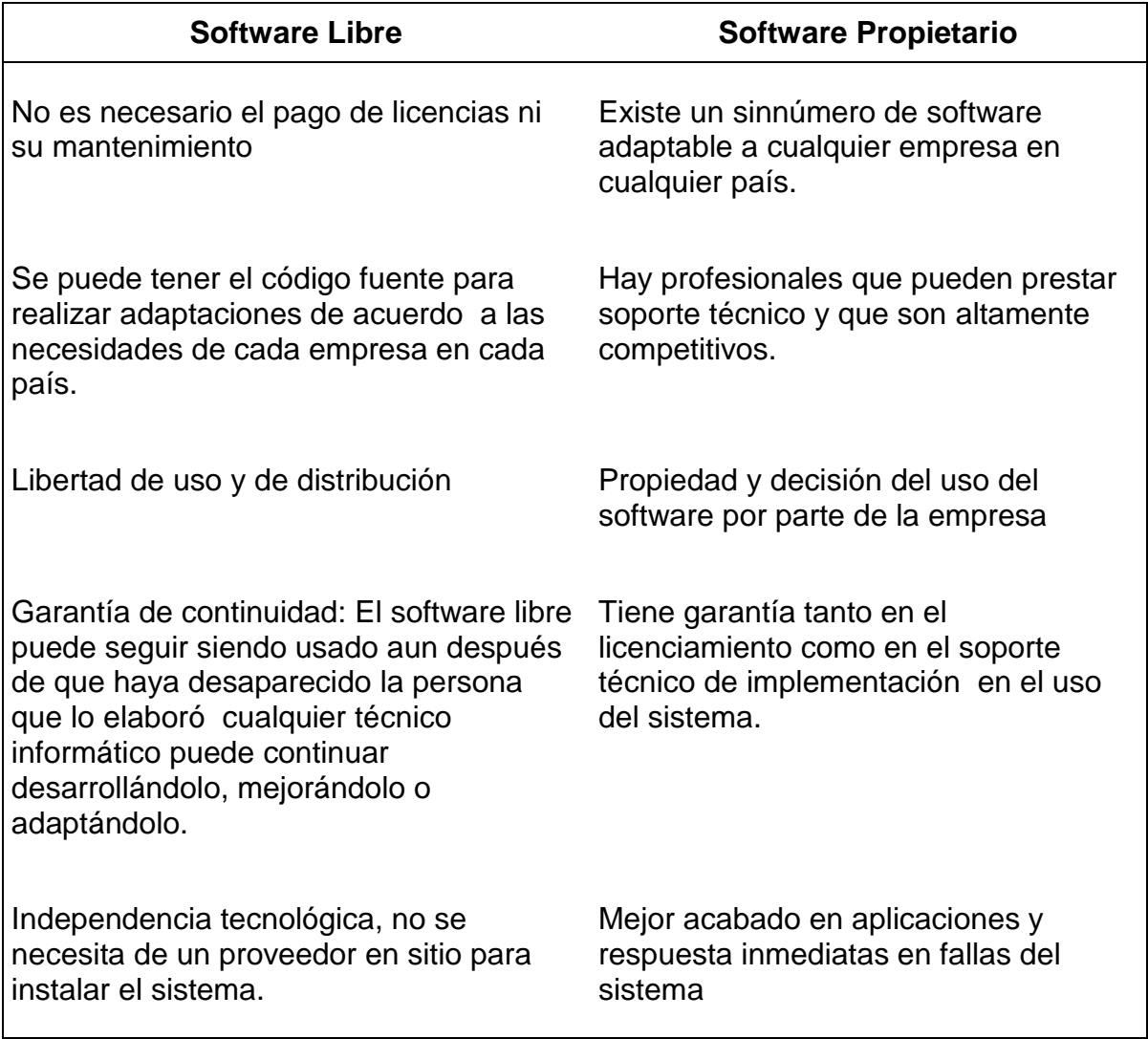

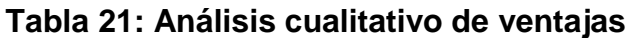

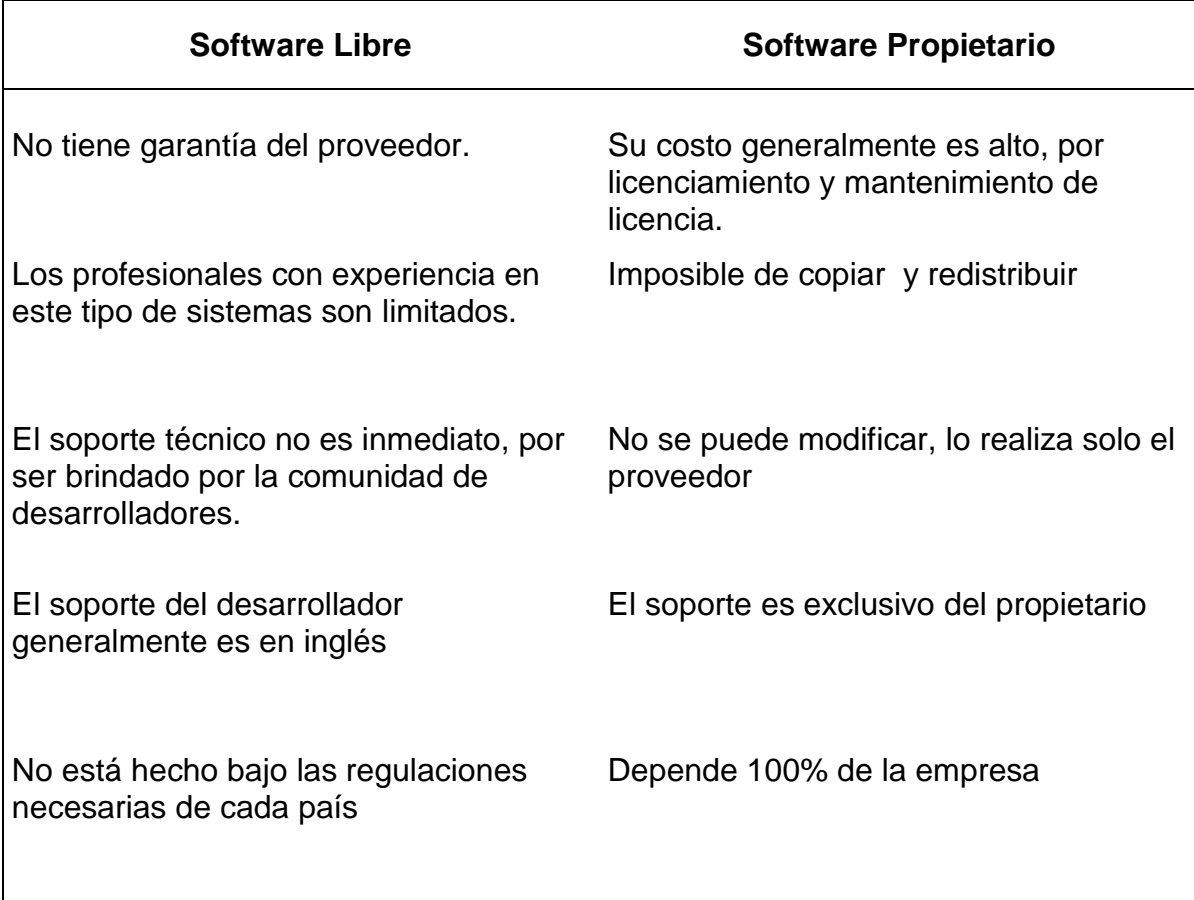

#### **Tabla 22: Análisis cualitativo de Desventajas**

Fuente: elaboración propia con base en información obtenida de la investigación.

Aunque los resultados de todos los indicadores financieros, y realizando el comparativo del software libre comparado el software propietario, incluyendo el comparativo de la inversión inicial y el comparativo de egresos, demuestran resultados más aceptables y más rentables para que la decisión de utilizar sea el de un software libre, es necesario indicar que acuerdo al comparativo de ventajas y desventajas de los dos software el punto más fuerte de un software libre es el costo que pueda representar la licencia y su mantenimiento, sin embargo, es más fiable el software propietario; aunque sólo sea por la posibilidad de pedir responsabilidades a una entidad concreta, quiere decir que hay más soporte técnico, seguridad y confiabilidad en este software, así mismo el software libre

supone costos ocultos como el de requerir de una persona con experiencia en el campo para generar más seguridad en su utilización y, considerando los volúmenes de transacciones en este tipo de empresas es necesario contar con el soporte técnico en el sistema que esté disponible de manera inmediata.

Por lo anterior, analizando las ventajas y desventajas en la utilización de un software, el software propietario es el que tiene mayor peso versus el software libre por proporcionar seguridad, garantía y confiabilidad en su uso y por los datos que de ellos se puedan derivar que son confidenciales.

#### **CONCLUSIONES**

- 1. El análisis financiero comparativo aplicando el método de flujos descontados, el valor actual neto (VAN), la tasa interna de retorno (TIR) y periodo de recuperación de la inversión (PRI), así como el análisis cualitativo de ventajas y desventajas, permitió determinar que la mejor opción entre la utilización de software libre BulmaGés o software propietario. sistema de gestión empresarial (SGE), para uso de estaciones de servicio o gasolineras, ubicadas en el departamento de Guatemala, es el software libre, en vista de que presenta los mejores resultados de retorno de la inversión.
- 2. En la opción de software libre BulmaGés, se determinó una inversión inicial total de Q. 67,267.15. Los egresos incrementales incluyen implementación, soporte y capacitación, mobiliario y equipo de computación por un monto en el primer año de Q.30,000 y en los siguientes cuatro años de Q.18,000. Los ingresos incrementales se estiman en un 0.005% sobre las ventas (Q.90,000) para ambas opciones. La tasa de rendimiento mínima aceptable (TREMA) se determinó en 18.33%. El resultado del valor actual neto (VAN), es de Q.146,075.30, con una tasa interna de retorno (TIR) de 94.52% y un período de recuperación de la inversión (PRI) de un año.
- 3. En la opción de software propietario, sistema de gestión empresarial (SGE), se determinó una inversión inicial necesaria de Q. 103,267.15. El costo y mantenimiento de licencia ascienden a Q.41,400. Los egresos incrementales estimados para el año uno son de Q. 54,300, de Q.35,400 para los siguientes dos años y Q.30,000.00 para los ultimos dos años. El resultado del valor actual neto (VAN), es de Q. 55,317.60 y una tasa interna de retorno (TIR) de 38.30% y un período de recuperación de la inversión (PRI) de dos años, un mes y dos días.

4. El resultado del análisis financiero comparativo determina que la opción de inversión en software libre BulmaGés es la que presenta los mejores resultados en las herramientas de evaluación financiera. El valor actual neto (VAN), de Q. 146,075.30 es mayor en Q. 90,757.70 a la opción de software propietario; la tasa interna de retorno (TIR), de 94.52% es mayor en 56.22 puntos porcentuales; y, el período de recuperación de la inversión (PRI) de 1.06 años es mejor a los 2.09 años de la otra opción.

#### **RECOMENDACIONES**

- 1. Los resultados del análisis financiero comparativo fueron favorables para la inversión en la opción de software libre BulmaGés, por lo que se sugiere su implementación en estaciones de servicio o gasolineras, ubicadas en el departamento de Guatemala.
- 2. El análisis cualitativo de ventajas y desventajas, debe utilizarse para complementar los resultados del análisis financiero comparativo, para la toma de decisiones de inversión en la utilización de software libre BulmaGés o software propietario, sistema de gestión empresarial (SGE), en el sector objeto de estudio.
- 3. Es importante que previo a la implementación del software libre BulmaGés, se haga un exhaustivo análisis de costos, para que haya la mayor exactitud posible en la evaluación financiera.
- 4. Se sugiere continuar la investigación de otras opciones de, tanto de software propietario, como de software libre, para examinar nuevas y mejores opciones que presente el mercado.
- 5. Luego de la implementación del software libre BulmaGés, se sugiere que haya un seguimiento a los resultados obtenidos, para verificar que cumpla las expectativas establecidas al momento de la toma de decisiones de su utilización.

#### **BIBLIOGRAFÍA**

- 1. Bologna, J. y Walsh, A. M. 1997. The Accountant´s Handbook of Information Technology, John Wiley and Sons.
- 2. Chiavenato, I., 2006. Introducción a la Teoría General de la Administración. Séptima Edición. Edit. McGraw-Hill.
- 3. Ciborra, C. 2002. Laberintos de la Información, Oxford, Oxford University Press.
- 4. Domínguez Ruiz, D., 2005. Software libre.
- 5. Echenique García, J. 2001. Auditoria en Informática, Segunda Edición, Editorial Mc Graw Hill.
- 6. Fernández, L.; Fernández, S. y Rodríguez, A., 2007. La Práctica de las Finanzas de Empresa. Delta Publicaciones.
- 7. Fernández, M. 2009. Software Libre para Pymes.
- 8. Fernández Ruiz, L. C. 2012. Ingeniería del Software. España.
- 9. Gitman L. P. 2007. Principios de Administración Financiera. México. Pearson Education. Decimoprimera edición.
- 10. Gómez Labrador, A. 2005. Software Libre en el Escritorio de Inpro. Versión Previa.
- 11. González Barahona, J. 2004. Sobre Software Libre. Compilación de ensayos sobre software libre.
- 12. González Barahona, J., 2004. El software como servicio. Cómo producir programas libres.
- 13. Hernández Sampieri, R., Fernández-Collado, C. y Baptista Lucio, P. 2010. Metodología de la Investigación. México. McGraw-Hill Interamericana. Quinta Edición.
- 14. Hernández Sampieri, R., Fernández-Collado, C. y Baptista Lucio, P. 2014. Metodología de la Investigación. México. McGraw-Hill Interamericana. Sexta Edición.
- 15. Horngren C. T.; Datar Srikant, M; y Foster G. 2007. Contabilidad de Costos. un enfoque gerencial. México. Pearson Educación.
- 16. IICA/CATIE. Instituto Interamericano de Cooperación para la Agricultura. 1999. Redacción de Referenciar Bibliográficas: Normas Técnicas del IICA Y CATIE. Turrialba, Costa Rica. Biblioteca Conmemorativa Orton. Cuarta Edición.
- 17. Kendall, K. y Kendall, J., 2011. Análisis y Diseño de Sistemas. México. Pearson Educación. Octava edición.
- 18. Laudon, K. y Laudon, J. 2012. Sistemas de Información Gerencial. México. Pearson Educación. Décimo segunda edición.
- 19. Soberanis Letona, P. M. 2010. Evaluación y análisis financiero de un modelo de implementación de software libre en Pymes. Maestría en Administración Financiera. Universidad de San Carlos de Guatemala.
- 20. Torres Sánchez, S. 2006. Software libre y software propietario. Ventajas y desventajas. México.
- 21. Moyer, C. y McGuigan J. 2004. Administración Financiera Contemporánea. México. Editorial Cengage Learning. Novena Edición.
- 22. O´brien, J., 2006. Sistemas de Información Gerencial. México DF.
- 23. Pressman, R., 2010. Ingeniería del Software. Un enfoque práctico. México. McGraw-Hill Interamericana. Séptima Edición.
- 24. Sapag Chain, N.; Sapag Chain, R. 2008. Preparación y evaluación de proyectos. México. McGraw-Hill Interamericana. Quinta edición.
- 25. Sapag Chain, N. P. 2011. Proyectos de Inversión Formulación y Evaluación. México. Prentice Hall. Segunda edición.
- 26. Stallman, R. (N.D.). «Richard Stallman's 1983 biography». Richard Stallman's homepage. (Published in the first edition of "The Hacker's Dictionary"). "'Richard Stallman' is just my mundane name; you can call me 'rms'"»
- 27. Stallman, R. 2004. Software libre para una sociedad libre. España. Editorial Traficantes de Sueños.
- 28. Stallman, R., 1983. New UNIX implementation.
- 29. Universidad de San Carlos de Guatemala. Facultad de Ciencias Económicas. Escuela de Estudios de Postgrado. 2009. Guía metodológica para la elaboración del plan e informe de investigación de postgrado de Ciencias Económicas.
- 30. Universidad de San Carlos de Guatemala. Facultad de Ciencias Económicas. Centro de Documentación Vitalino Girón Corado. (2001). Normas para la Elaboración de Bibliografías en Trabajos de Investigación. Licda. Dina Jiménez de Chang. Segunda edición.
- 31. Universidad de San Carlos de Guatemala. Facultad de Ciencias Económicas. Escuela de Estudios de Postgrado. 2009. Normativo de Tesis para optar al grado de Maestro en Ciencias.
- 32. Welsch, G., Hilton, R., Gordon P. y Rivera C. 2005. Presupuestos Planificación y Control. México. Pearson Educación de México, S.A. de C.V. Sexta edición.
- 33. Whitten, J. L.; Bentley, L. D.; y, Barlow, V. M. (2003). Análisis y Diseño de Sistemas de Información. México. McGraw Hill.
- 34. Whitten, J. L. y Bentley, L. D. 2007. Análisis de sistemas: diseño y métodos. México. Editorial McGraw Hill. Séptima edición.

**ANEXOS**

#### **Anexo 1**

**Cotización software propietario**

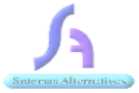

**Sistemas Alternativos** 16AV. 10-57 zona 11 carabanchel Tel. 57002031 email hehampet@hotmail.com

Guatemala, 22 septiembre de 2016.

Cliente: Olga González

En base a su solicitud, esta es la información sobre el SGE (Sistemas de Gestión Empresarial), en el cual se detalla los módulos y opciones de las que se compone, para que usted pueda AUTOMATIZAR su negocio:

El sistema se compone de 6 módulos principales los cuales son:

- 1. INVENTARIOS:
	- 1) ACTUALIZACION<br>1.1.1 BODEGAS
		-
		- GRUPOS  $1.1.2$
		- $1.1.3$ SUBGRUPOS<br>LINEAS
		- $1.1.4$
		- $1.1.5$ **MARCAS TIPOS DE ARTICULOS**  $1.1.6$
		- **ARTICULO**  $1.1.7$
		- MOTIVOS DE MOVIMIENTO 1.1.8
		-
- 2) INGRESO DE TRANSACCIONES<br>ENTRADAS AL INVENTARIO

**SALIDAS DEL INVENTARIO** 

**TRASLADOS** 

CAPTURA DE INVENTARIO FISICO<br>GENERACION DEL INVENTARIO FISICO

3) REPORTES

**TABLE DE VALUACION DE INVETARIOS<br>1.3.1. REPORTE DE EXISTENCIAS<br>1.3.3. REPORTE DE KARDEX** 

- 
- 1.3.4. COSTOS POR RUTA
- 1.3.5. CRUCE DE VENTAS CLIENTE/ARTICULO 1.3.6. VALUACION DE DOCUMENTOS
- 1.3.7. COMPARATIVO INVENTARIO FISICO/TEORICO
- 1.3.8. LISTADO PARA PEDIDO/LIQUIDACION

2. FACTURACION:

1) ACTUALIZACION<br>VENDEDORES<br>LISTA DE PRECIOS TABLA DE COMISIONES X MONTO VENTAS UNIDADES DE DISTRIBUCION MOTIVO DE ANUACION DE FACTURAS **RUTAS** 2) TRANSACCIONES<br>FACTURA<br>CONSULTA DE PRECIOS 3) REPORTES<br>REPORTE DE VENTAS REPORTE DE COMISIONES **CORRELATIVO DE FACTURAS<br>VENTAS DIARIAS** LISTA DE PRECIOS

4) REPORTES POS REPORTE TIPO X FINANCIERO REPORTE TIPO X PLU

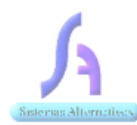

**Sistemas Alternativos** 

16AV. 10-57 zona 11 carabanchel Tel. 57002031

email hchampet@hotmail.com

5) UTILITARIOS **CORRECCION DE NUMERO DE FACURA** REGENERACION DE POL. DE VENTAS **CORRELATIVO DE SERIES DE FACTURAS** 

#### 3. CUENTAS X COBRAR

1) ACTUALIZACIONES **CARTERA DE CLIENTES CLIENTES** 

2) REPORTES

- **CATALOGO DE CLIENTES**  $3.2.1$
- $3.2.2$ REPORTE DE ANTIGÜEDAD DE SALDOS
- ESTADO DE CUENTA PARA EL CLIENTE 3.2.3
- $3.2.4$ CORRELATIVO DE DOCUMENTOS
- $3.2.5$ ADEUDOS POR CODIGO DE ARTICULO
- $3.2.6$ REPORTE DE COBROS POR ARTICULO

#### 4. CUENTAS X PAGAR

1) ACTUALIZACIONES MANTENIMIENTO DE CARTERA **PROVEEDORES** 

2) REPORTES

- 3.2.7 **CATALOGO DE PROVEEDORES**
- 3.2.8 REPORTE DE ANTIGÜEDAD DE SALDOS
- CORRELATIVO DE CONTRASEÑAS DE PAGO 3.2.9
- 3.2.10 ESTADO DE CUENTA DE PROVEEDORES

#### 5. CONTABILIDAD:

- 1) ACTUALIZACION
	- 1.1.9 TIPOS DE POLIZA
	- 1.1.10 CUENTAS CONTABLES
	- 1.1.11 RESOLUCIONES PARA EL COMPRAS
	- 1.1.12 RESOLUCIONES PARA EL LIBRO DE VENTAS
	- 1.1.13 AGRUPADORES DE CENTROS DE COSTO
	- 1.1.14 SUB-AGRUPADORES DE CENTROS DE COSTO
	- 1.1.15 CENTROS DE COSTO
	-
- $2) \underbrace{\text{ INGRESO DE TRANSACCIONES}}_{\text{INGRESO DE POLIZAS CONTABLES}}$

REGISTRO DE INTEGRACION DE CUENTAS

- 3) REPORTES
	- $1.3.1.$ LIBRO DE DIARIO
	- $\frac{1.3.2}{1.3.3}$ DIARIO MAYOR GENERAL
	- **BALANCE DE SALDOS**
	- 1.3.4. BAKABCE GENERAL
	- 1.3.5. ESTADO DE RESULTADOS
	- 1.3.6. ESTADO DE RESULTADOS POR CENTRO DE COSTO
	-
	-
	- 1.3.7. CATALOGO DE CUENTAS<br>1.3.8. REPORTE MENSUAL COMPARATIVO SALDOS/MOVIMIENTOS
- 4) REPORTE DEL IVA
	- **LIBRO DE COMPRAS**  $1.4.1$
	- $1.4.2$ **LIBRO DE VENTAS**
- 6. BANCOS:
- 1) ACTUALIZACION

**BANCOS** 

Sistemas Alternativos 16AV. 10-57 zona 11 Carabanchel Tel. 57002031

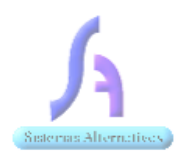

**Sistemas Alternativos** 16AV. 10-57 zona 11 Carabanchel Tel. 57002031 email hchampet@hotmail.com

**CUENTAS BANCARIAS** MOTIVOS DE EMISION DE CHEQUES MOTIVOS DE ANULACION DE CHEQUES MANTENIMIENTO DE MONEDAS 2) INGRESO DE TRANSACCIONES **DEPOSITOS CHEQUES NOTAS DE DEBITO NOTAS DE CREDITO** CONCILIACION BANCARIA MANTENIMIENTO DE TASAS DE CAMBIO 3) REPORTES DISPONIBILIDAD BANCARIA **LIBRO DE BANCOS** REPORTE DE CONCILIACION BANCARIA LISTADO DE CHEQUES LISTADO DE DOCUMENTOS

#### **CONDICIONES:**

- 1. Estos son los módulos ofrecidos, nuestros precios: Licencia: Q.36,000.00 pago único al adquirir el software Instalación o implementación: Q.18,900.00 que incluye capacitación. Mantenimiento de licencia durante los primeros tres años Q. 5,400.00, y representa el 15% sobre la licencia, los siguientes años no tiene costo. Soporte anual Q.30,000.00 Precio Total: Q.90,300.00
- 2. Para poder iniciar nosotros solicitamos el 50 % del valor total del sistema al instalar.
- 3. Nosotros como empresa nos comprometemos a implementar y a dar la necesaria inducción por un periodo prudente así como asistencia telefónica, por medio de chat, remotamente y presencialmente.
- 4. El programa incluye solo lo que aquí se detalla algún cambio adicional o estructural se tendrá que negociar.
- 5. Los requerimientos mínimos para el funcionamiento del sistemas es Windows XP, con un procesador Dual Core con 2 GB de RAM y 10 GB de espacio en Disco Duro.
- 6. El sistema se puede instalar en un Servidor con opción de acceso remoto con VPN utilizando IP pública.

#### Atentamente,

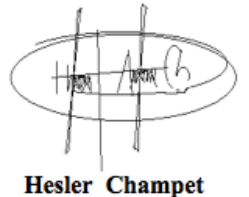

Ingeniero en sistemas

## **Anexo 2**

**Cotizaciones equipo de cómputo**

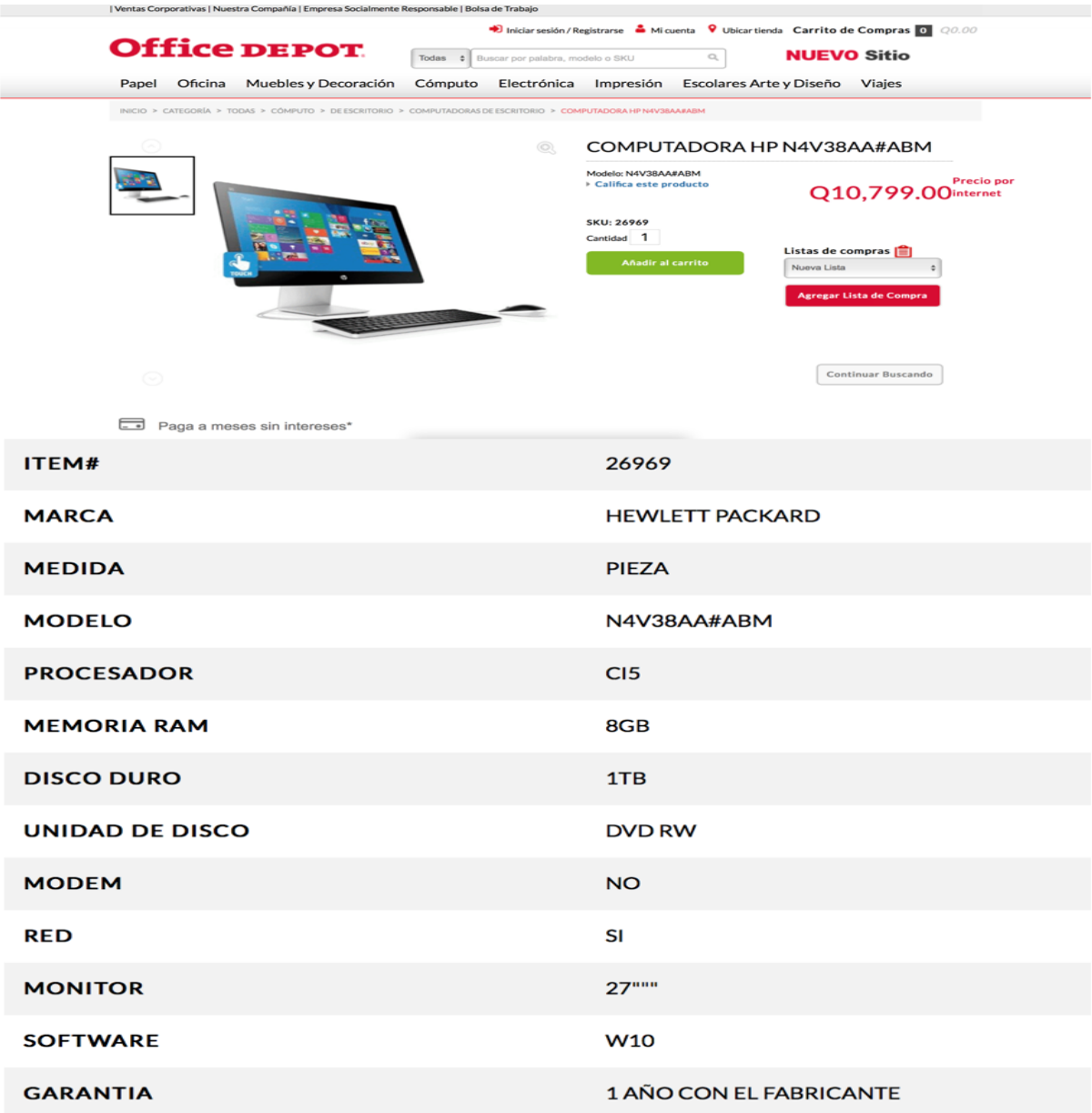

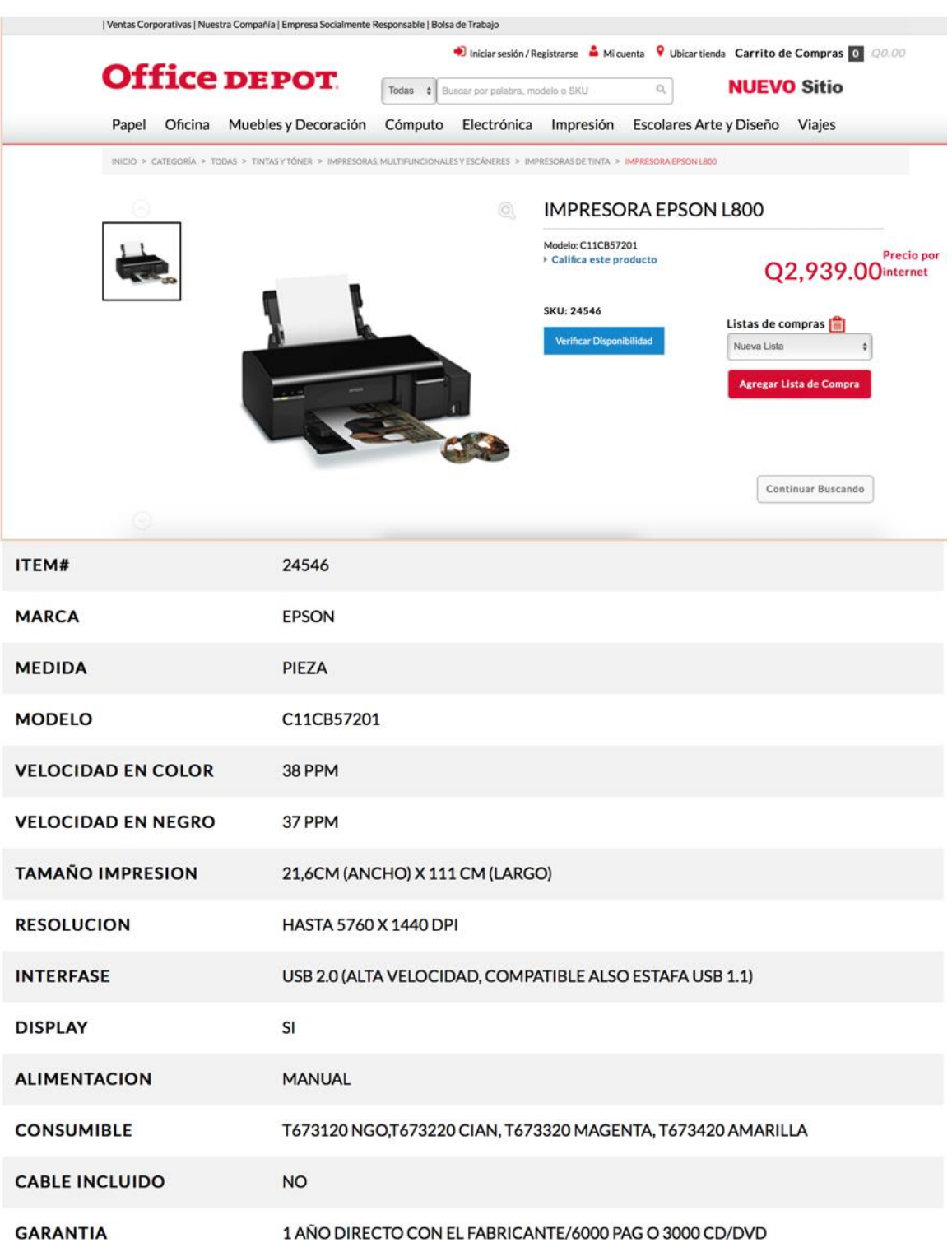

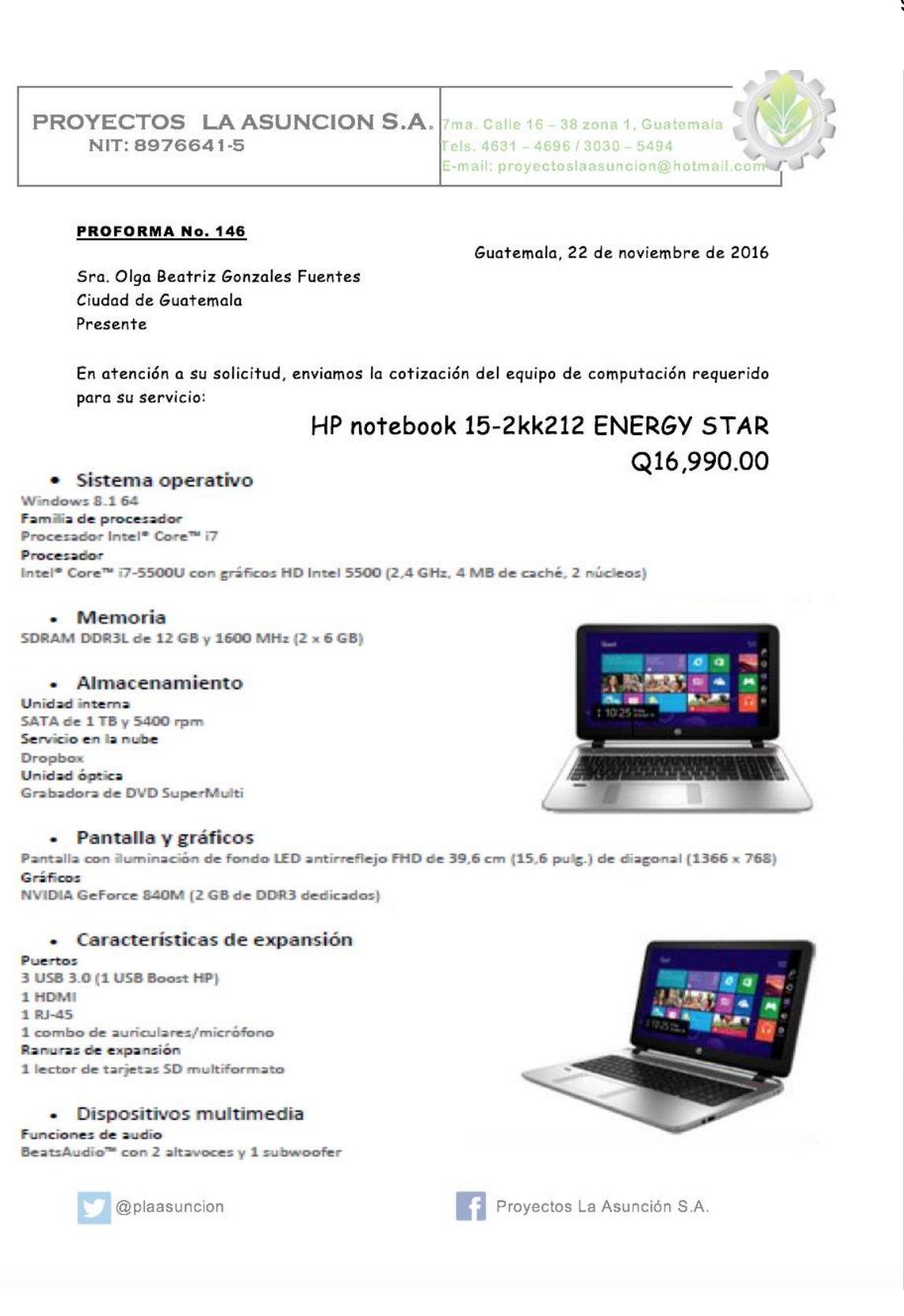
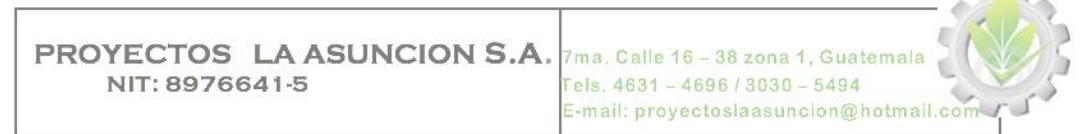

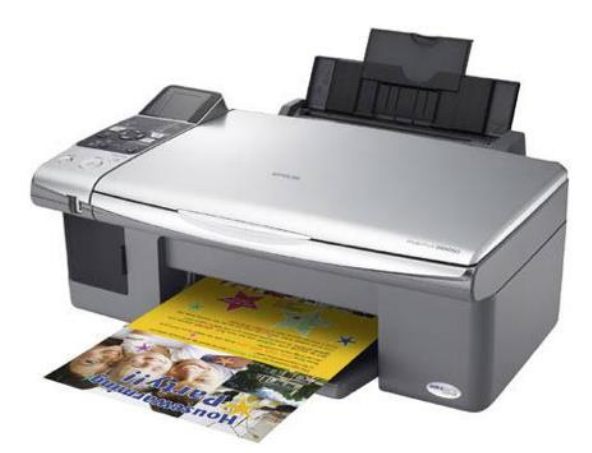

Precio Q2,540.00

### **HL-L83349CDWB**

Impresora laser a color Dos bandejas de papel Funcionalidad dúplex Conectividad inalámbrica Multifuncional (copiadora - scanner

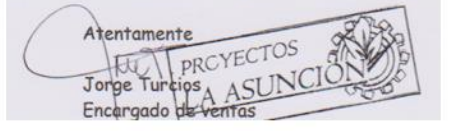

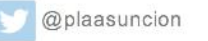

Proyectos La Asunción S.A.

**COMPANY** 

## **Anexo 3**

#### **Cotizaciones de mobiliario**

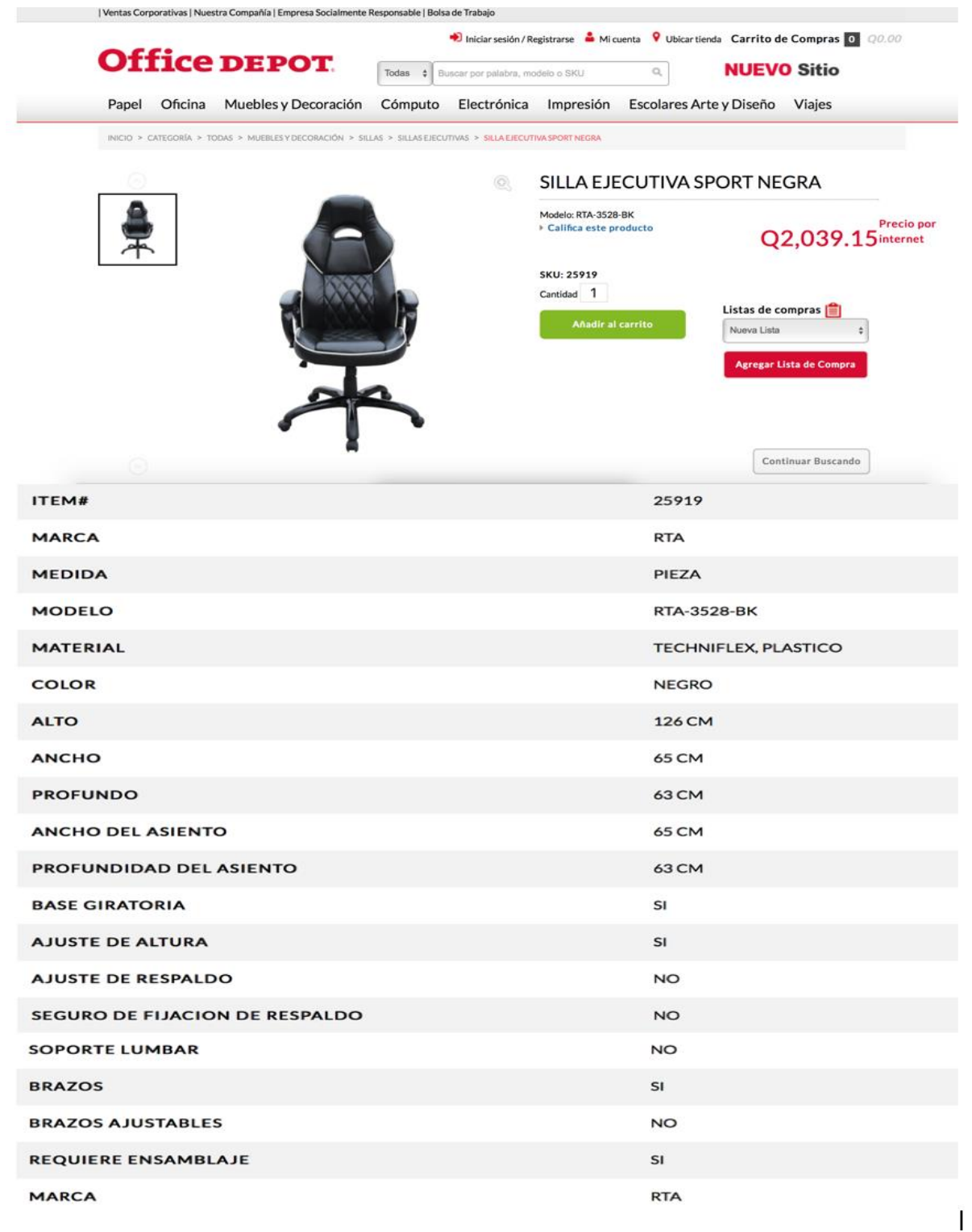

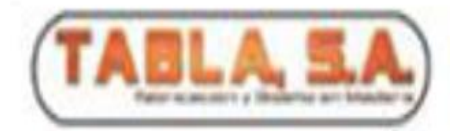

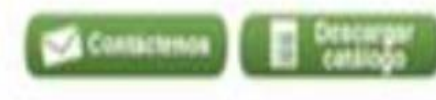

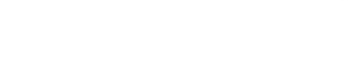

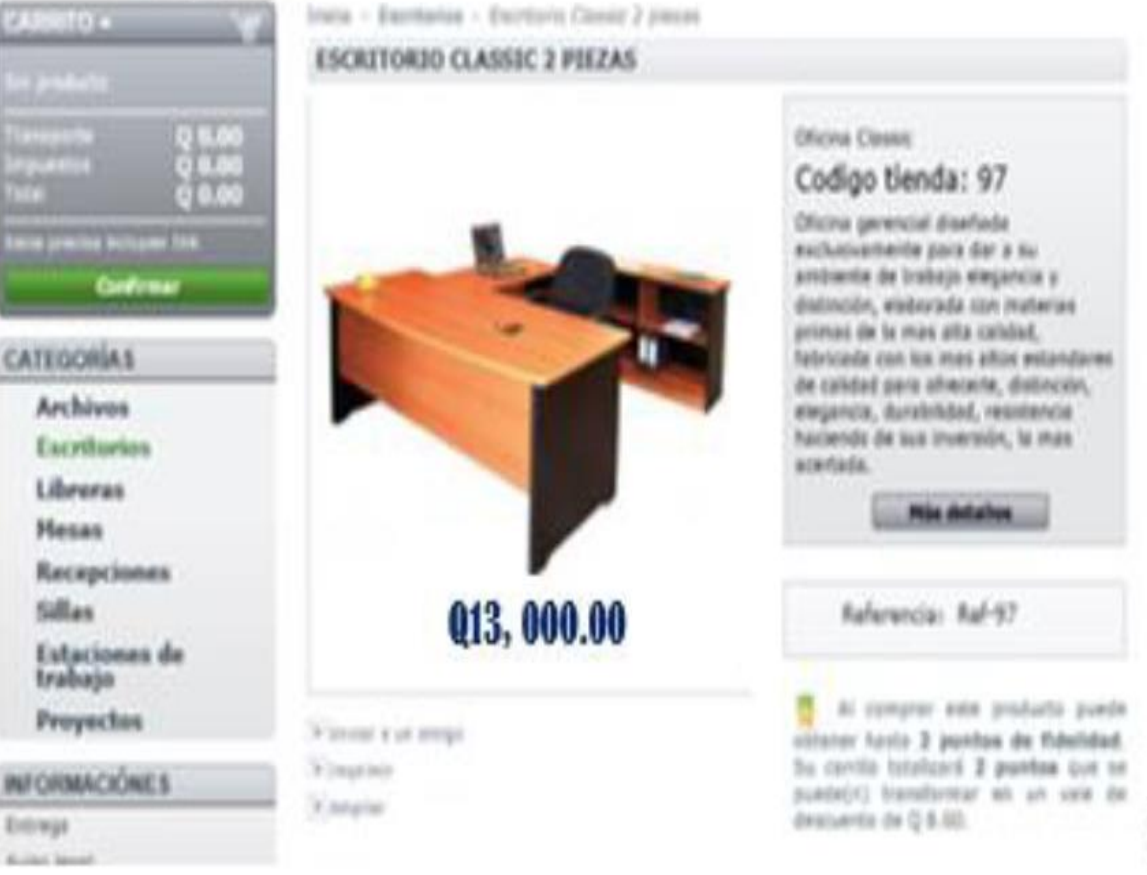

94

 $\Omega$ 

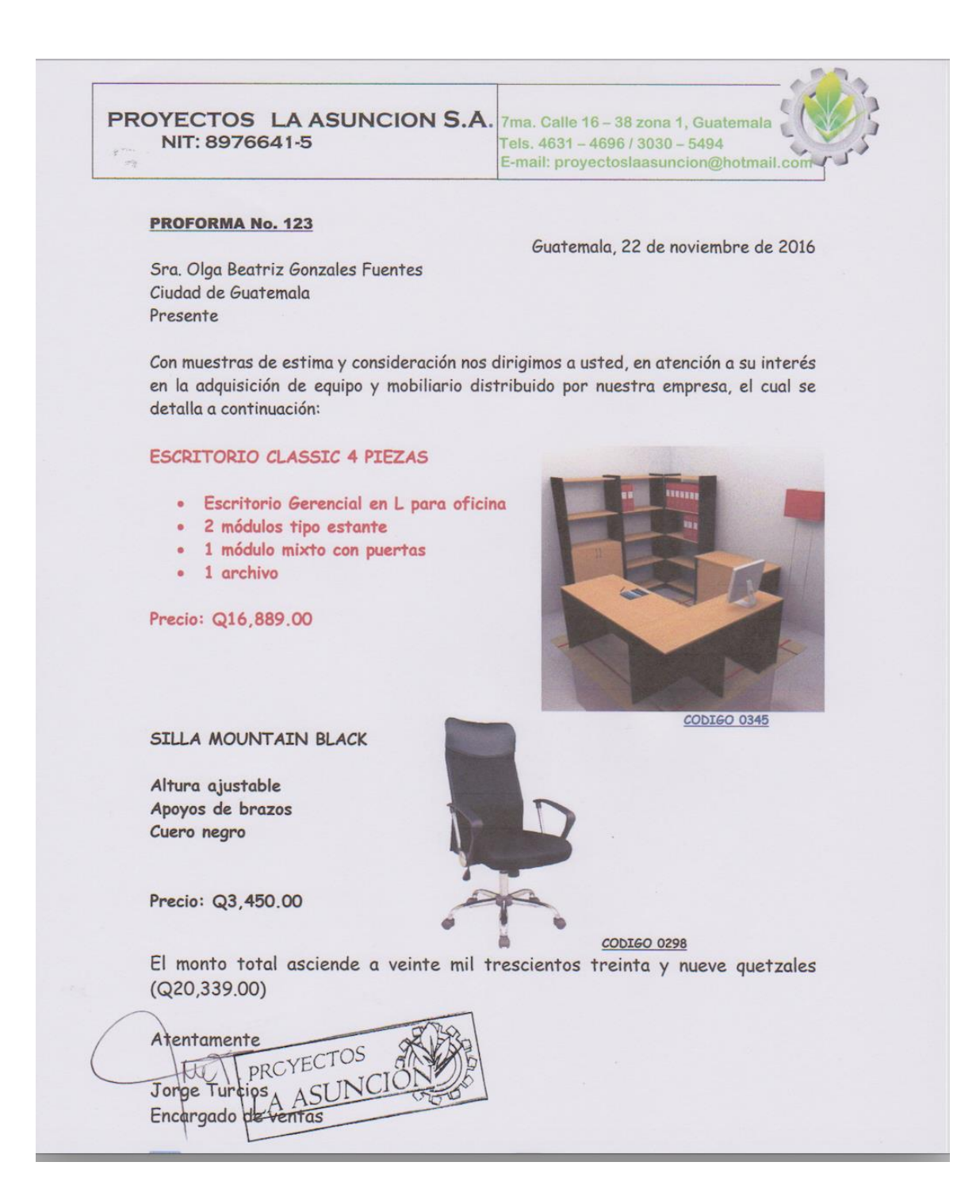

**Anexo 4 Cotizaciones de servidores** 

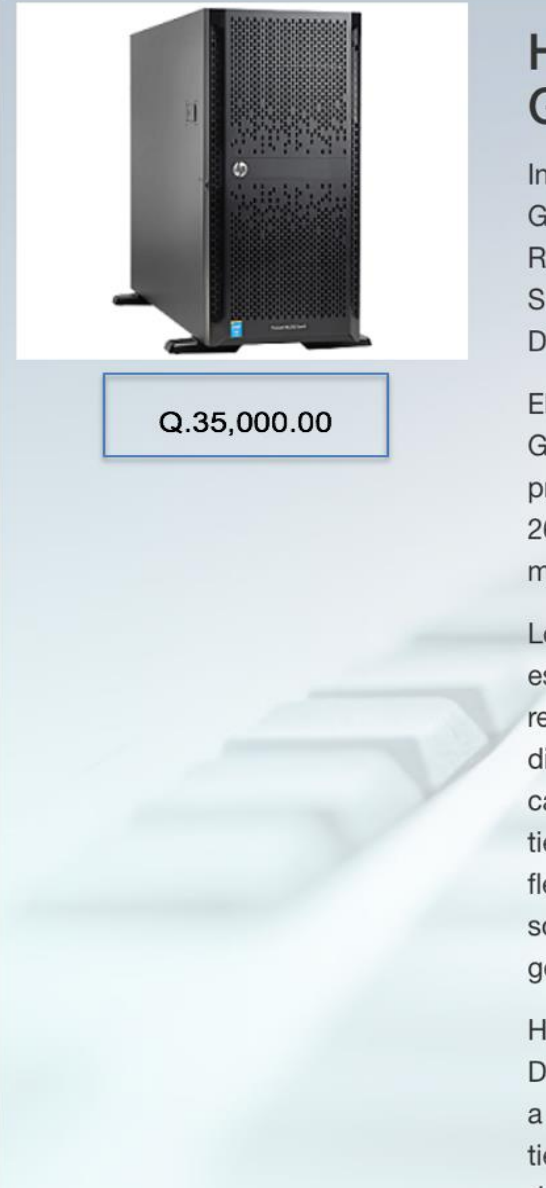

# **HP ProLiant ML350** Gen<sub>9</sub>

Intel Xeon E5-2620v3 6 Core (2.4 GHz 15MB L3 Caché), 16GB RAM,8 Bahías HDD Hot Plug 2.5" SFF SC, Smart Array. No incluye DVD-RW

El servidor HP ProLiant ML350 Gen9 admite hasta dos procesadores Intel® Xeon® E5-2600 v3, ofreciendo un rendimiento mejorado.

Los controladores HP Smart Array están diseñados para maximizar el rendimiento de 12 Gb/s, la disponibilidad de datos y la capacidad de almacenamiento al tiempo que proporcionan flexibilidad en la elección de soluciones que son fáciles de gestionar.

Hasta 24 ranuras DIMM de HP DDR4 SmartMemory, lo cual ayuda a evitar la pérdida de datos y el tiempo de inactividad con la gestión de errores mejorada al tiempo que aumenta la eficiencia de potencia y rendimiento de la carga de trabajo.

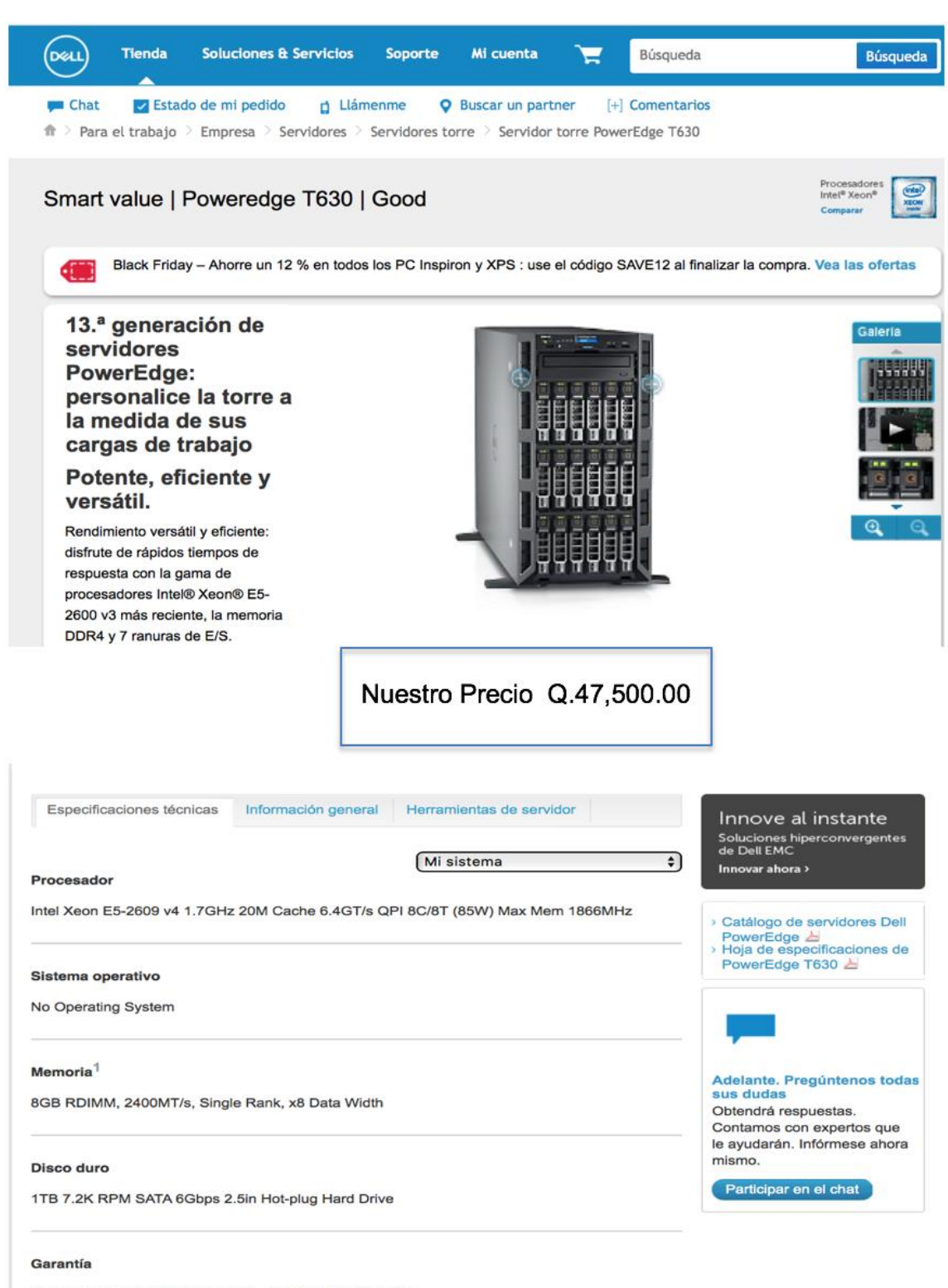

3Yr Basic Warranty NBD included - No Upgrade Selected

### **ÍNDICE DE TABLAS**

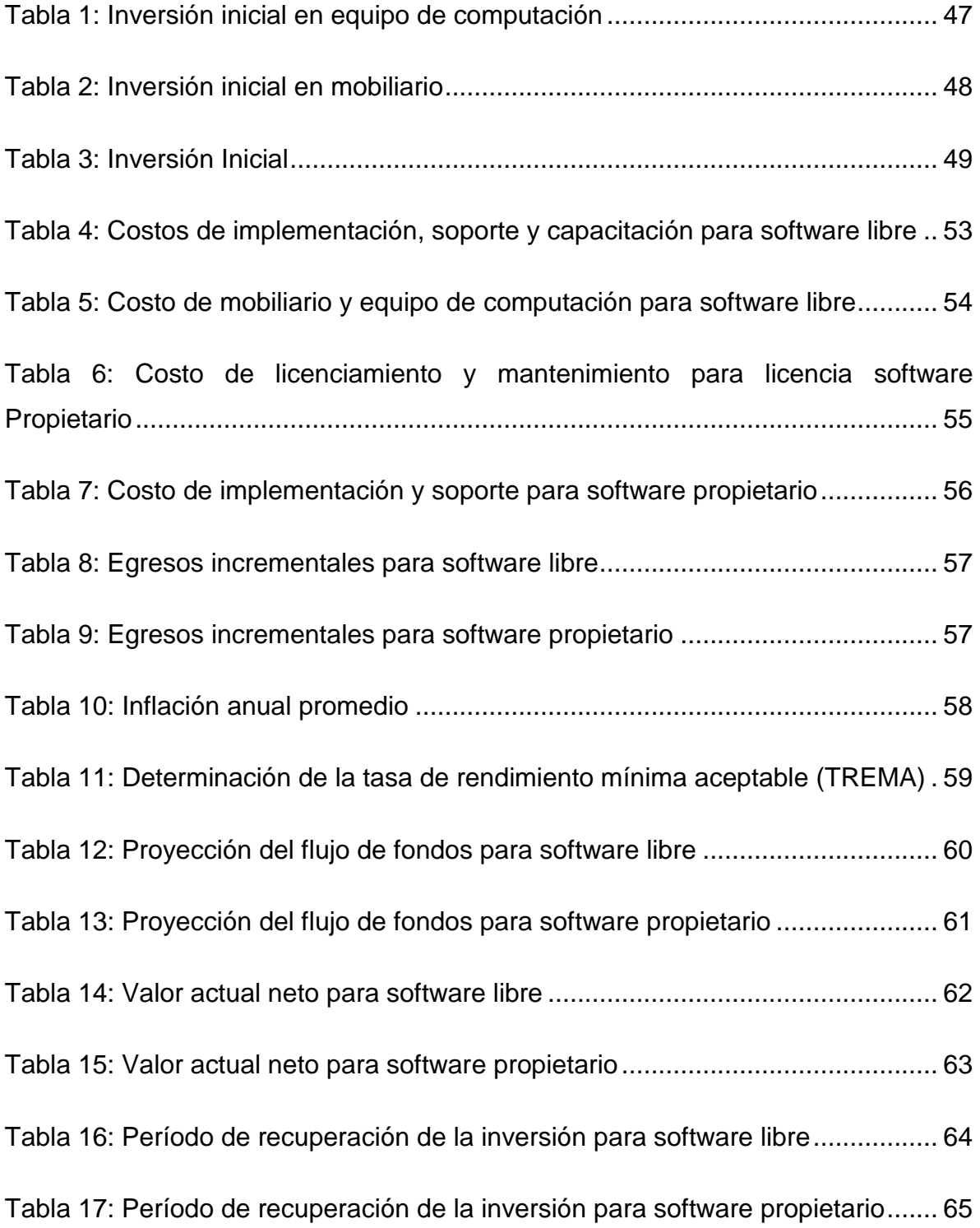

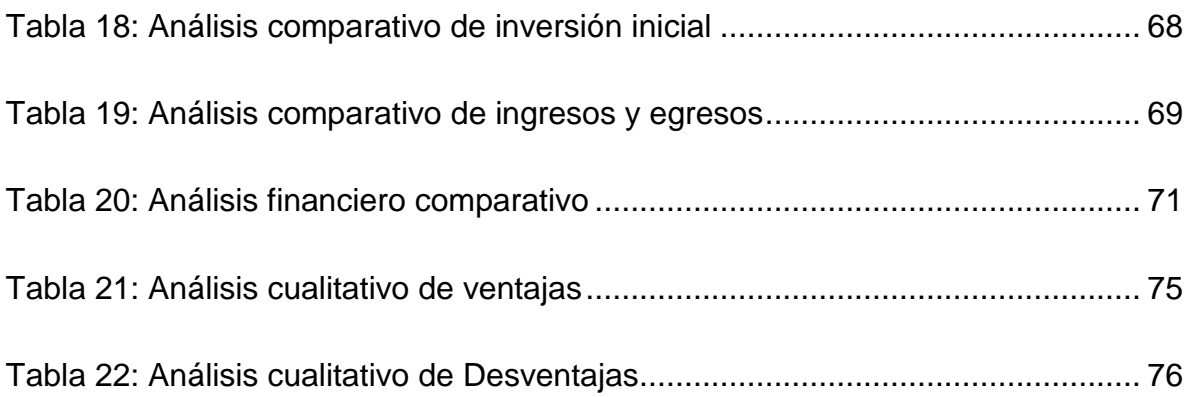

## **ÍNDICE DE GRÁFICAS**

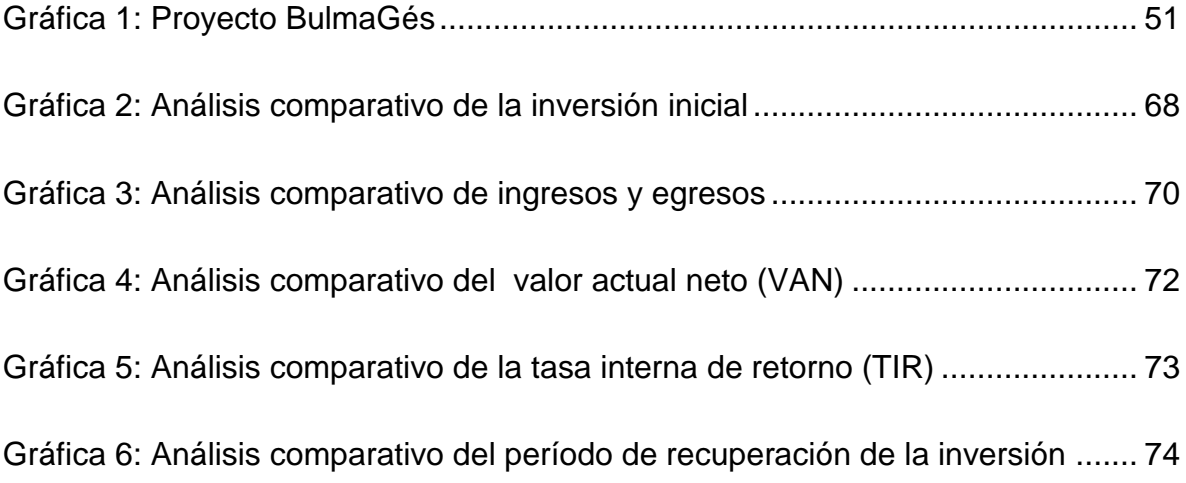